## Состав современных профессиональных баз данных (СПБД) и информационных справочных систем (ИСС) по дисциплинам (модулям) программы бакалавриата по направлению подготовки 44.03.05 Педагогическое образование, направленность (профиль) программы - «Математика» и"Информатика"

(приложение к рабочим программам дисциплин)

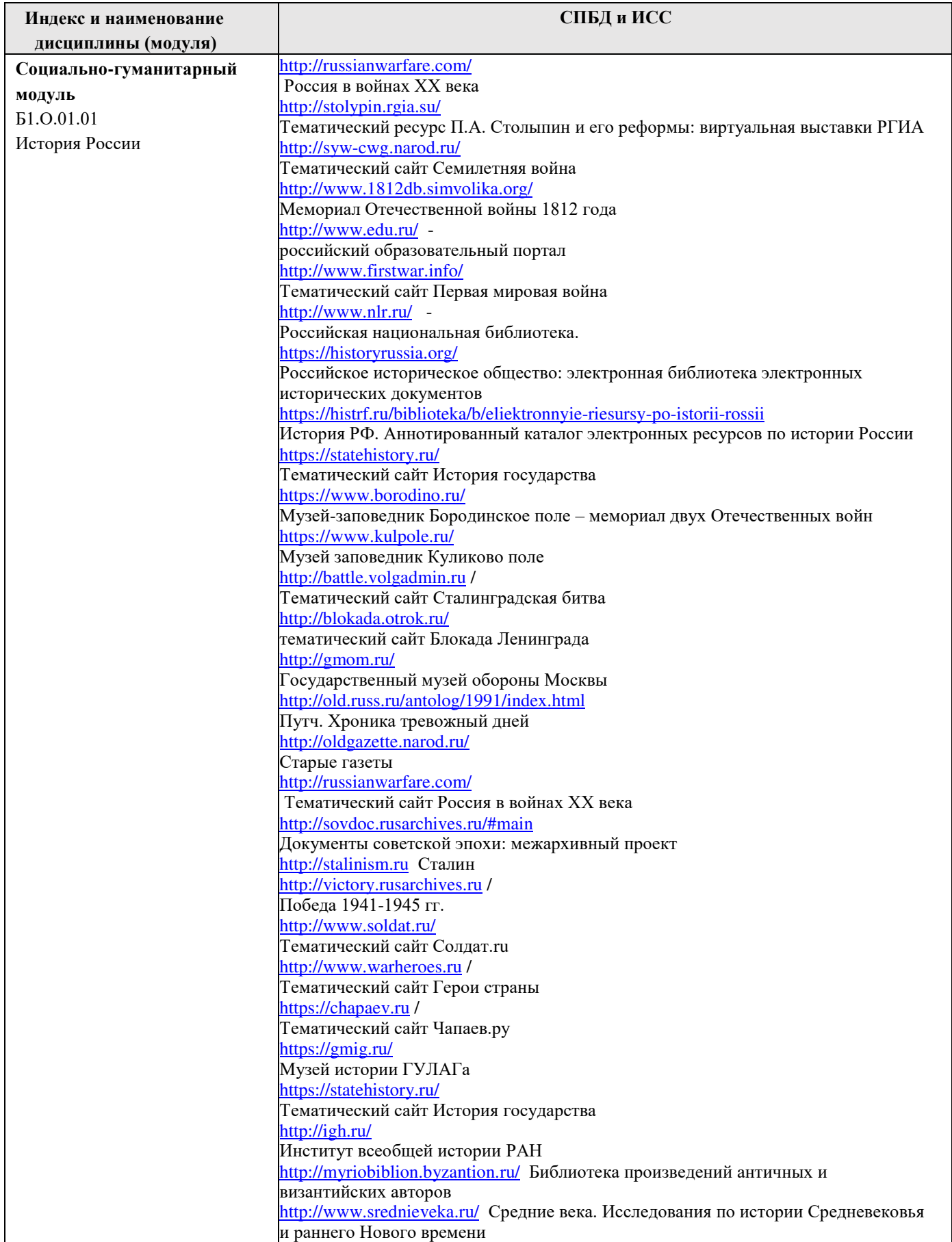

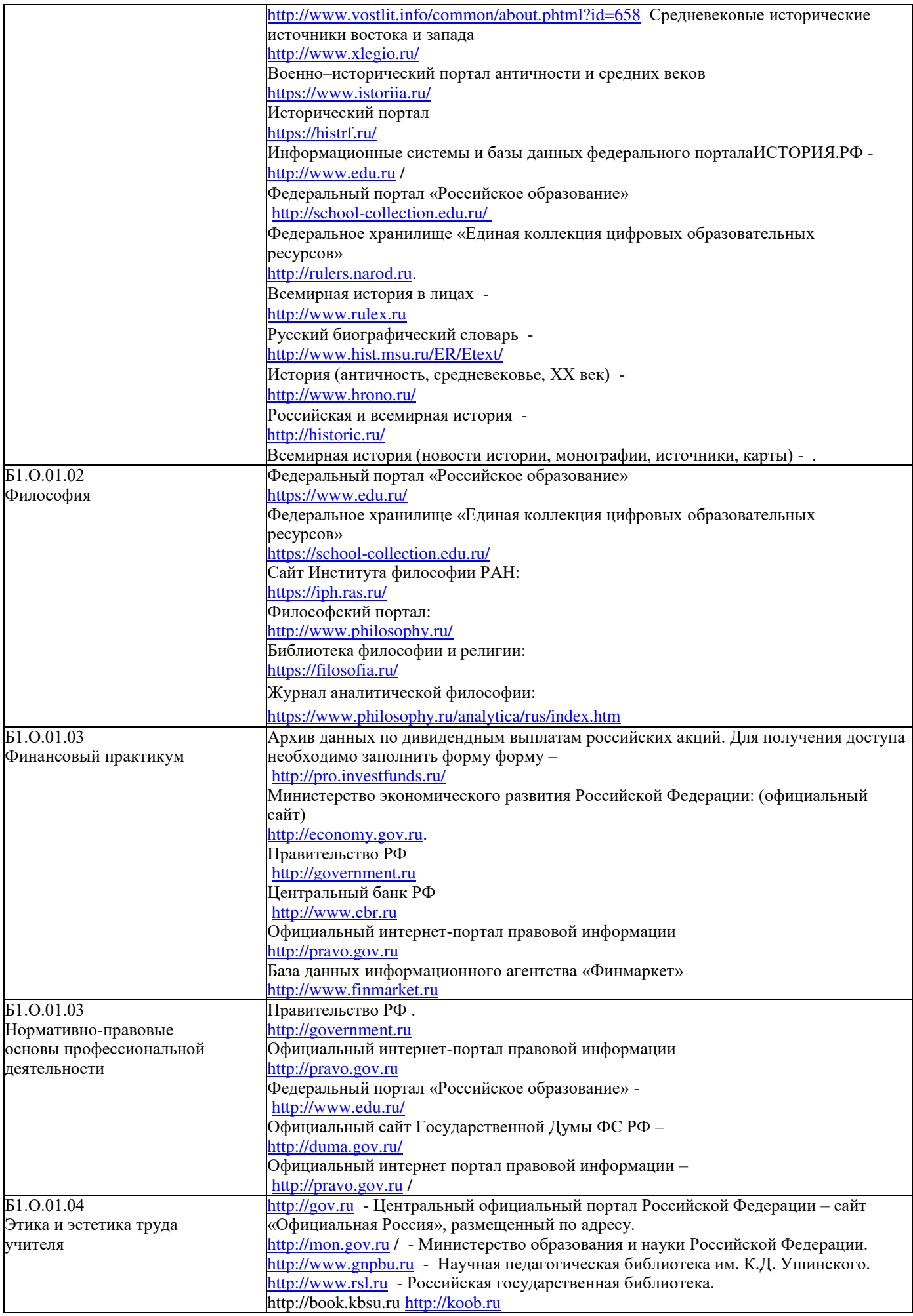

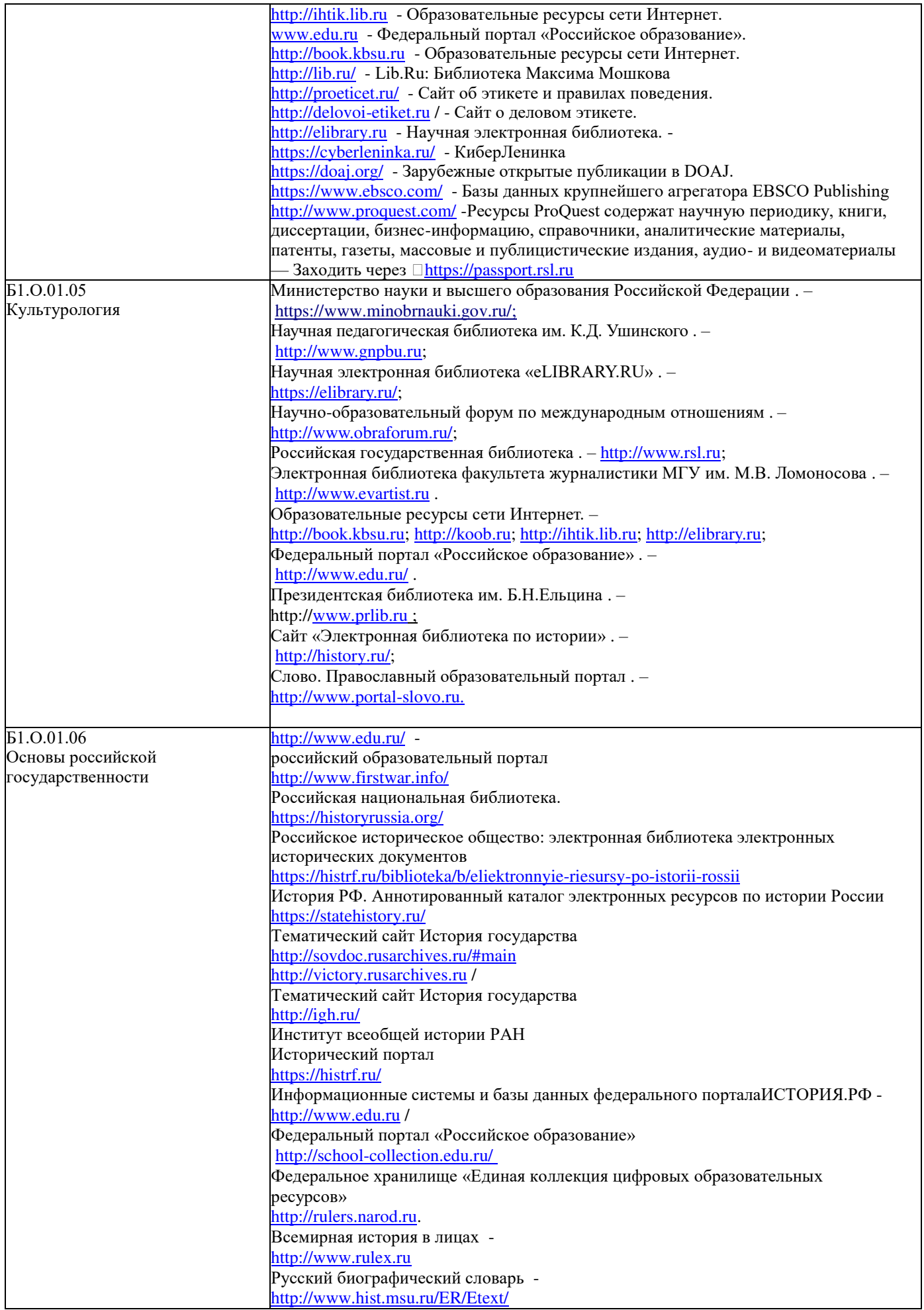

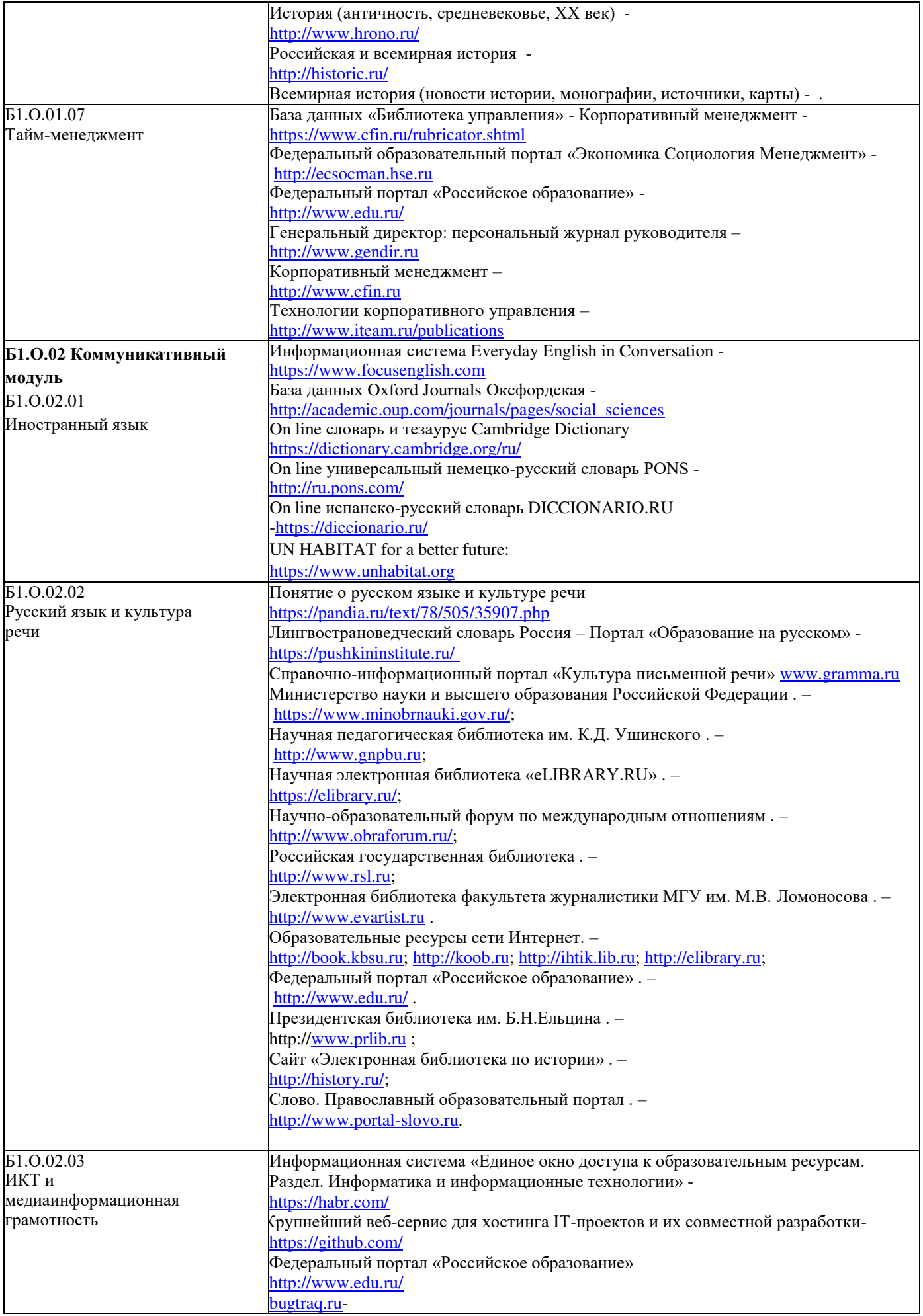

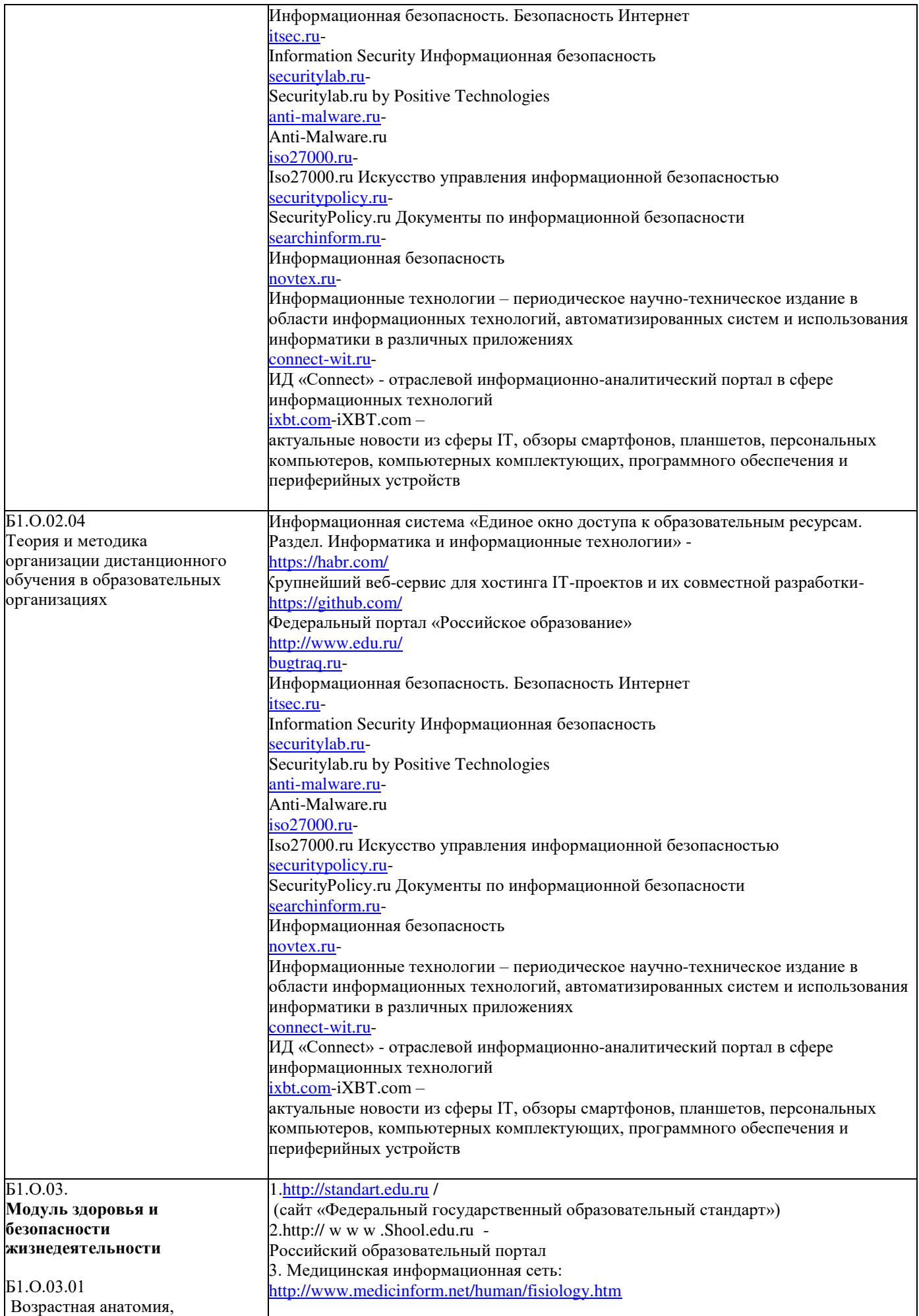

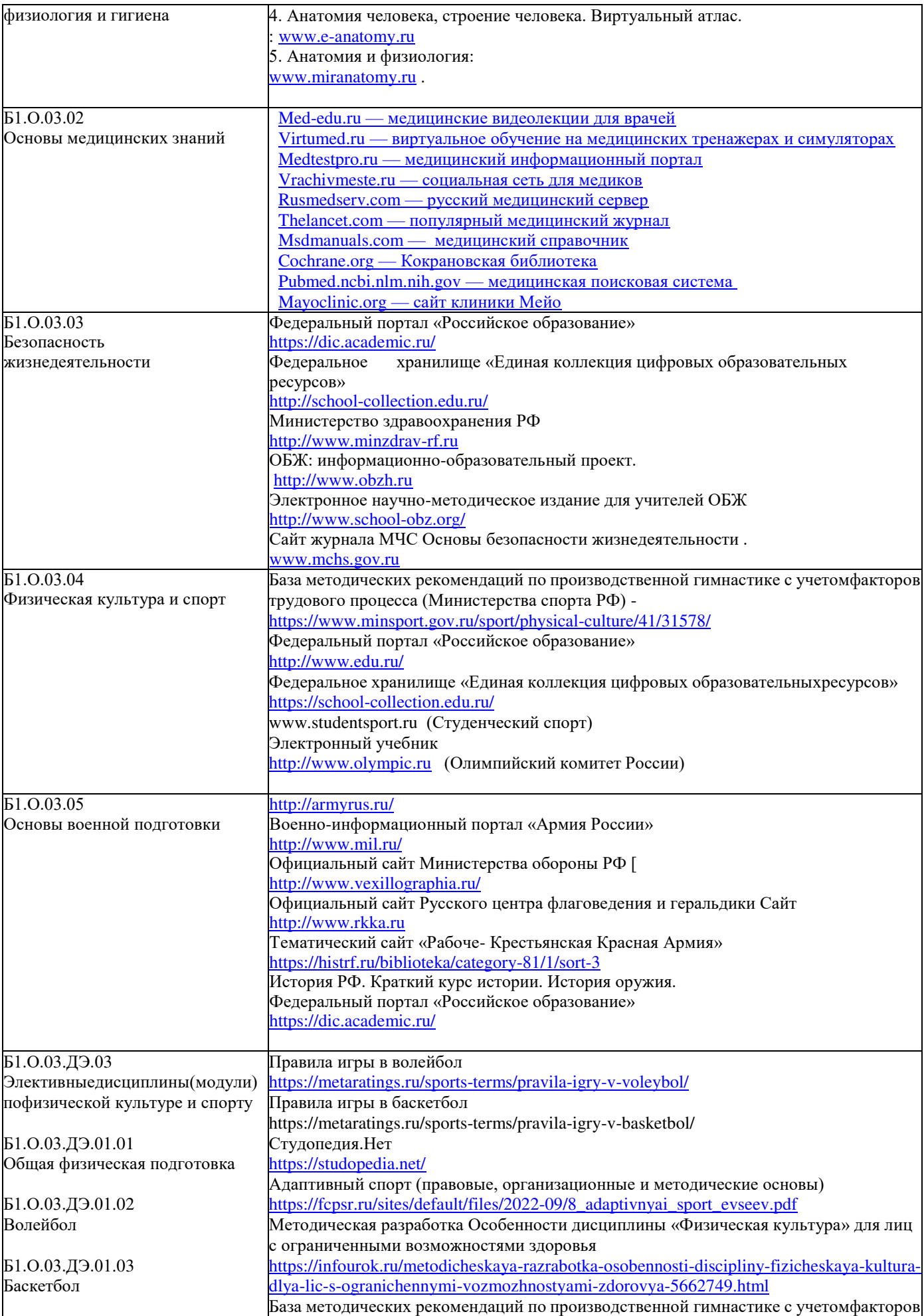

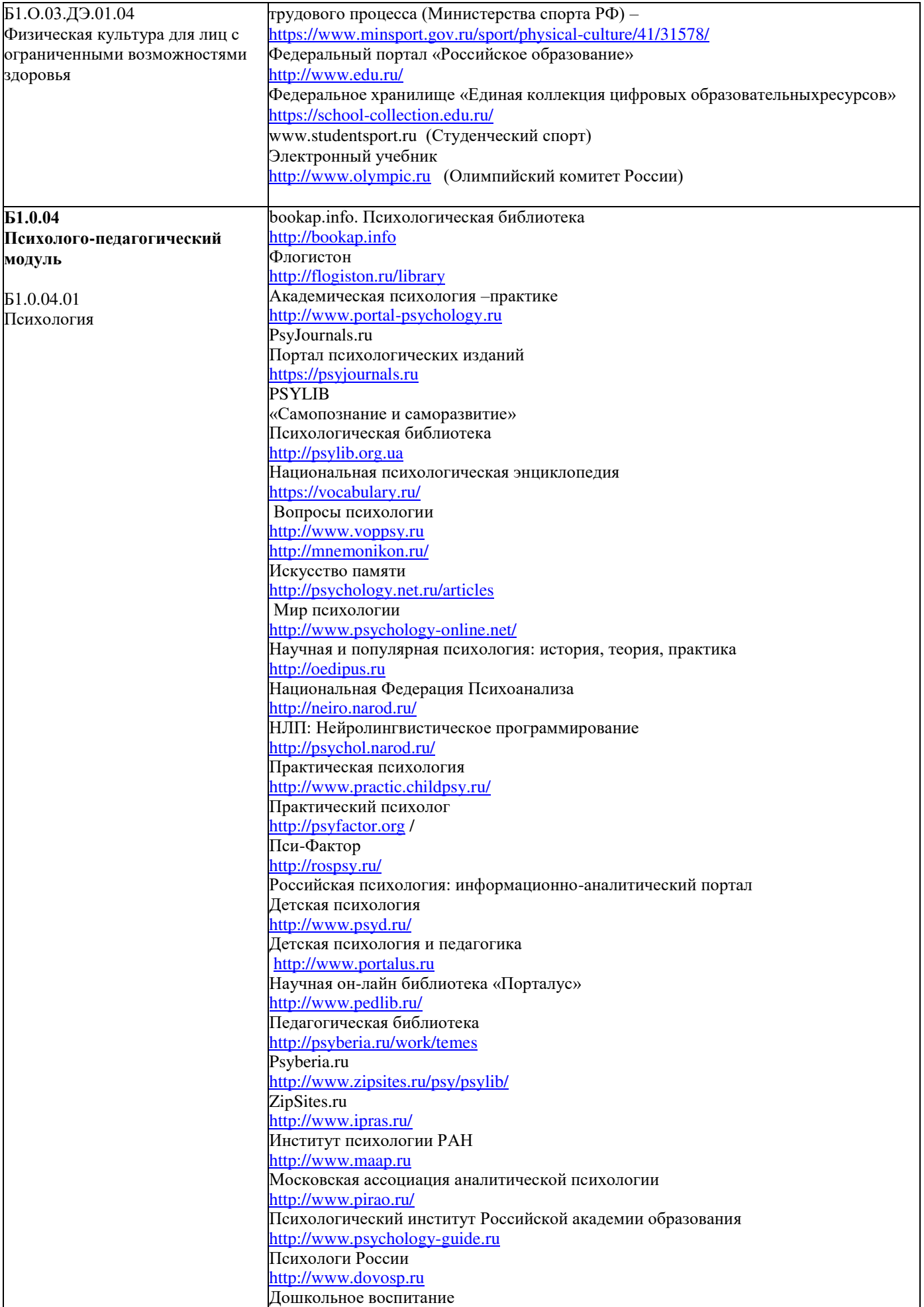

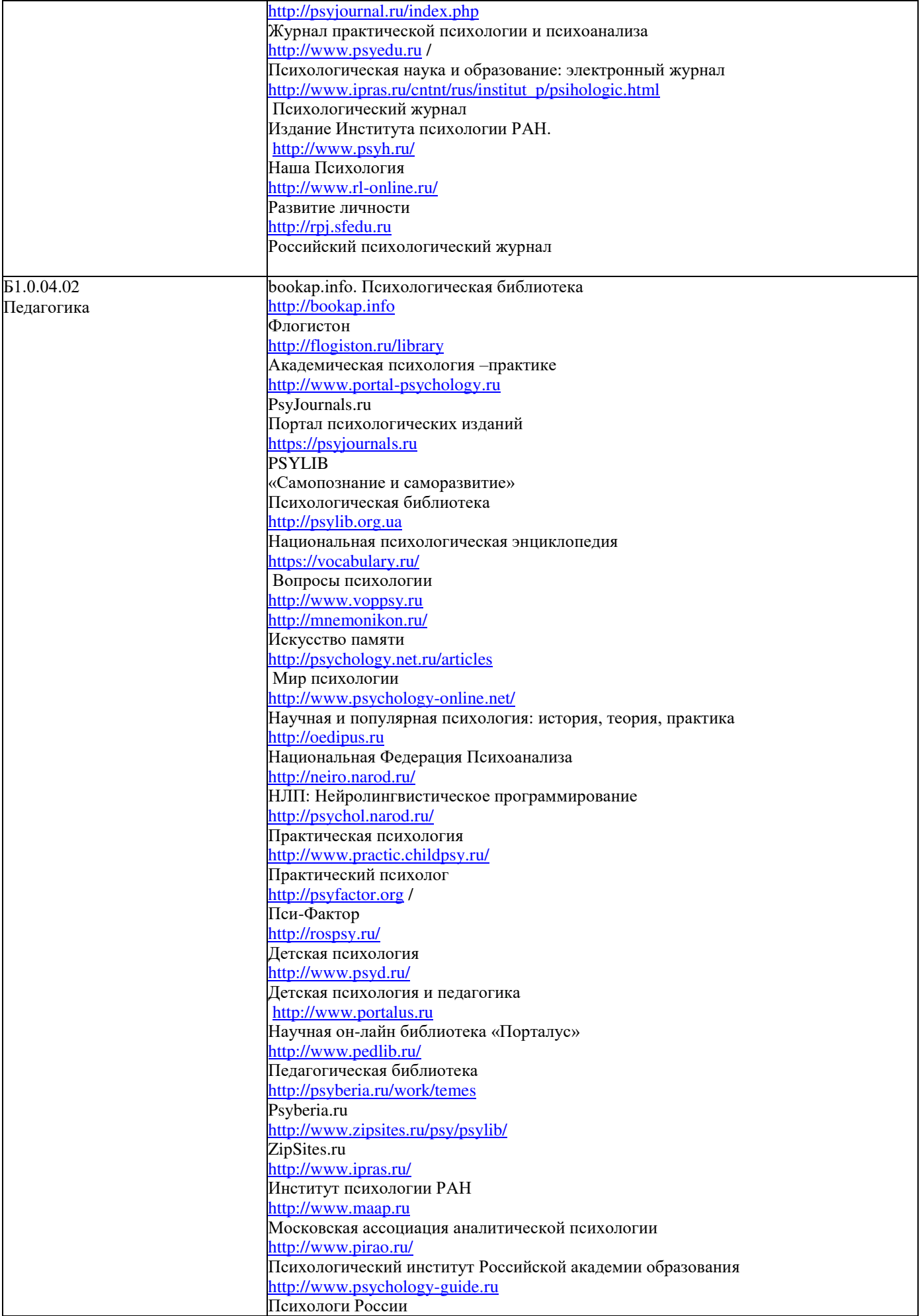

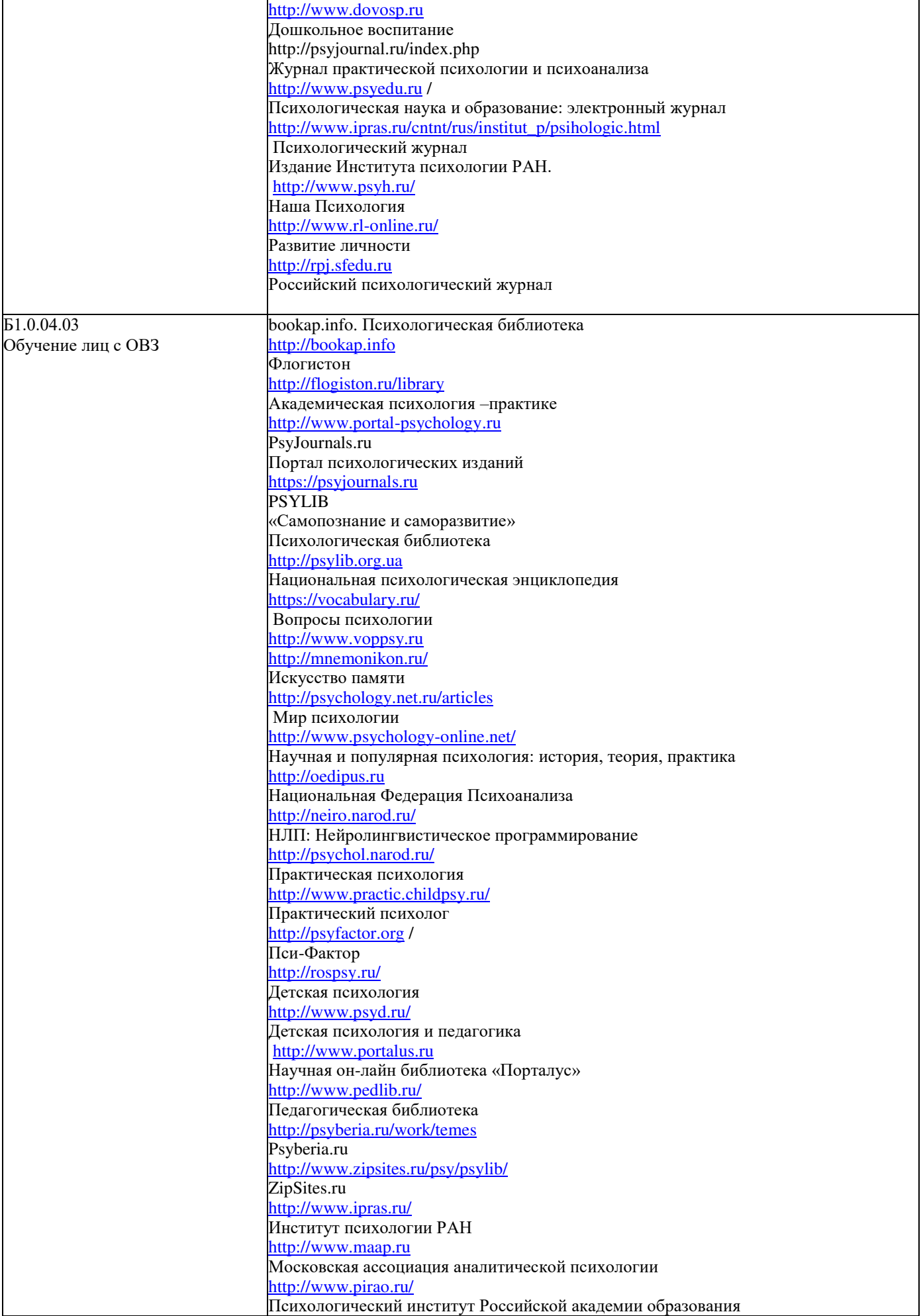

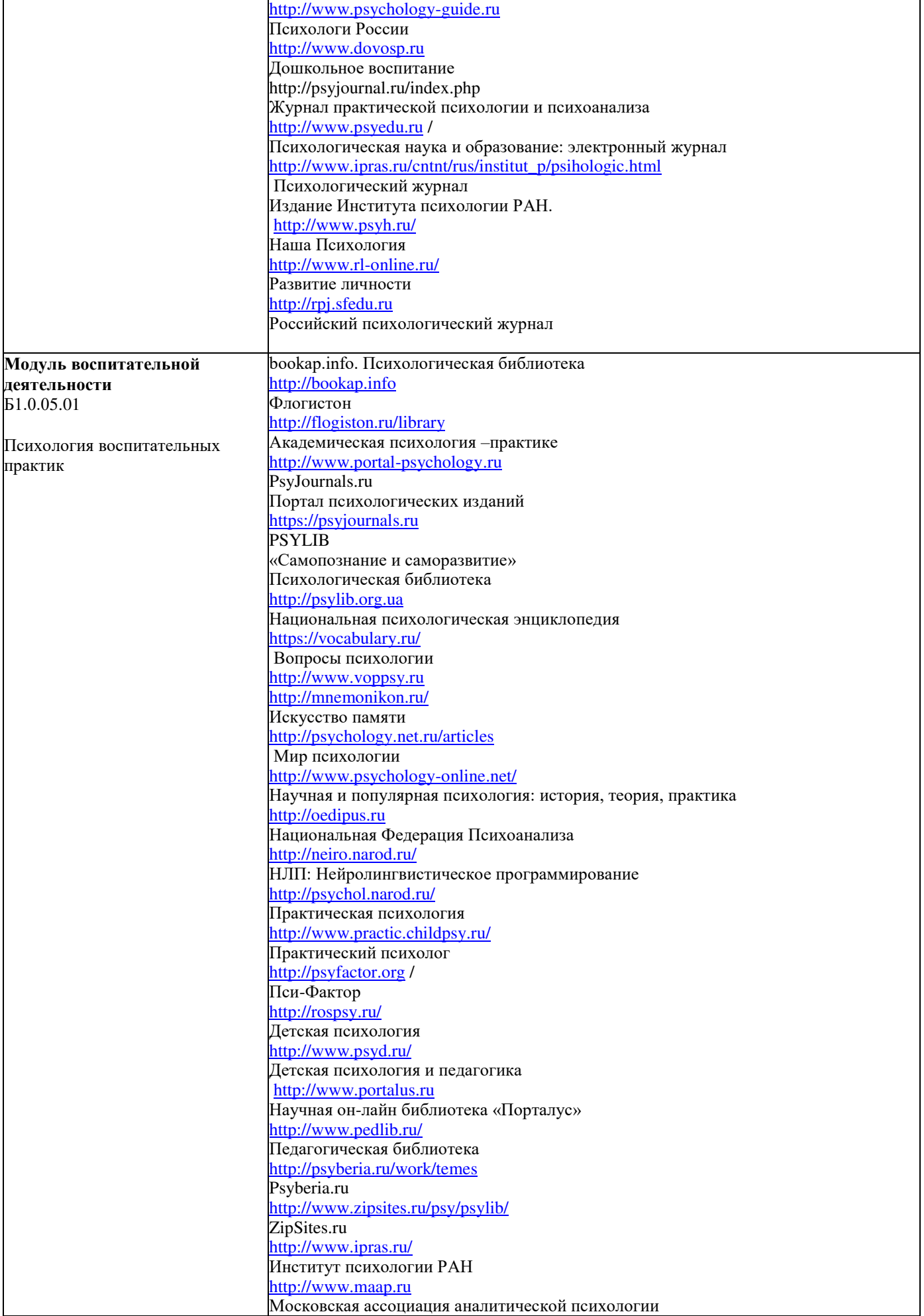

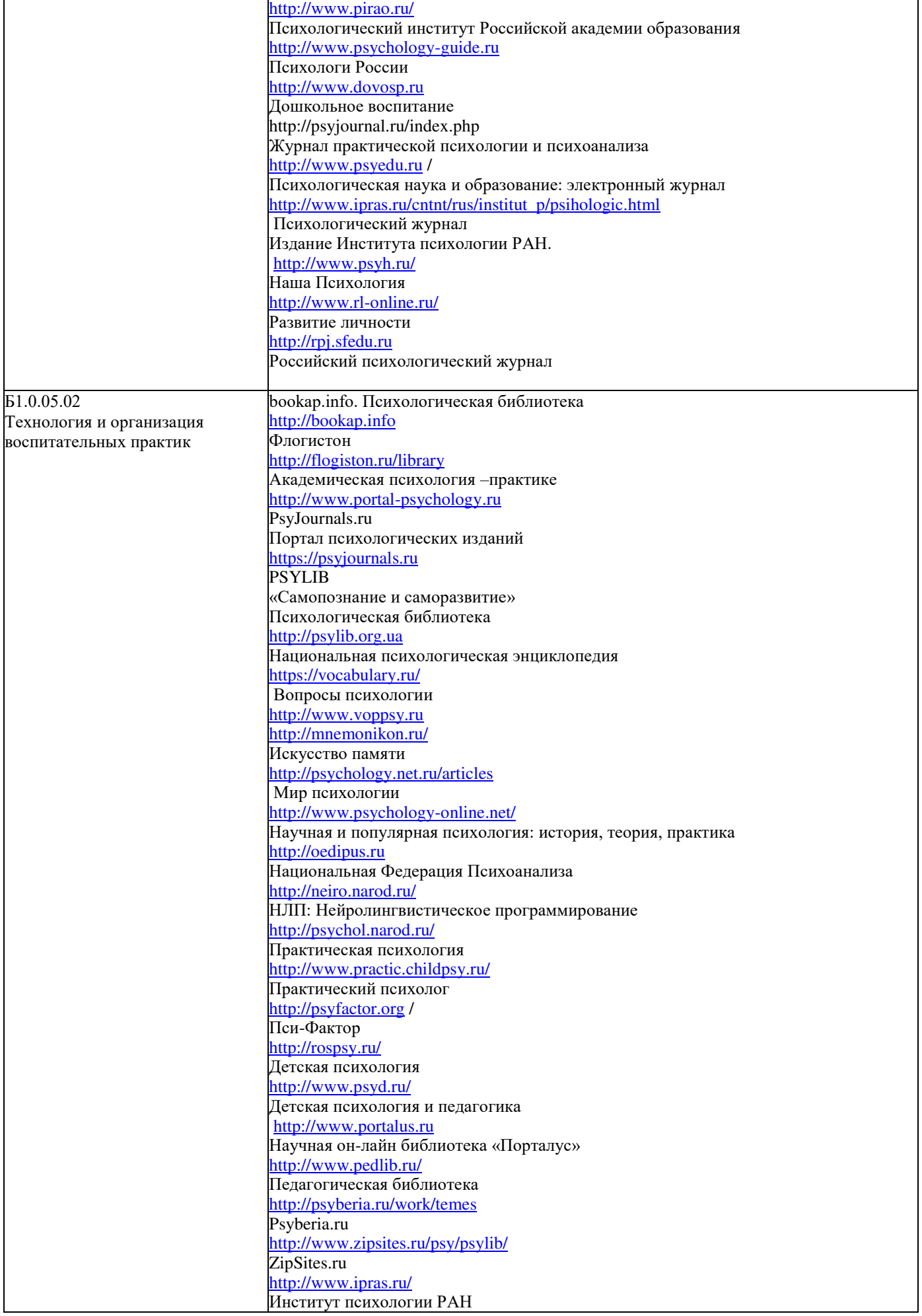

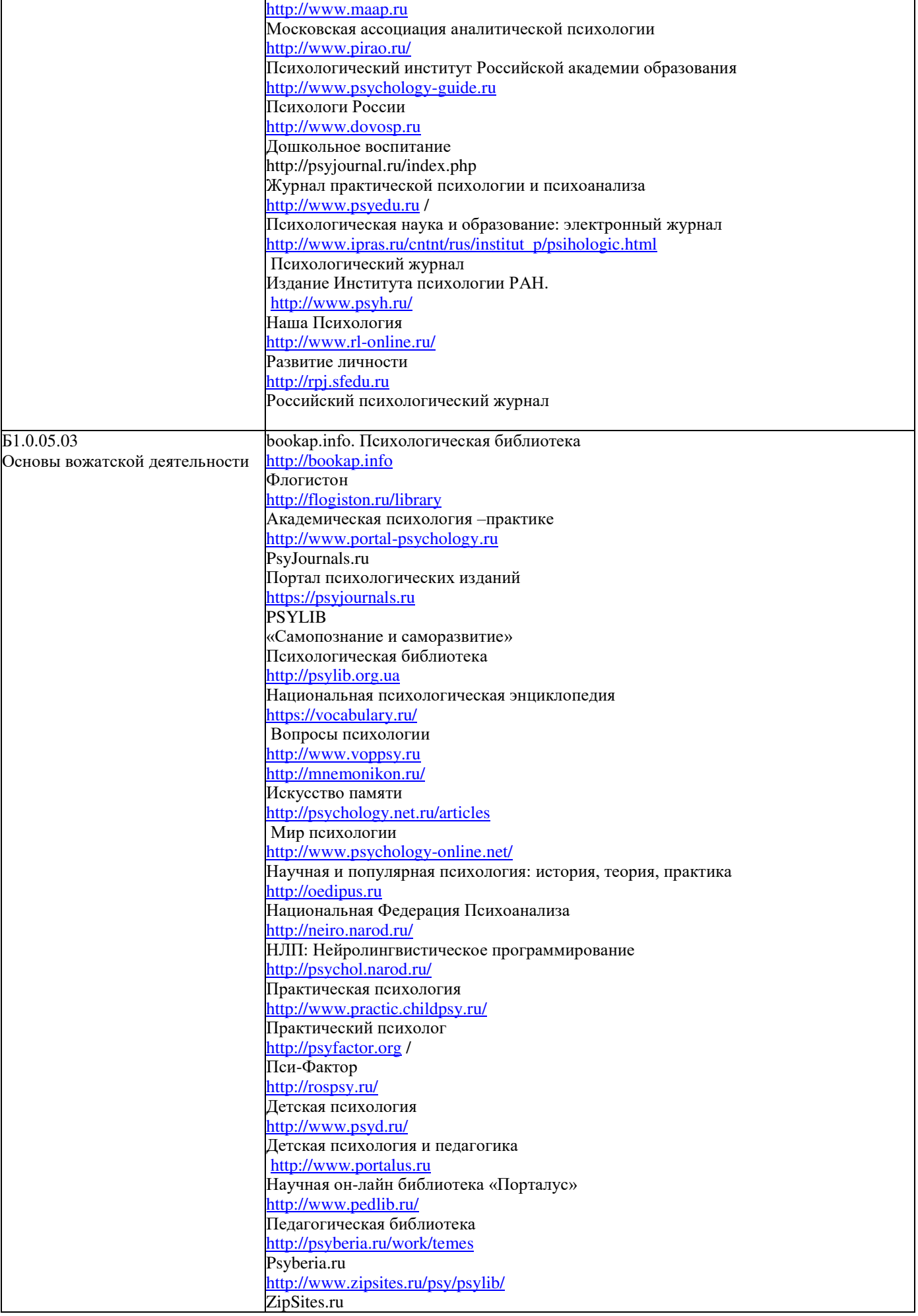

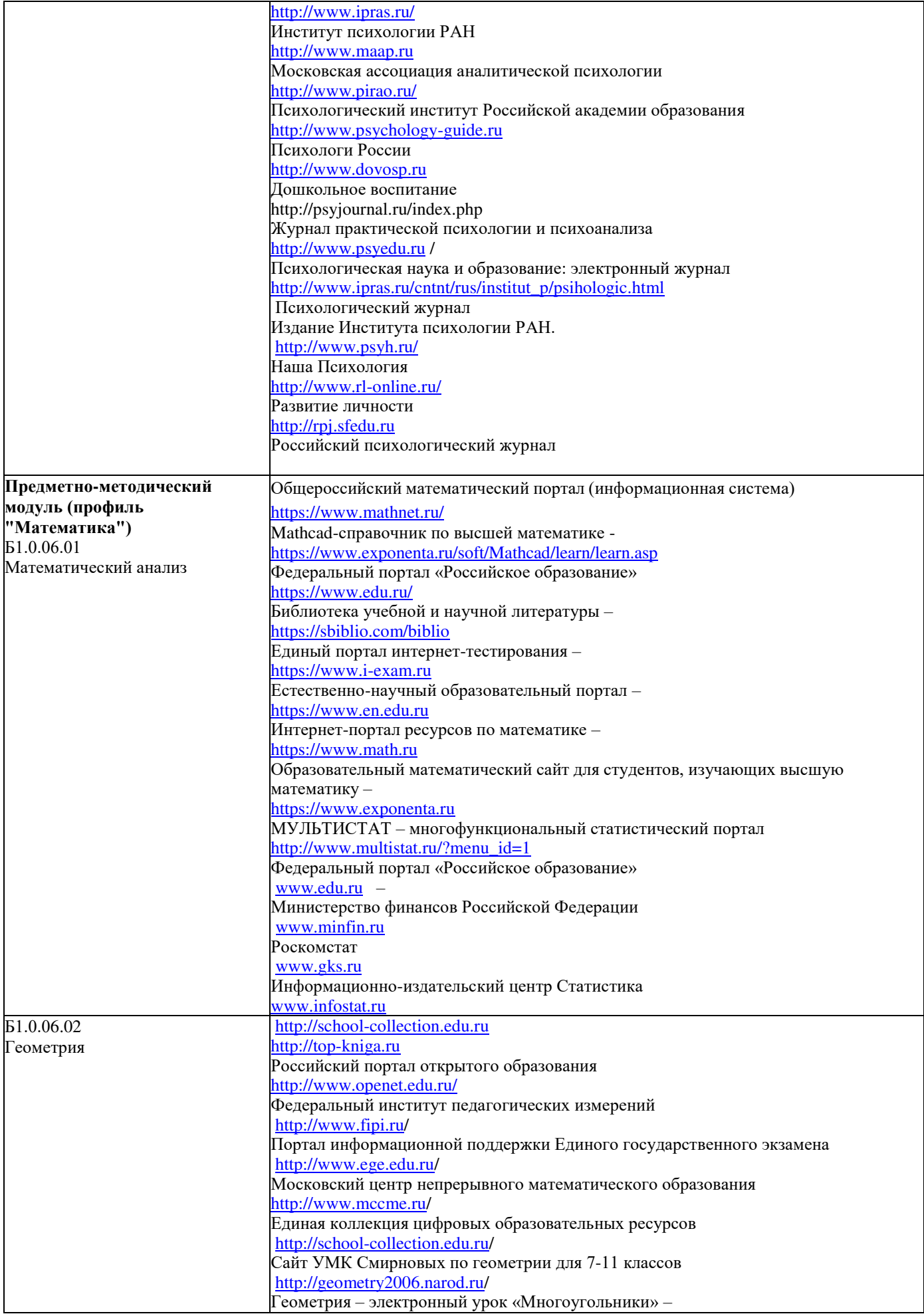

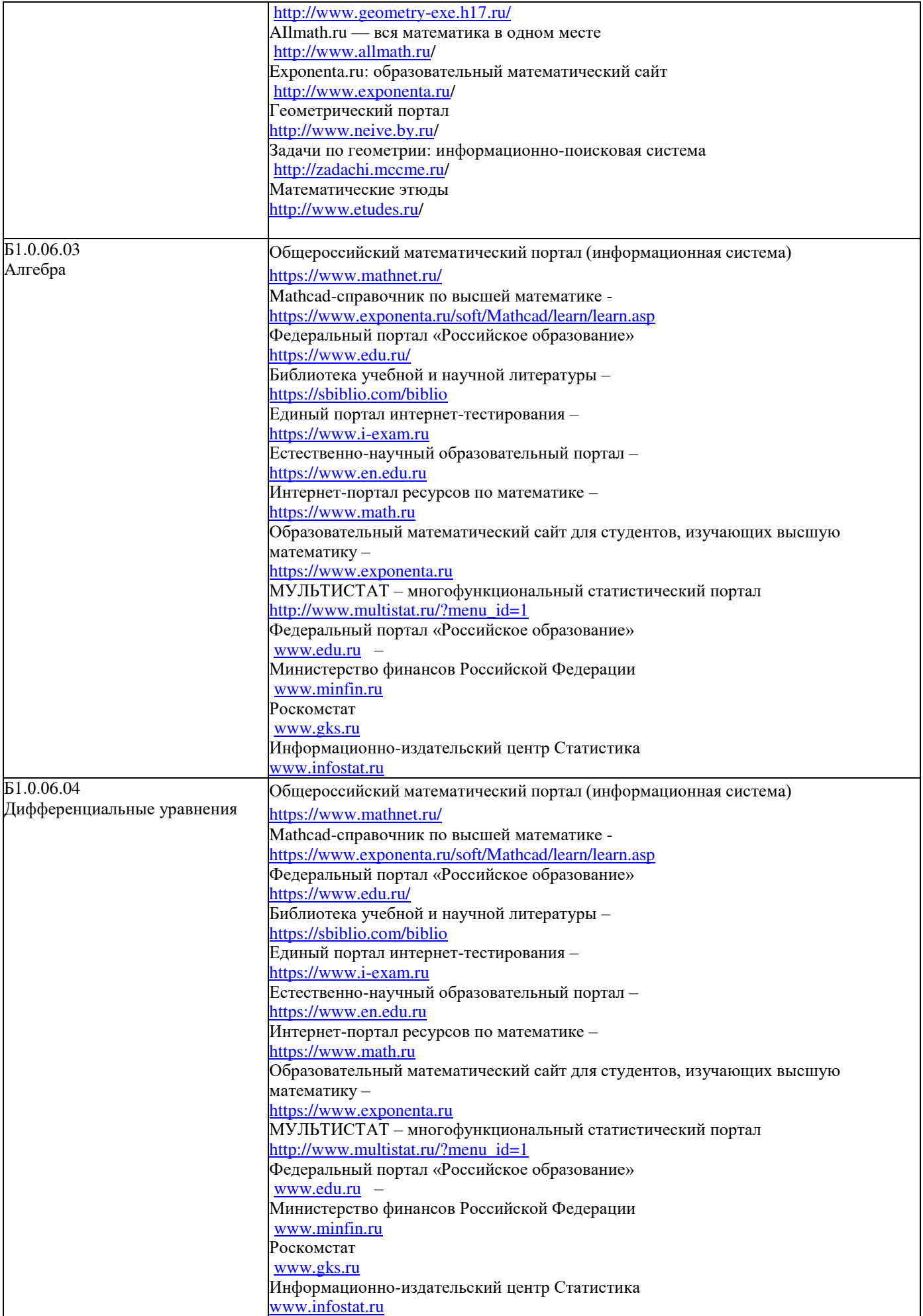

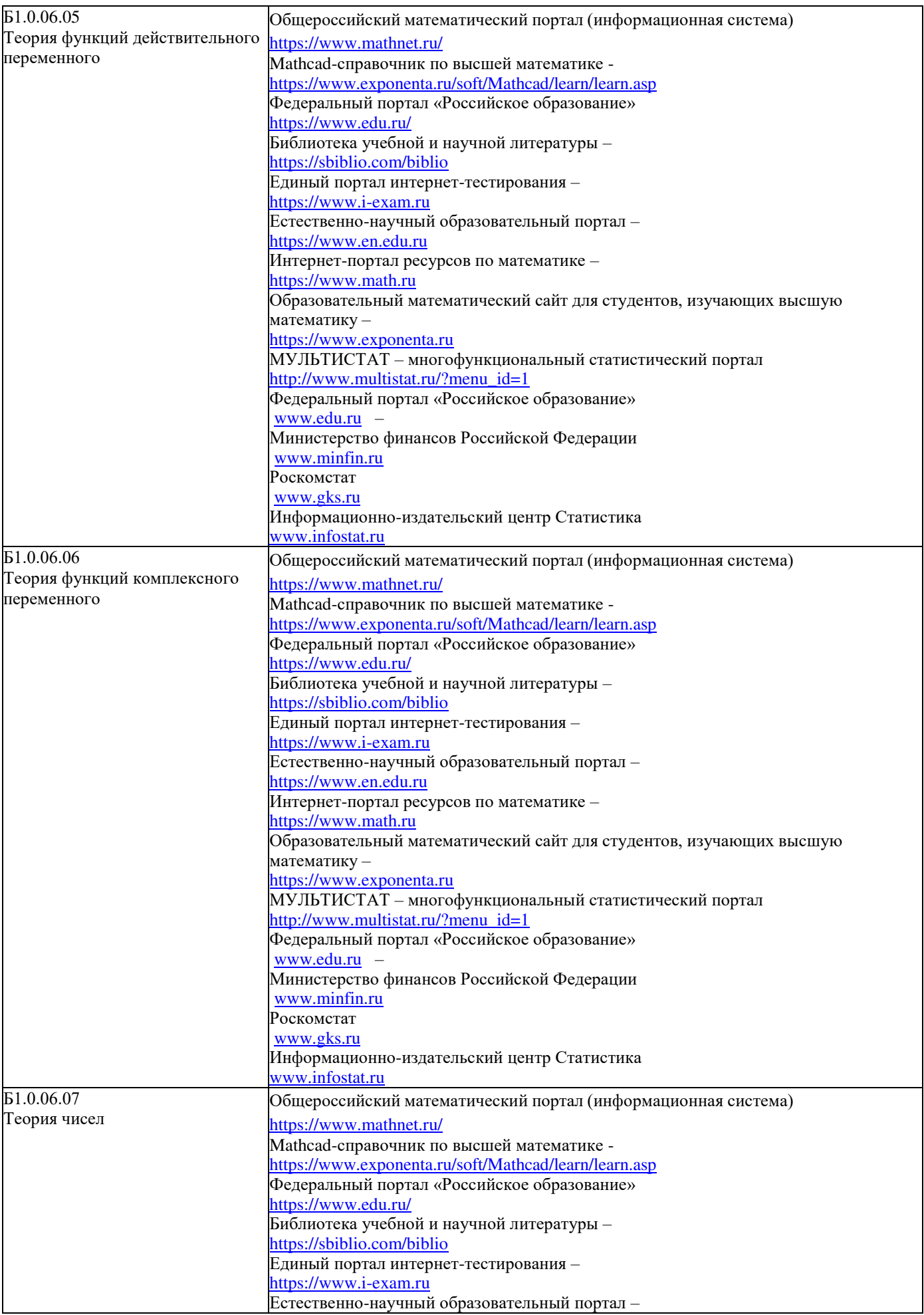

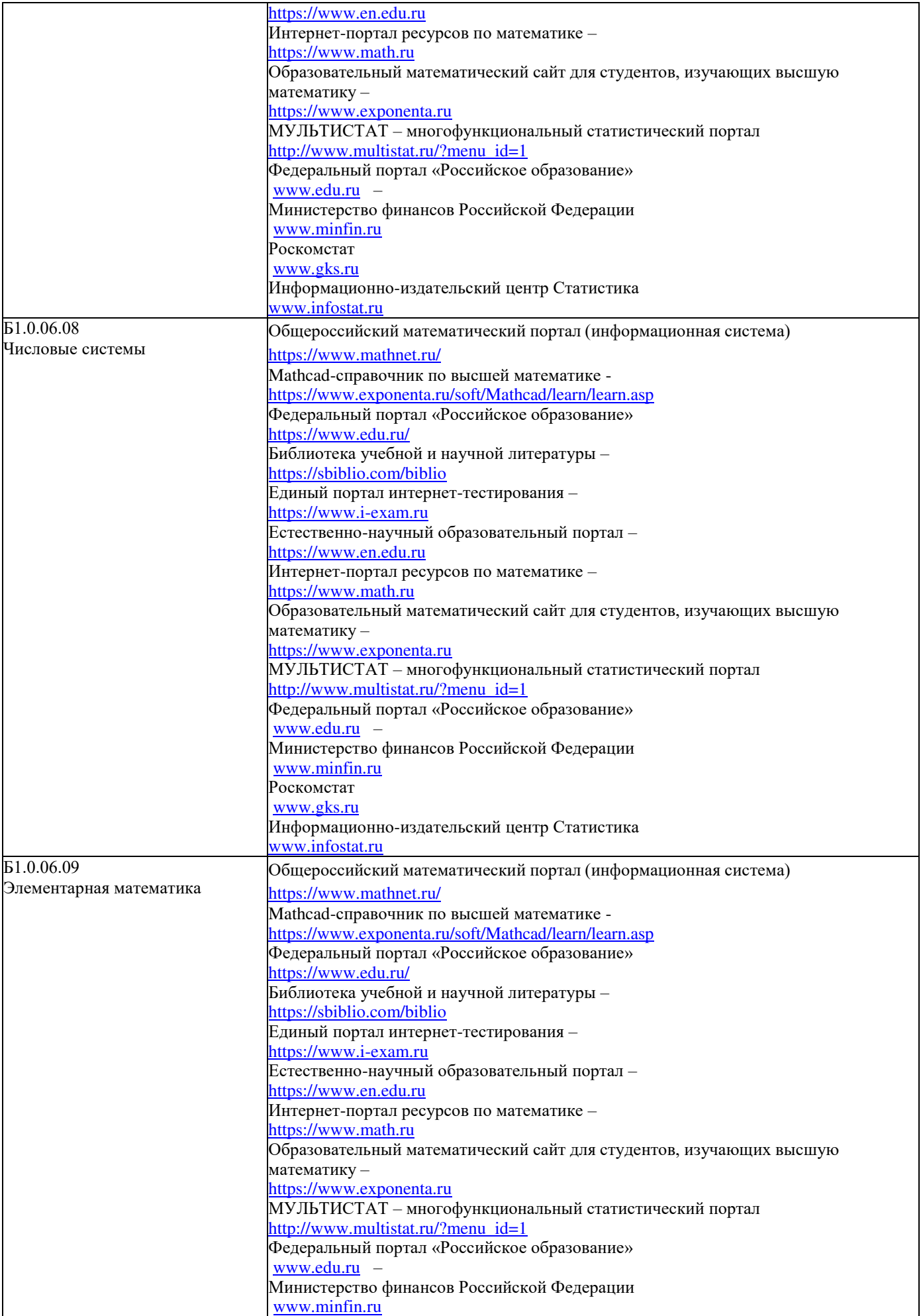

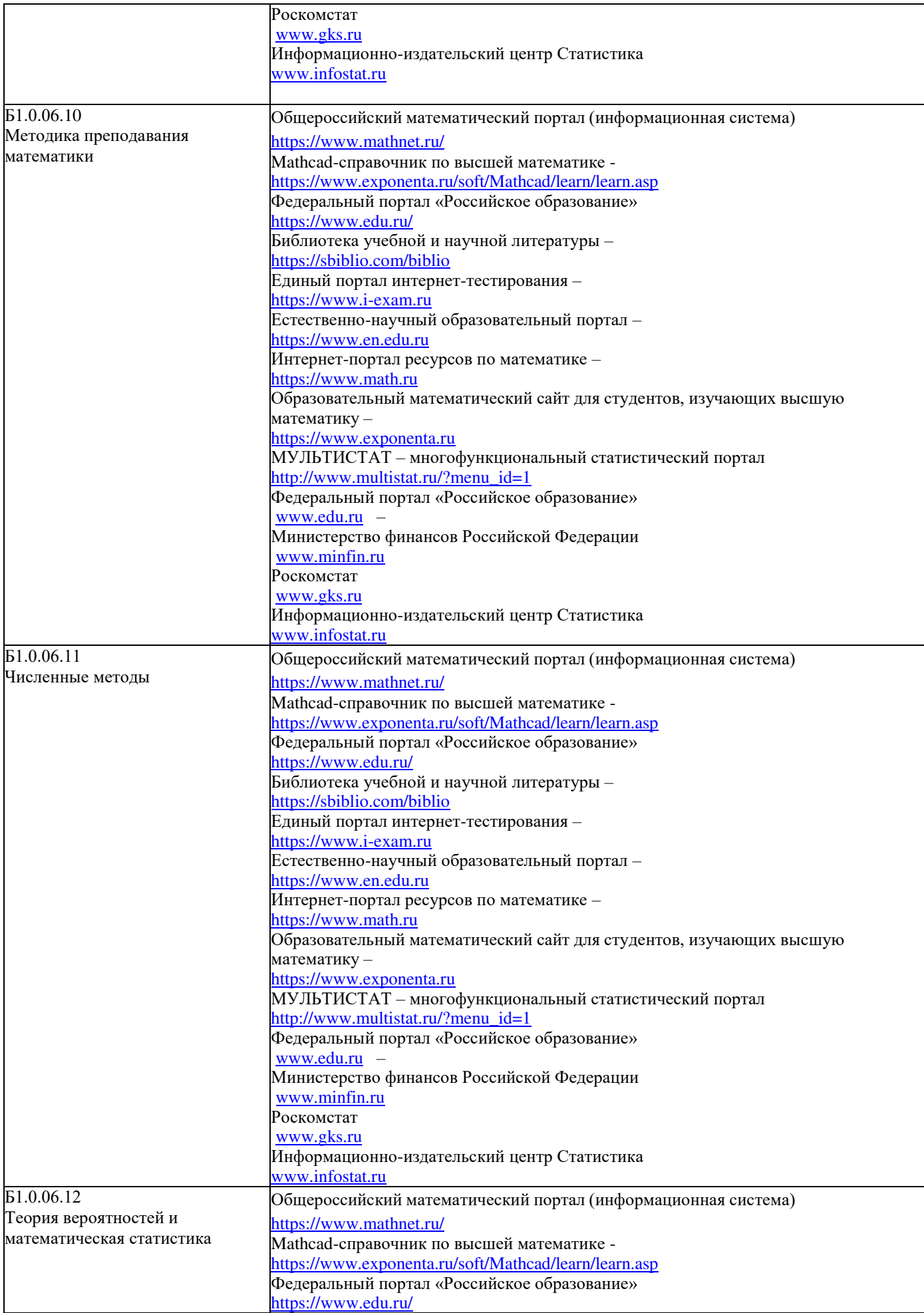

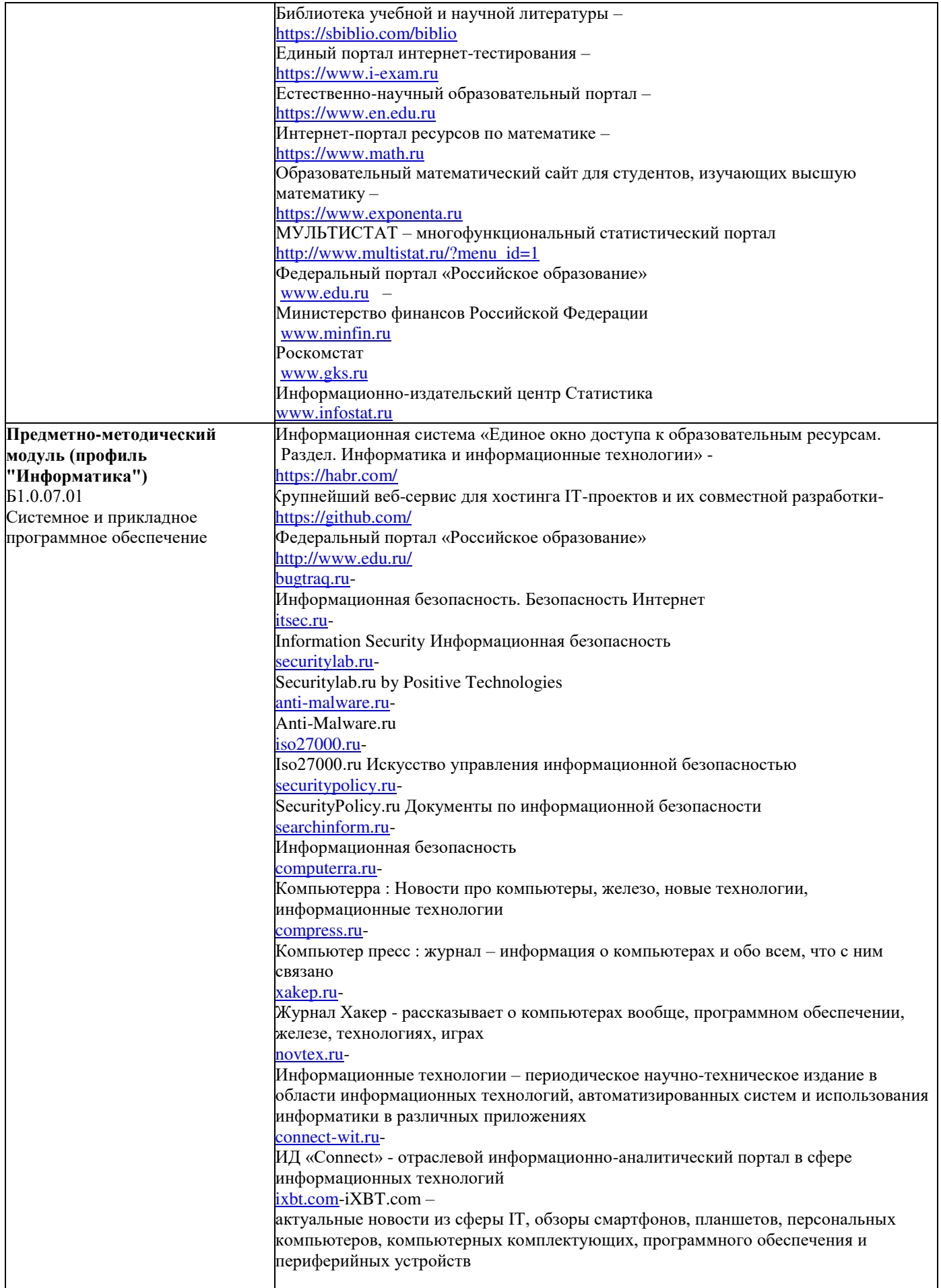

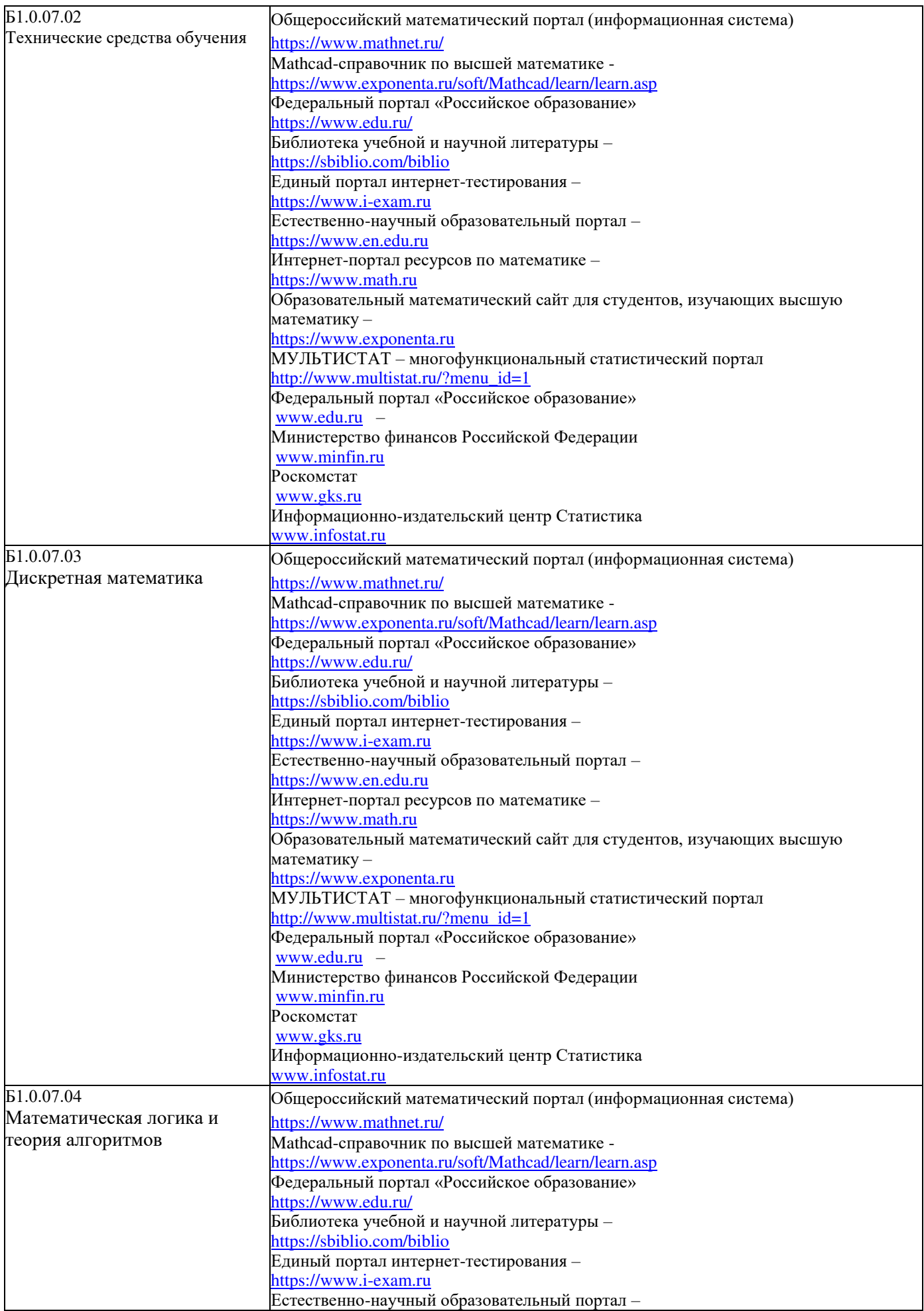

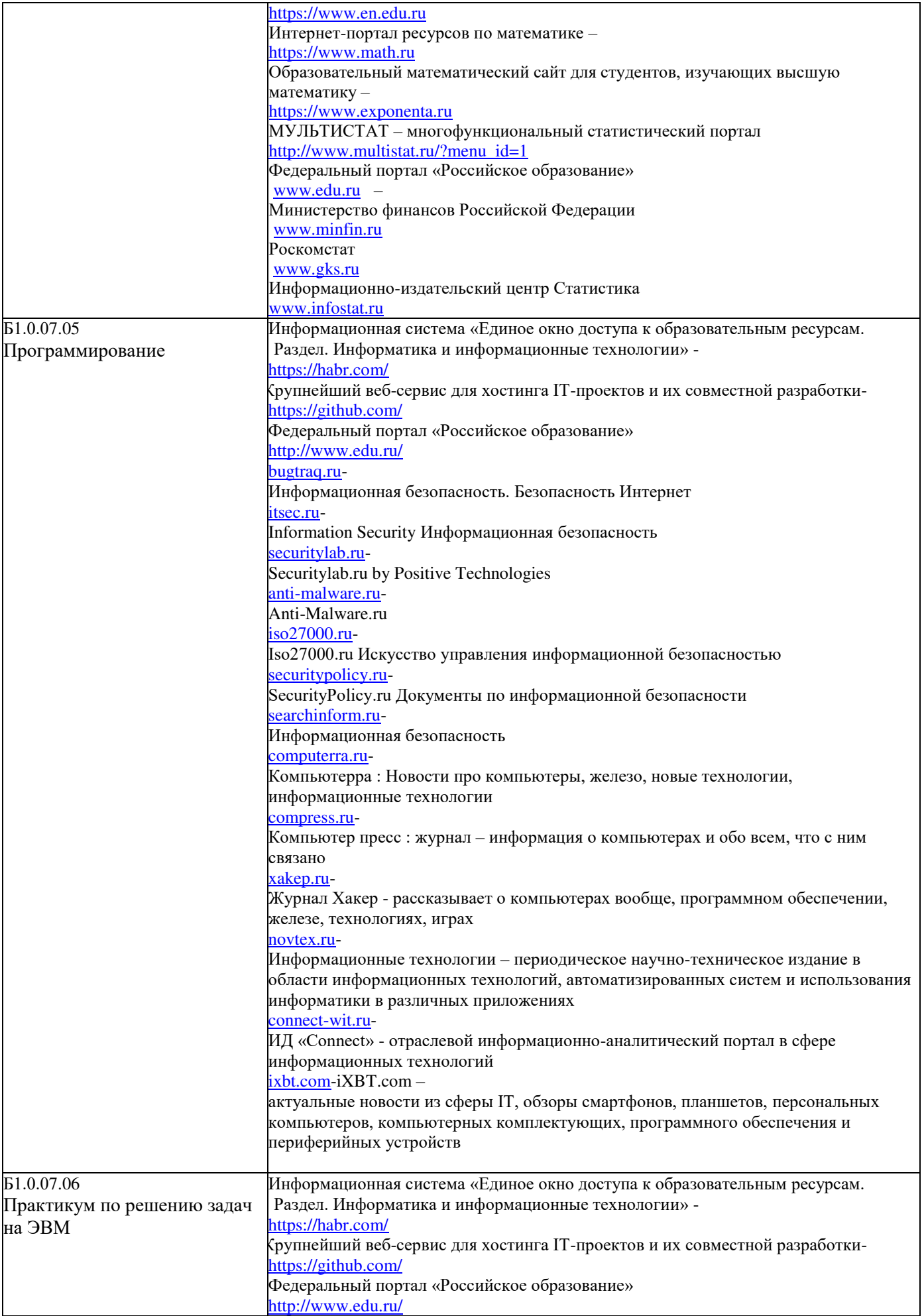

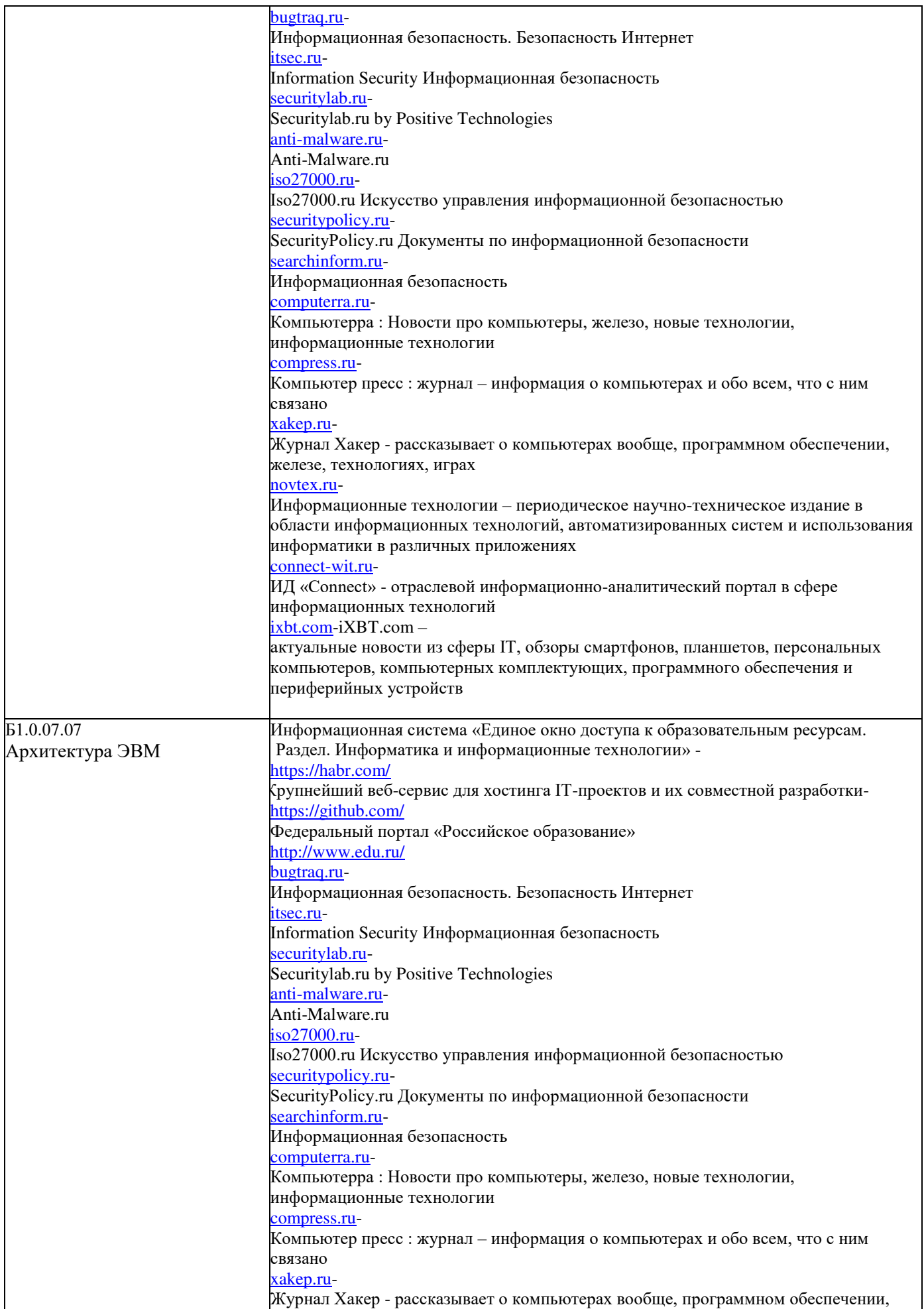

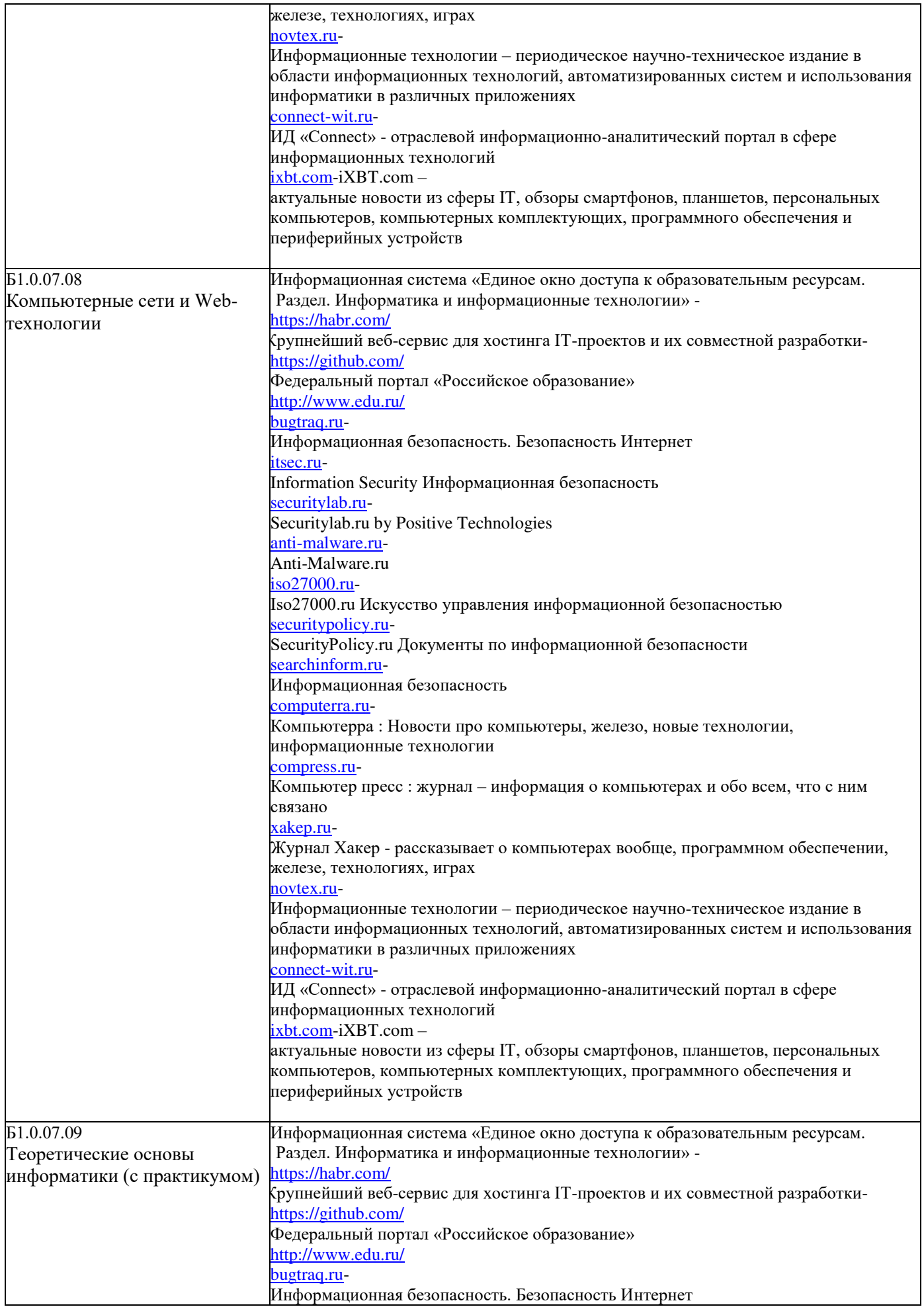

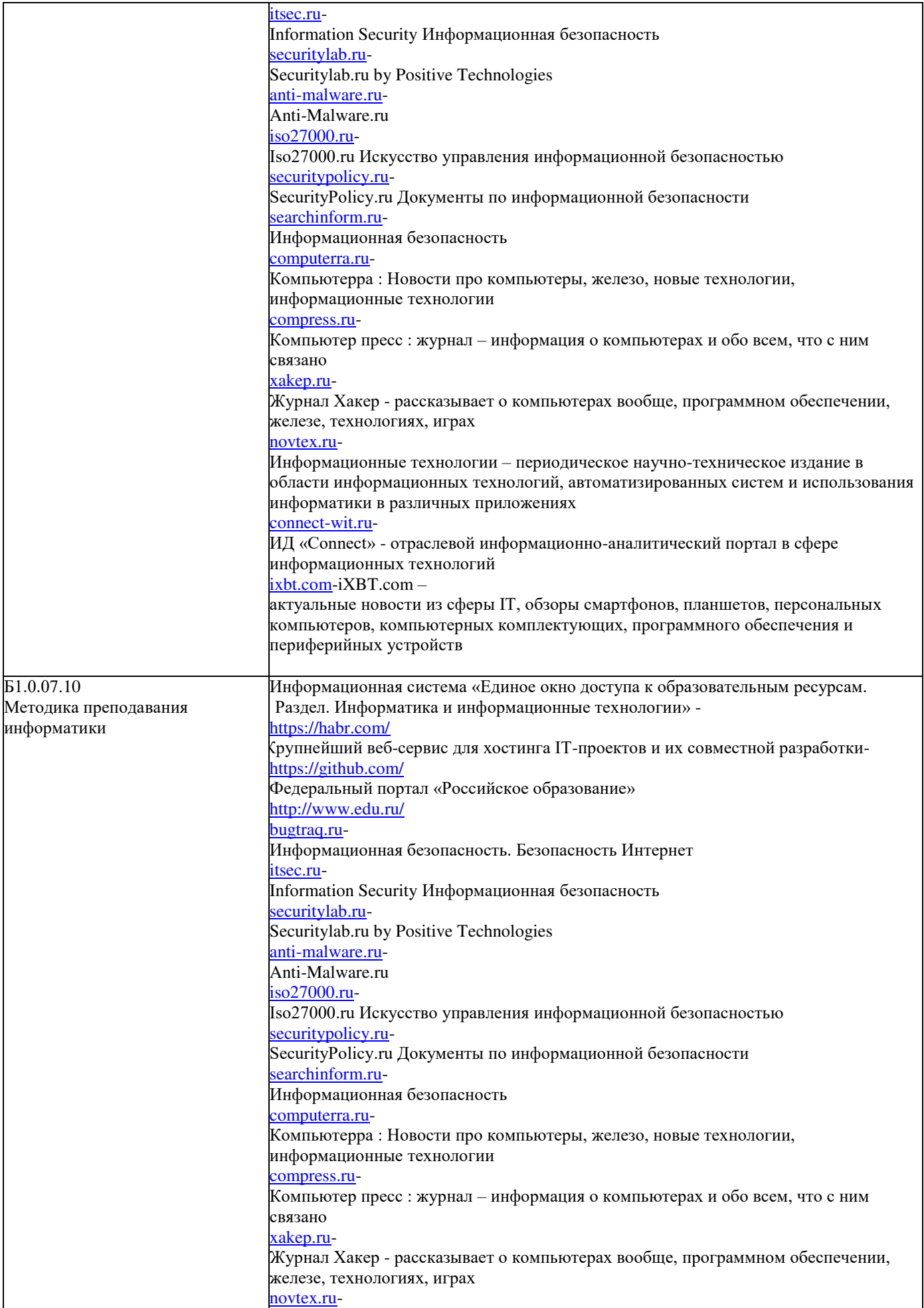

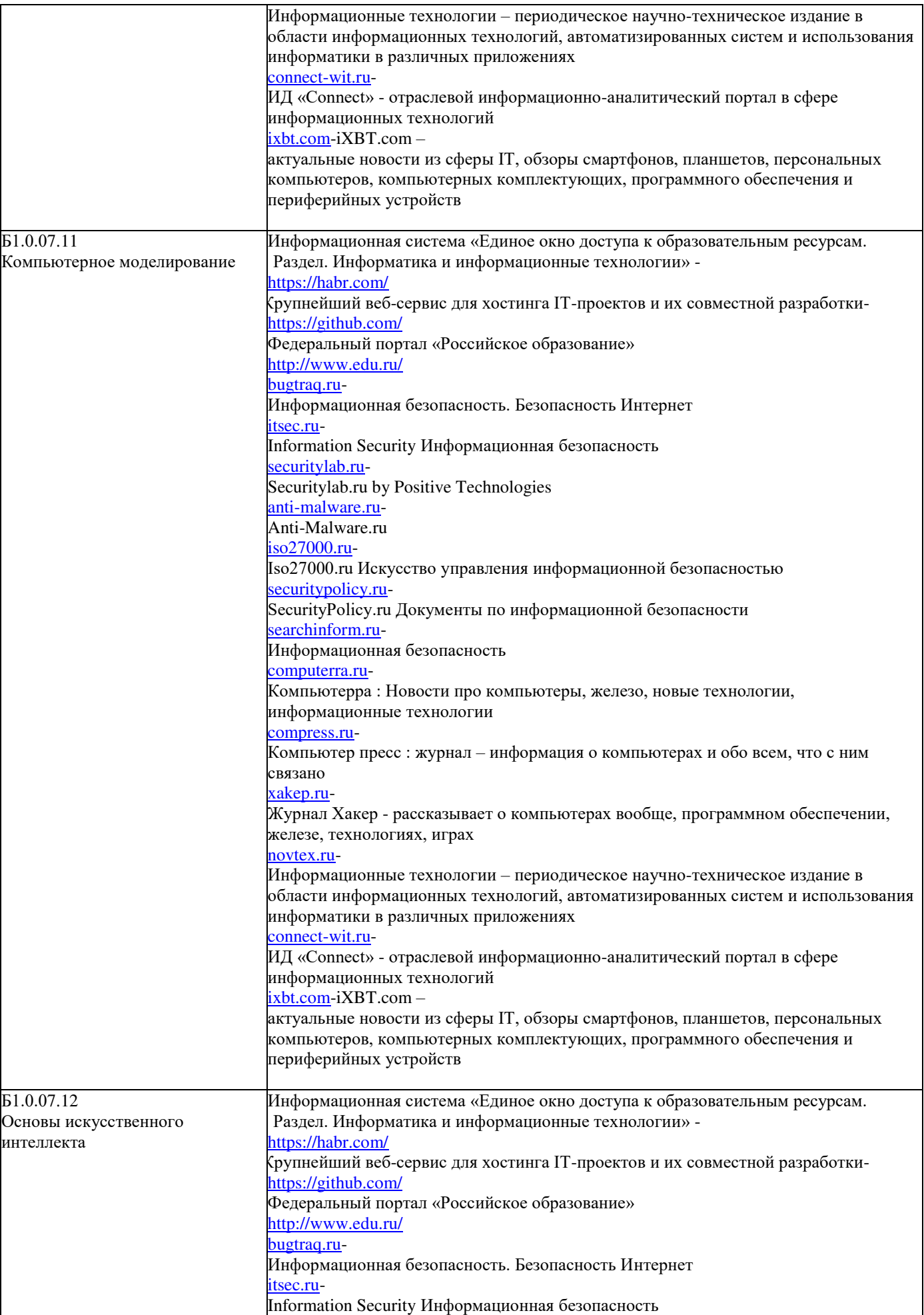

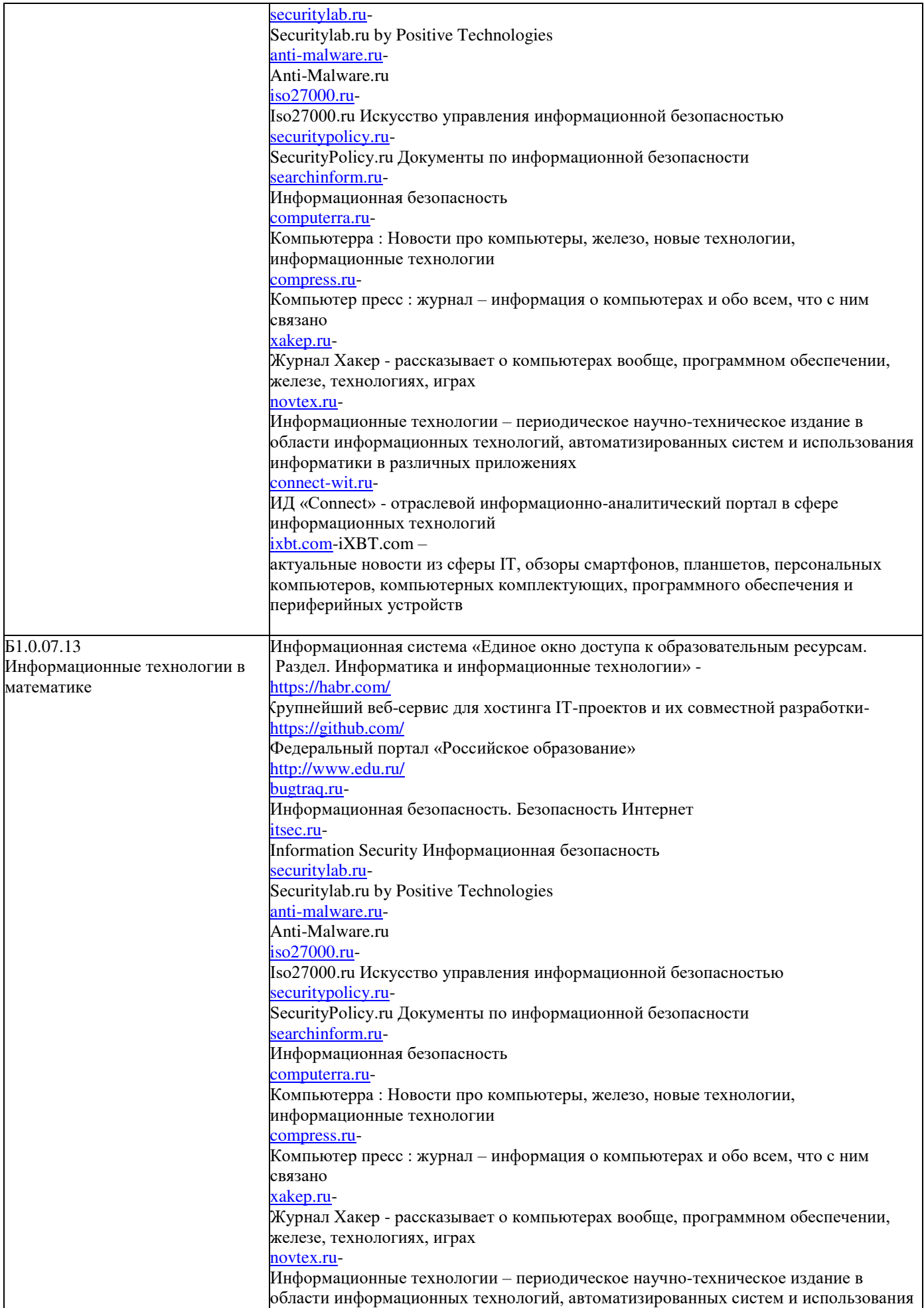

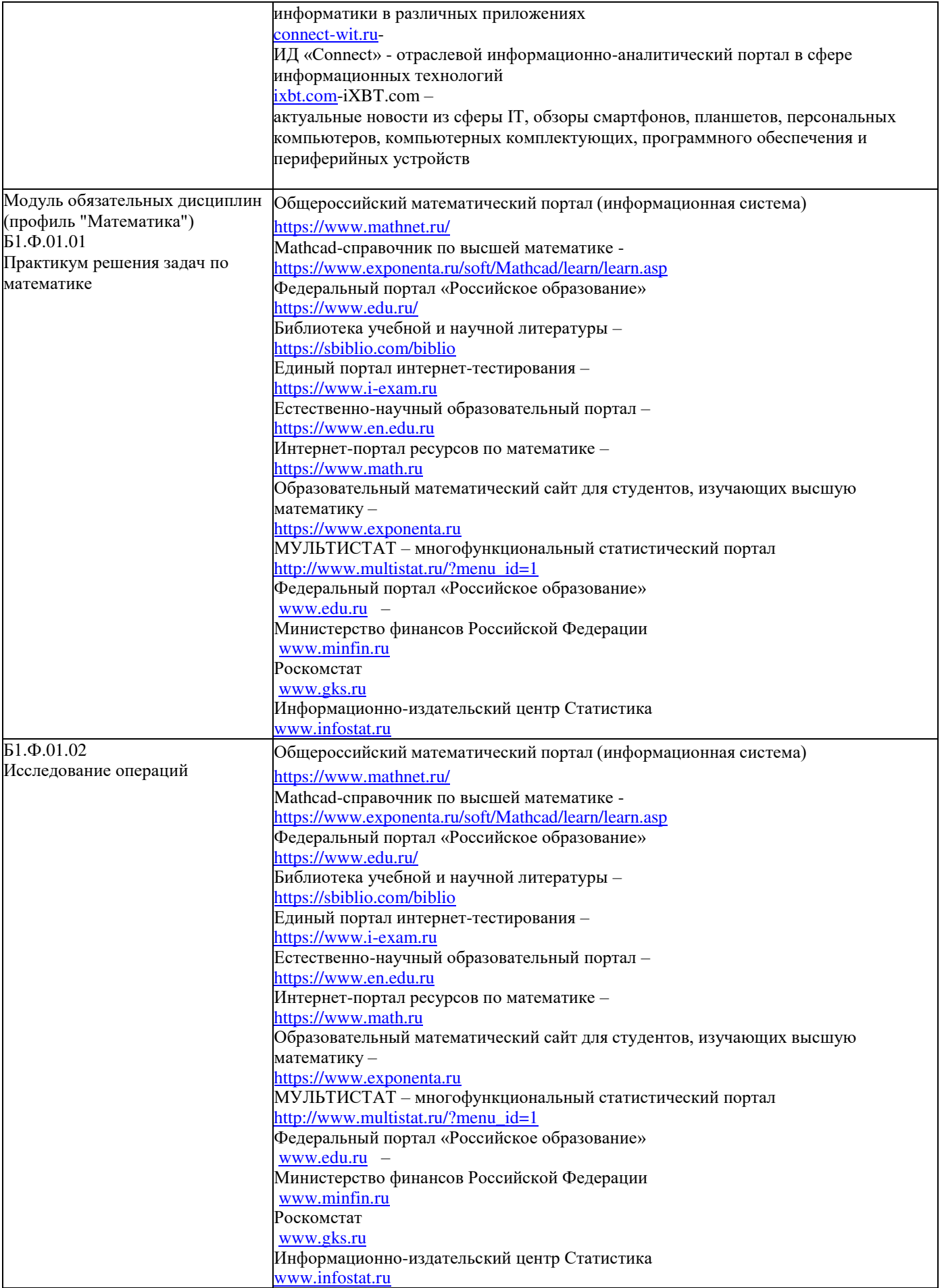

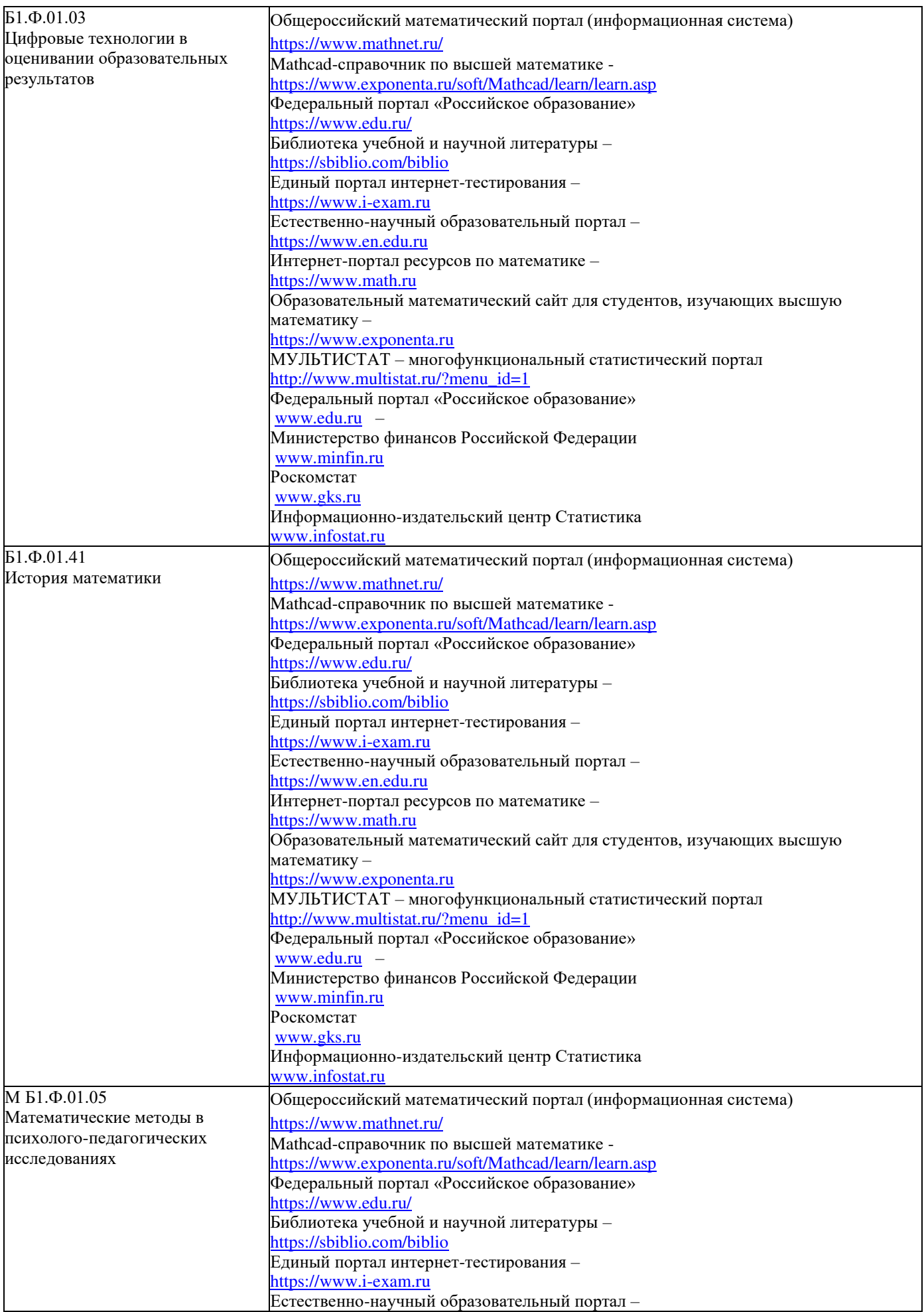

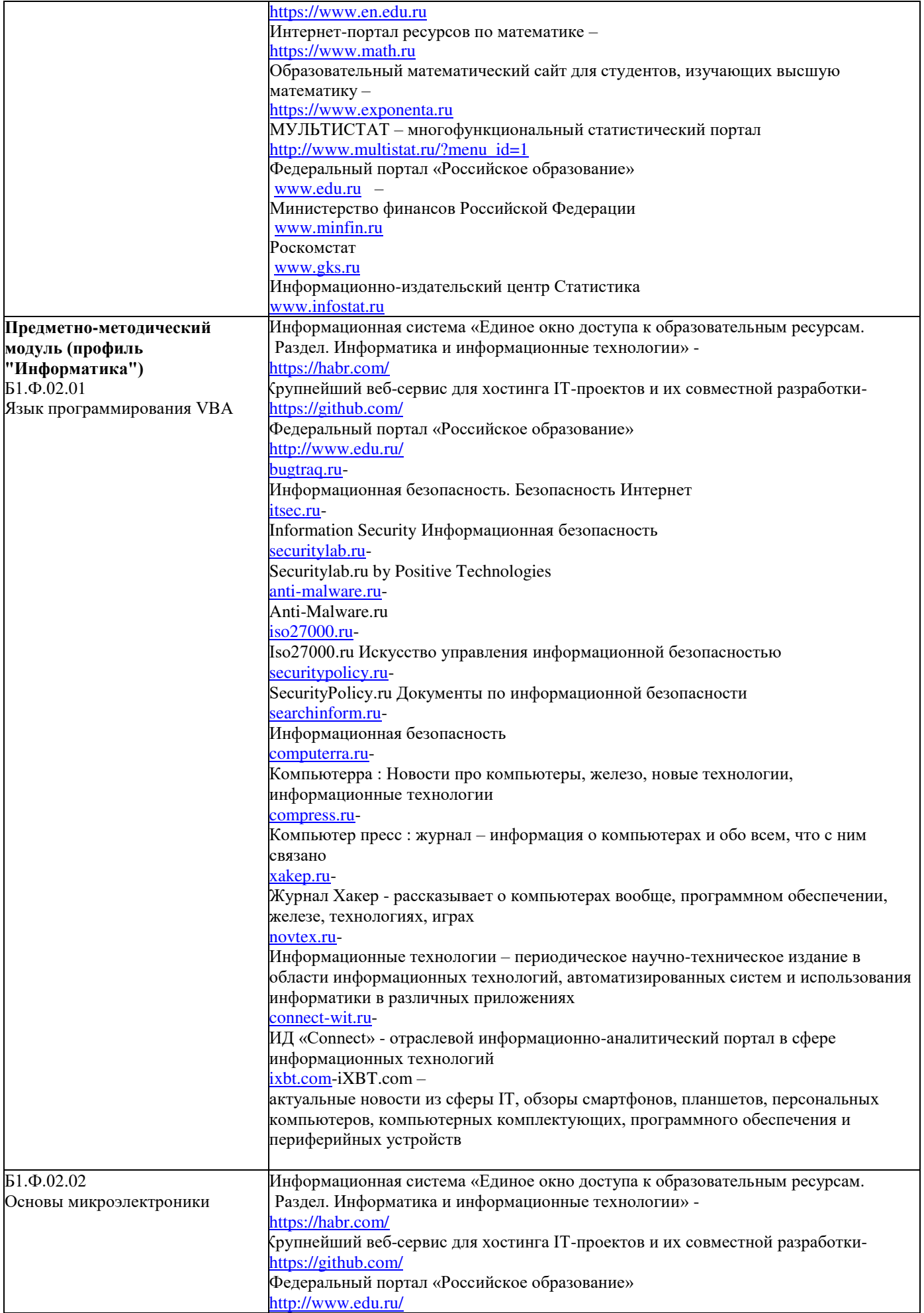

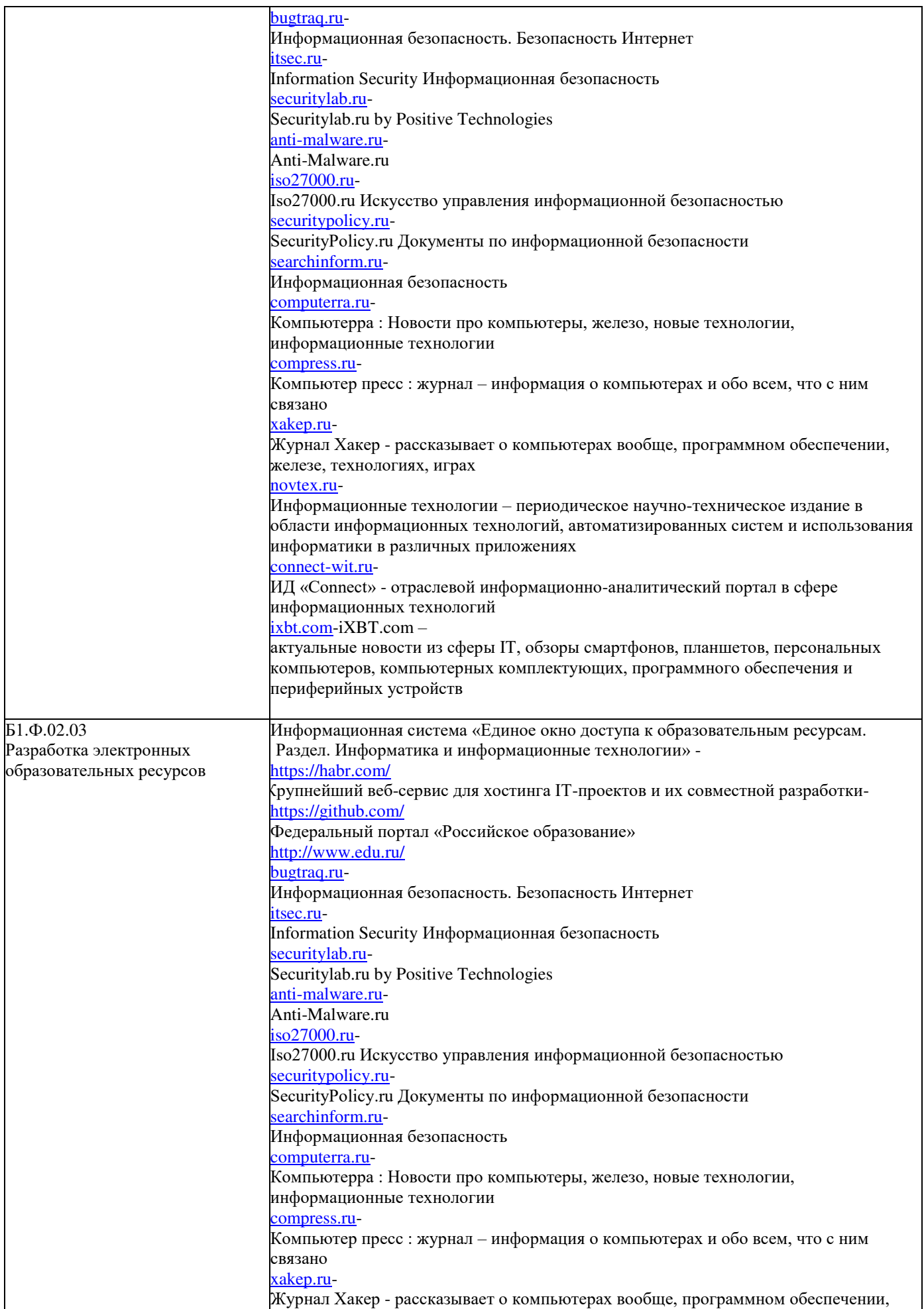

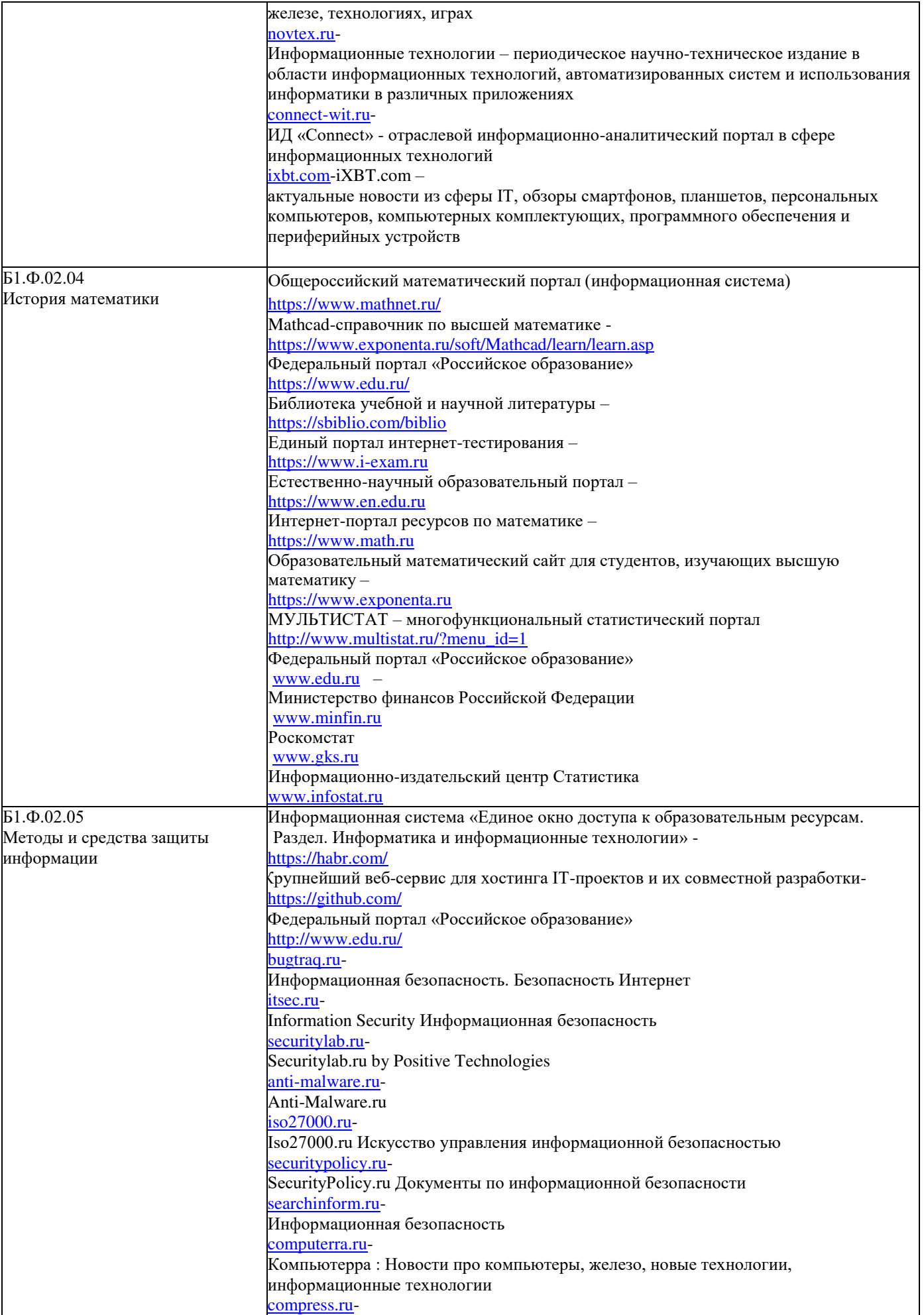

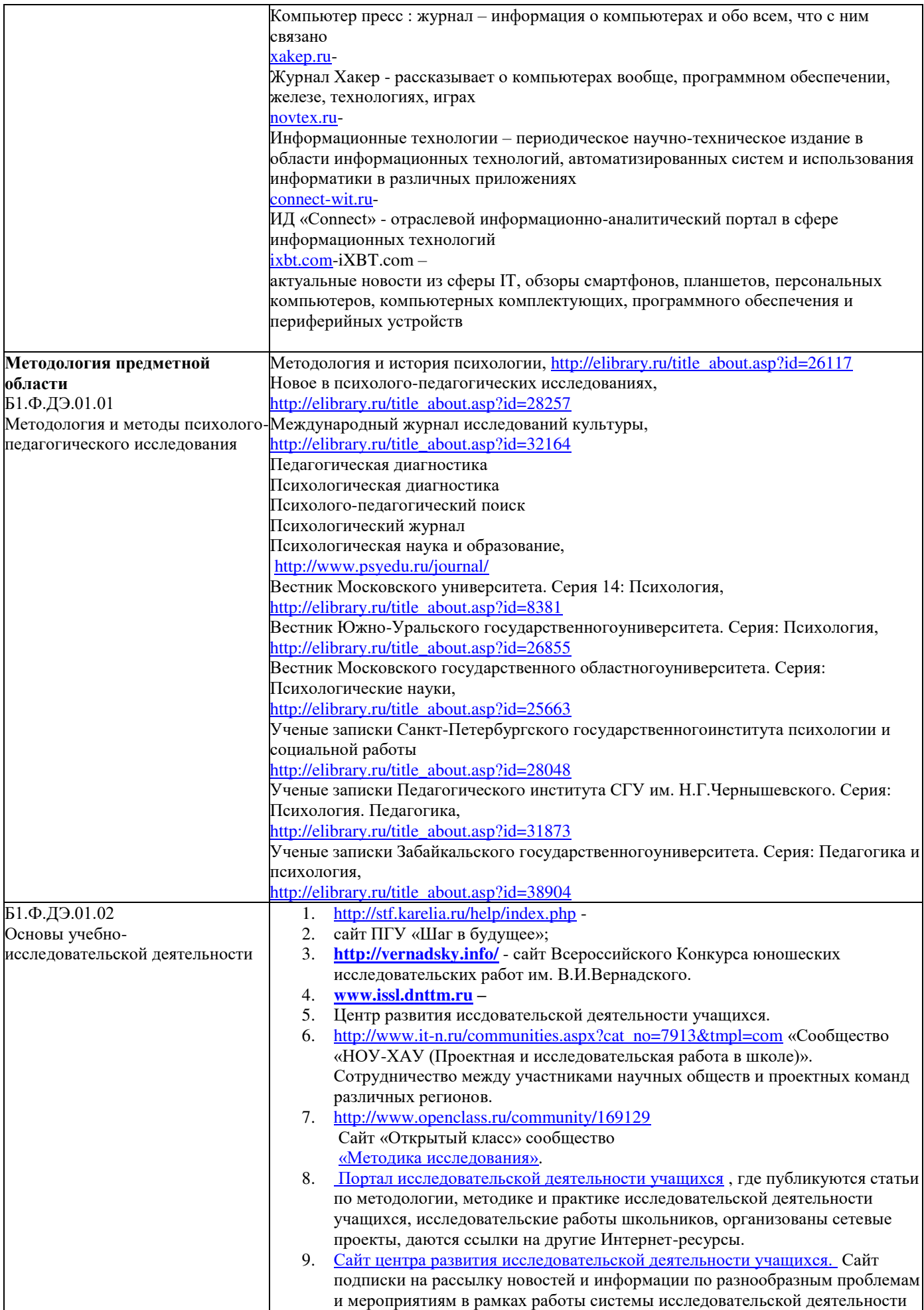

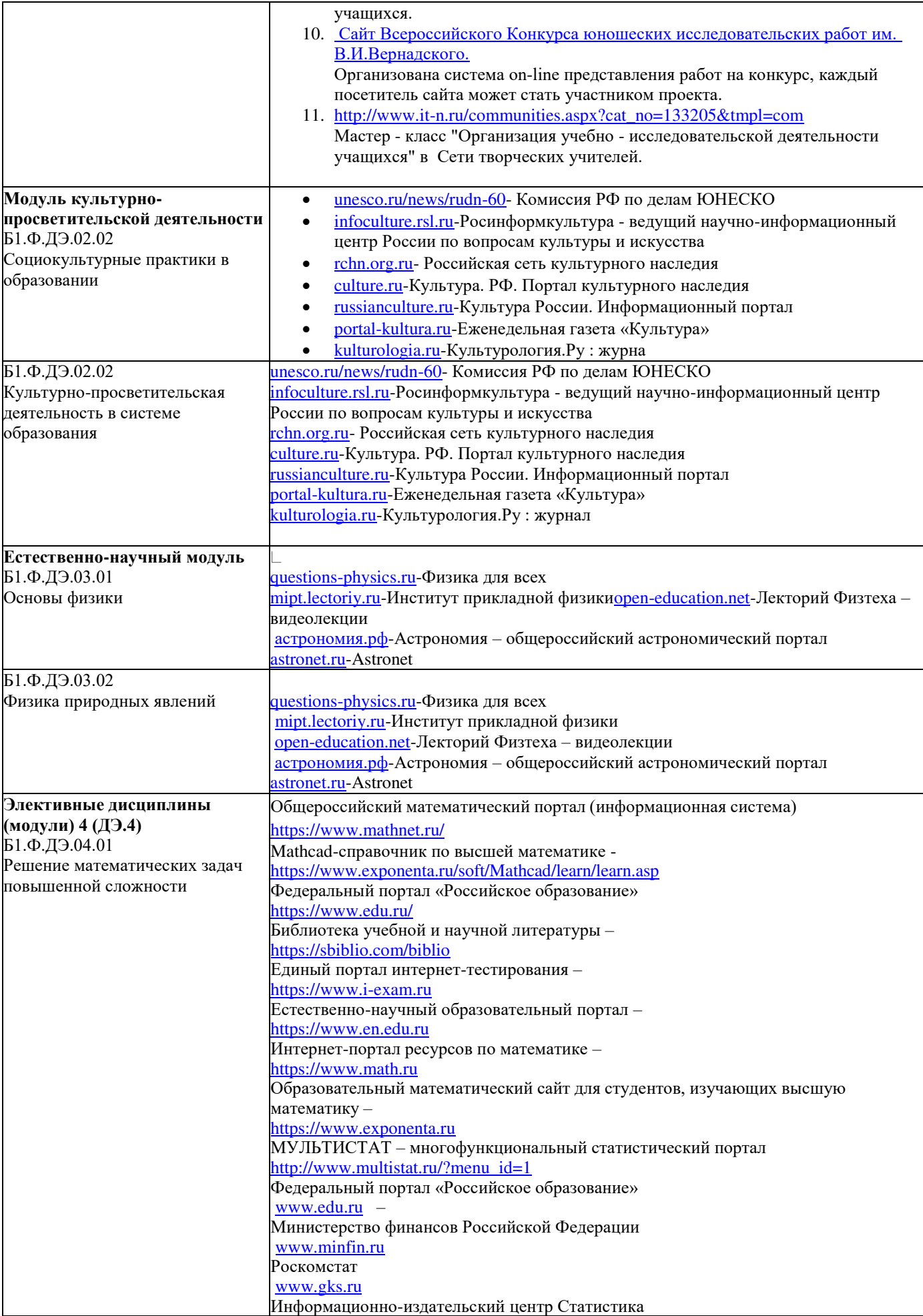

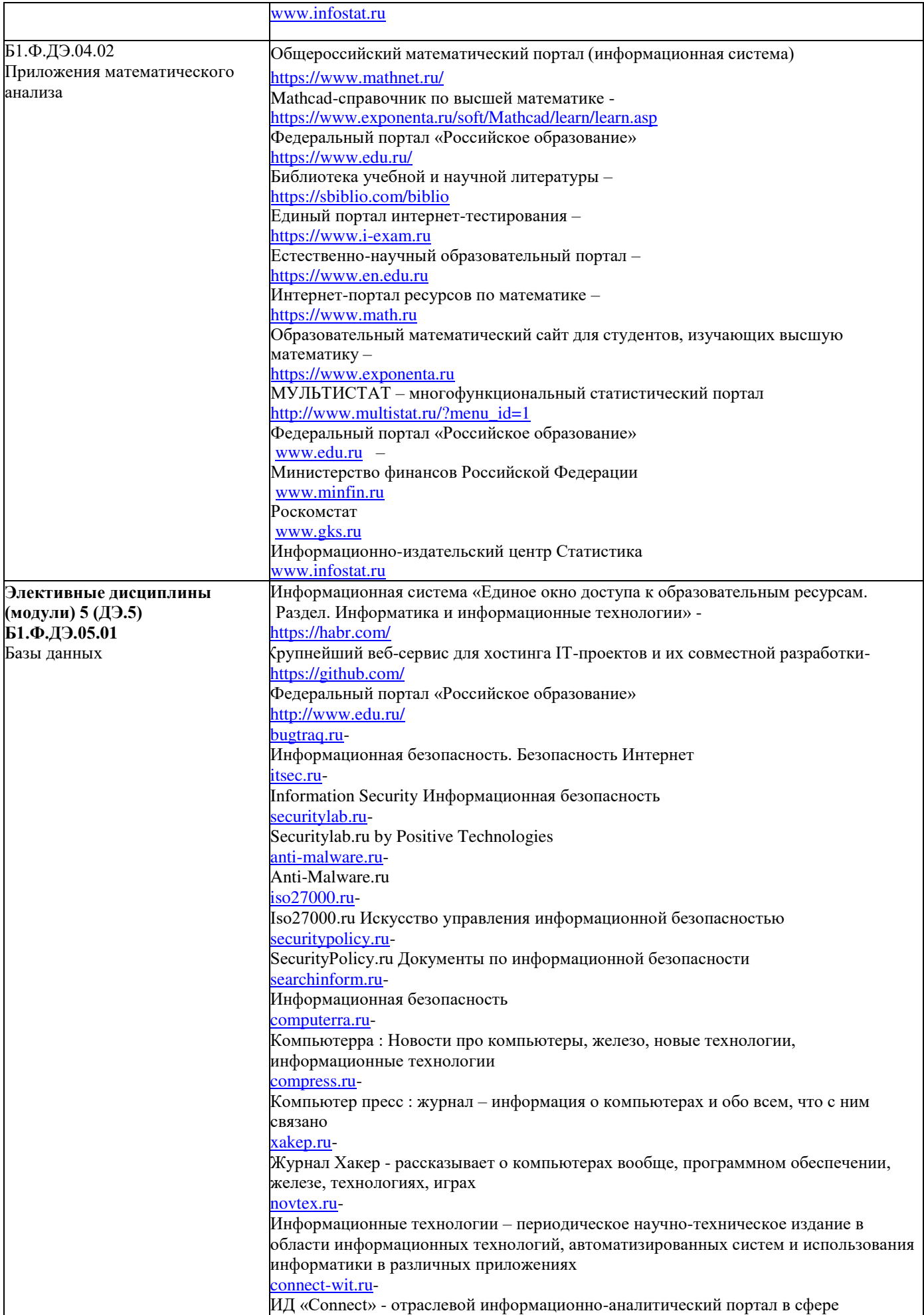

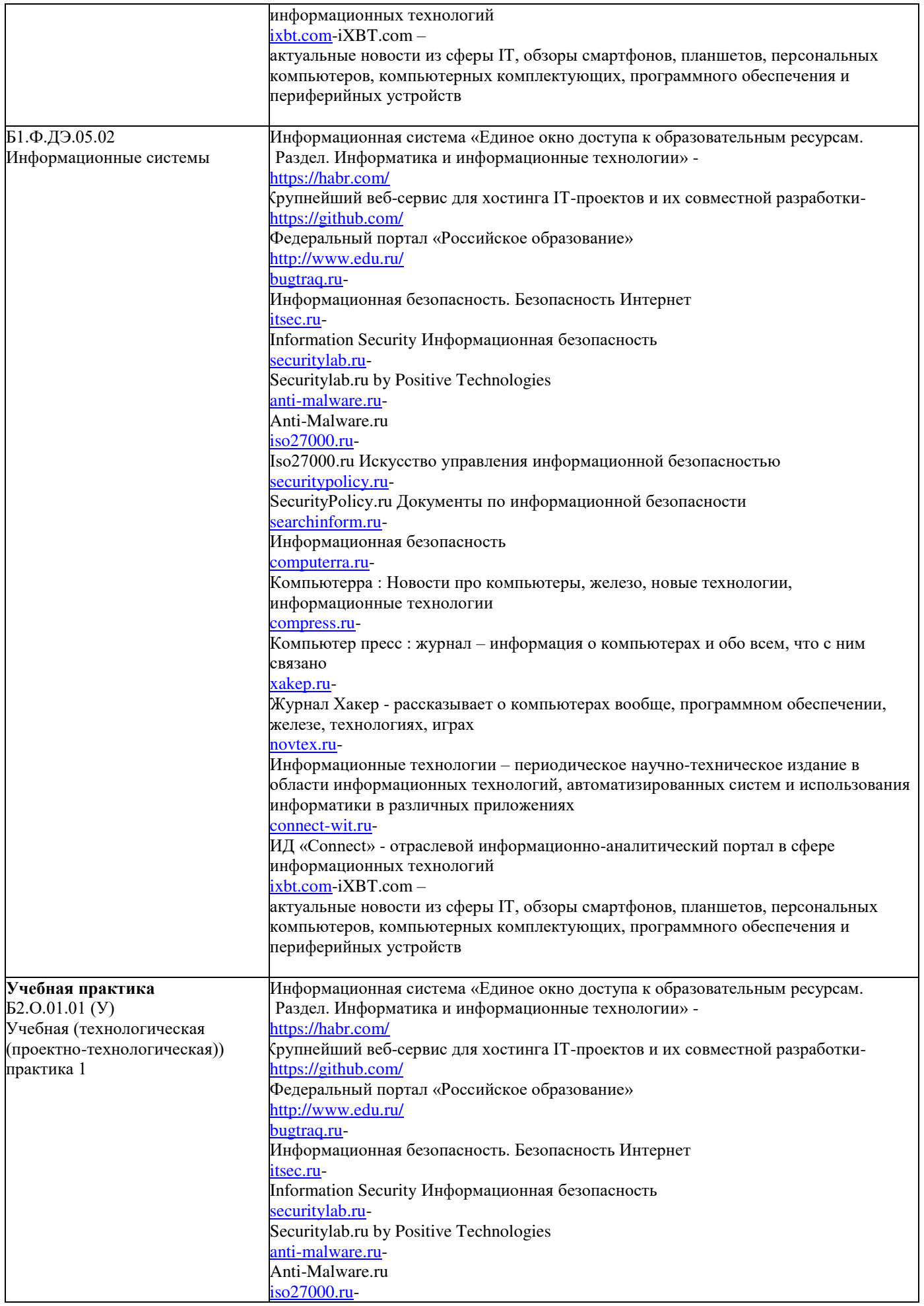

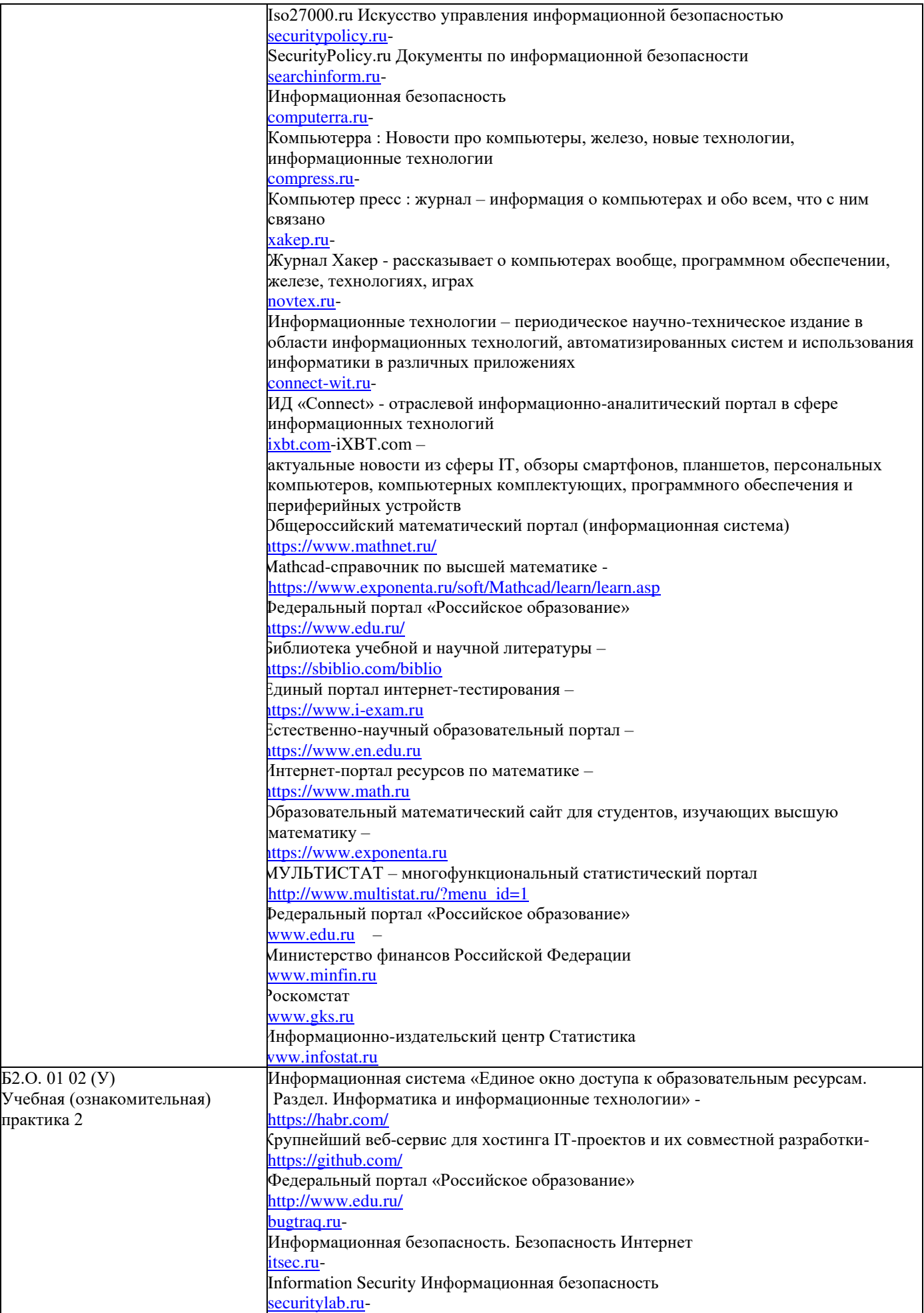

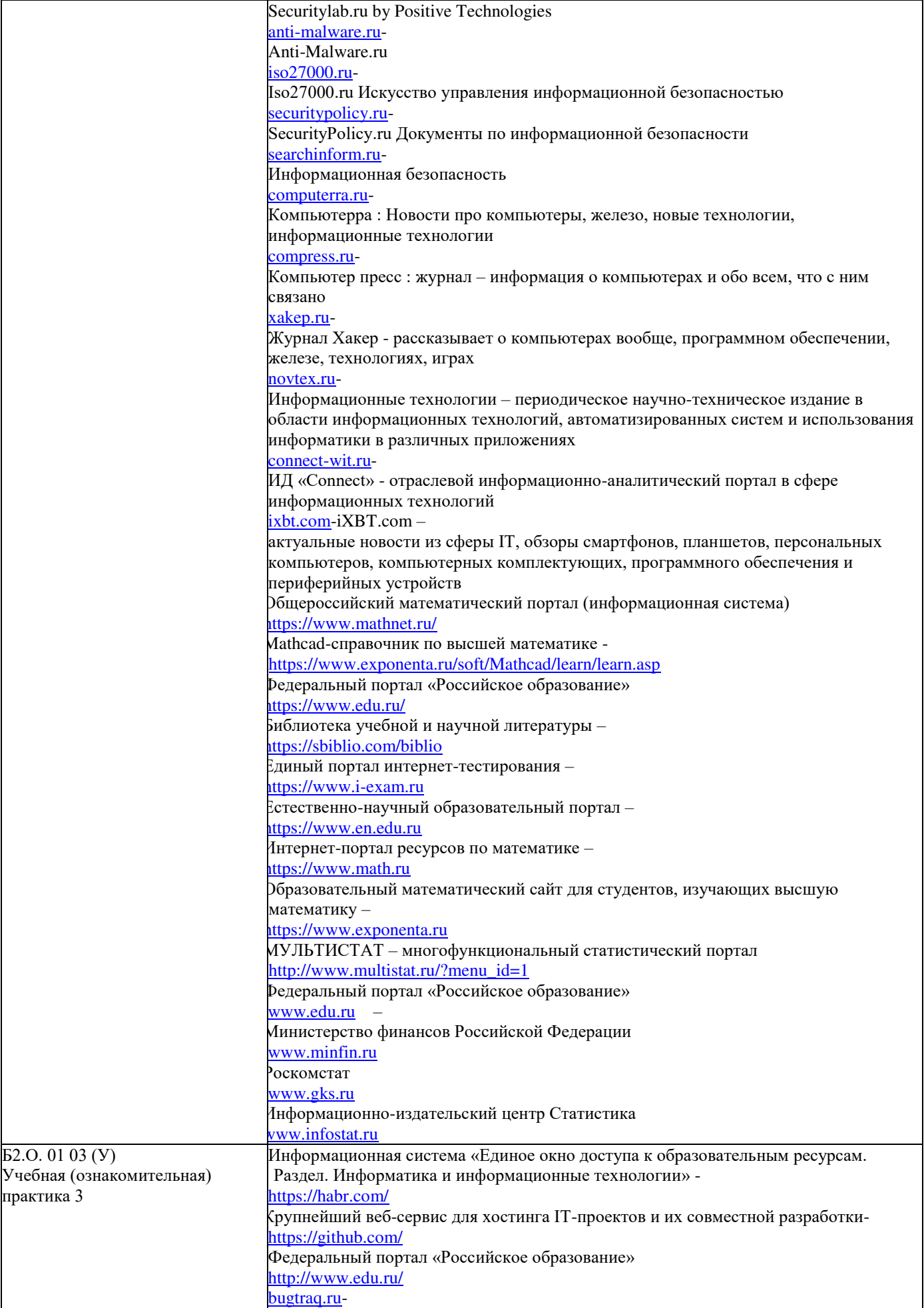

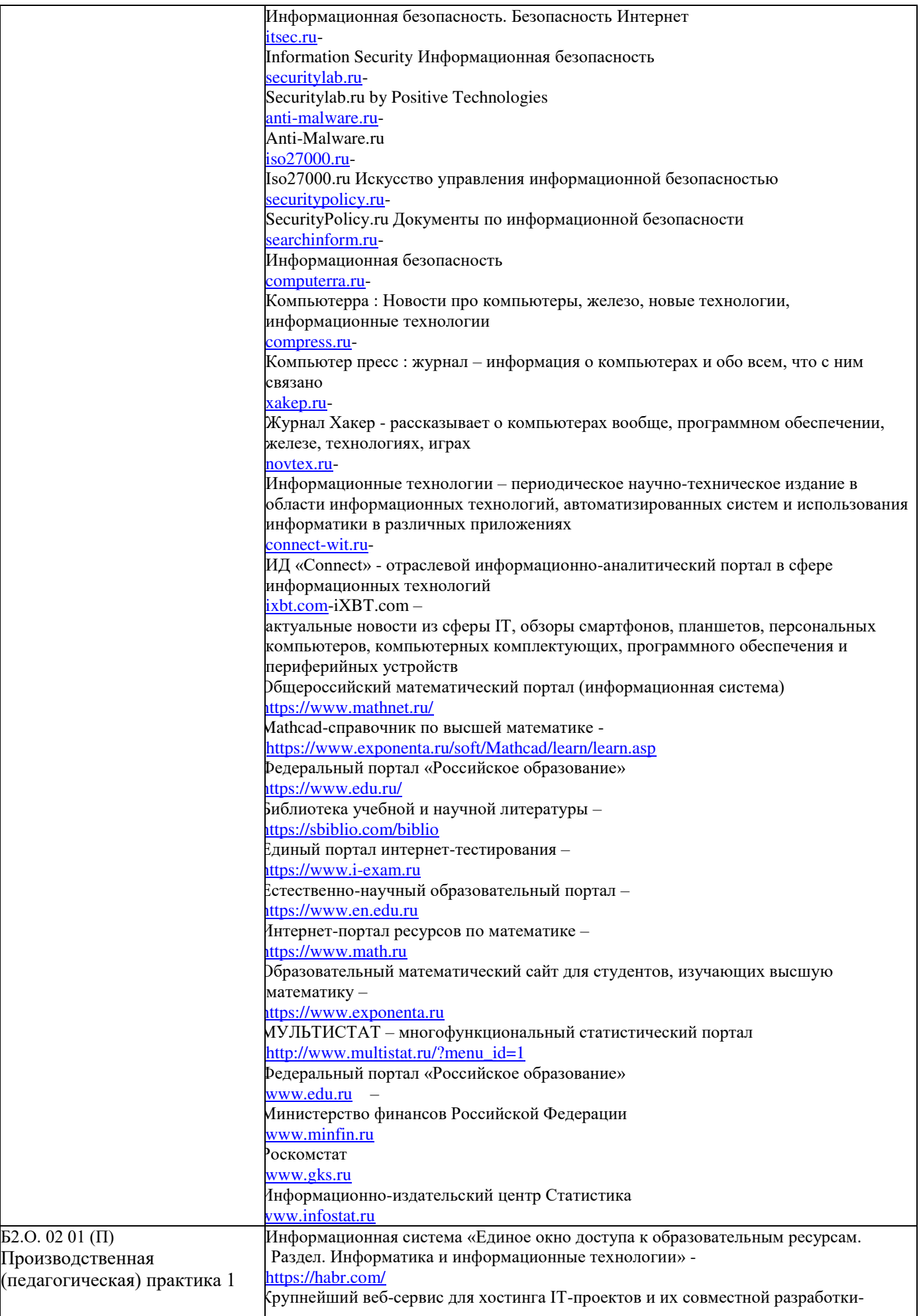

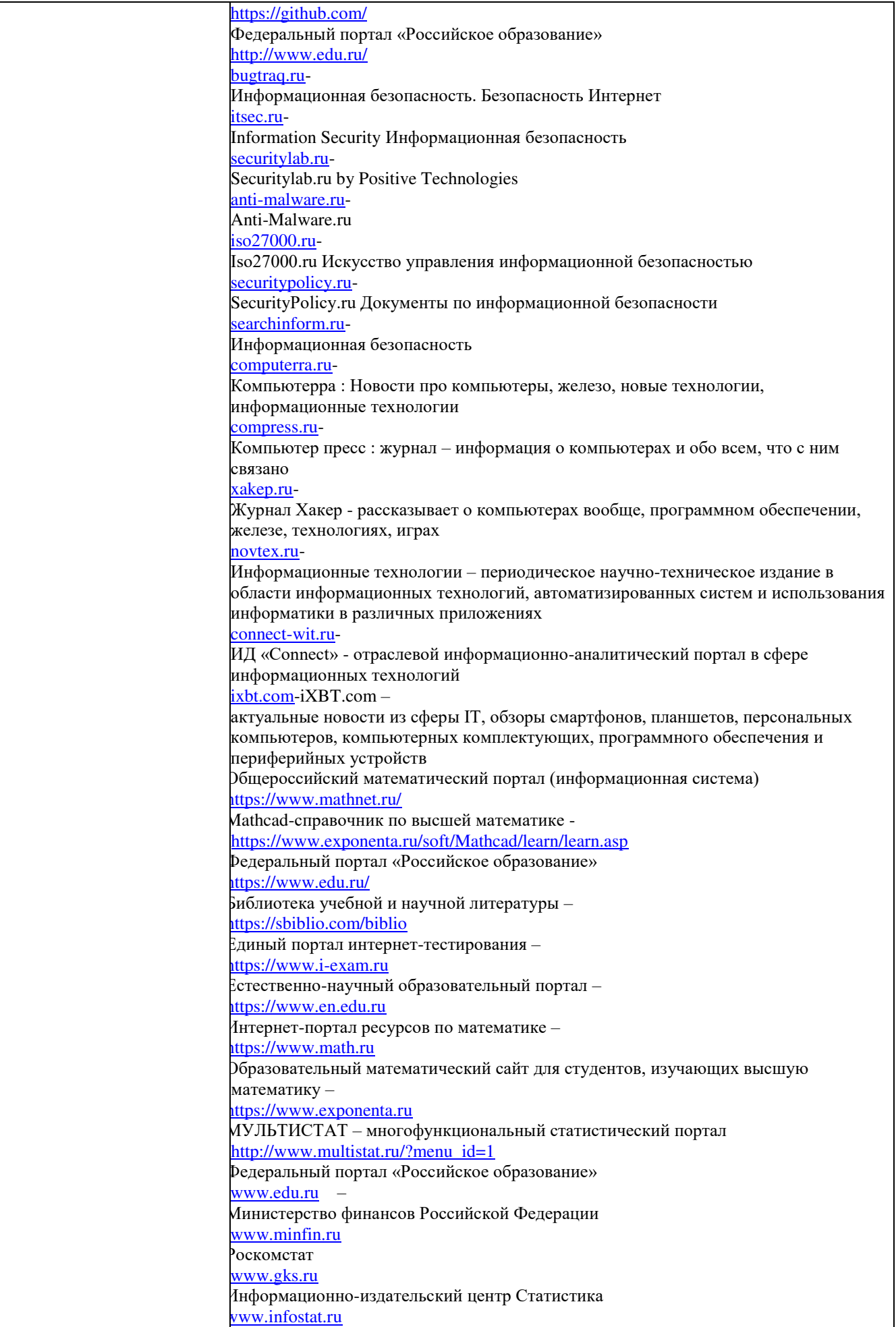

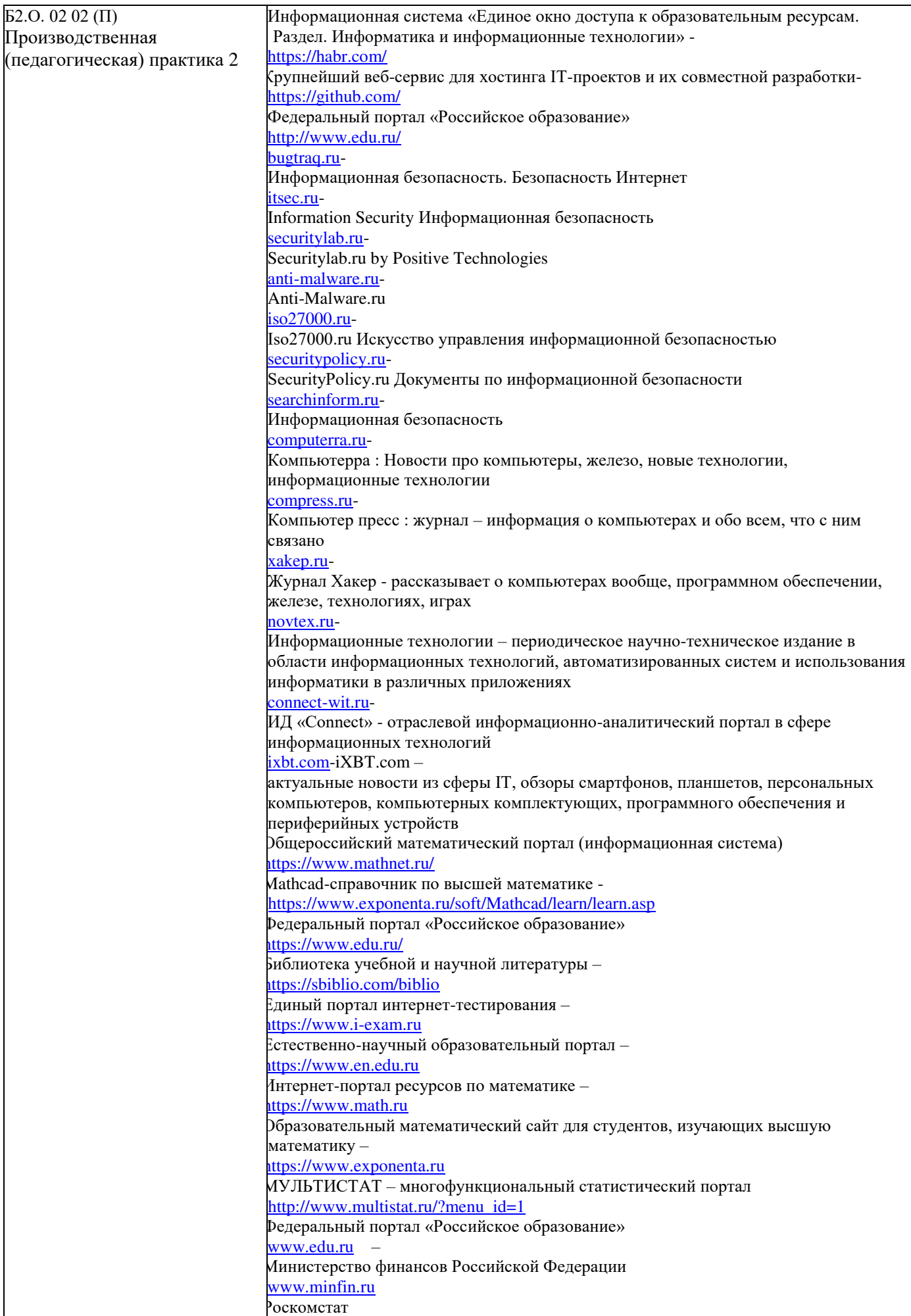

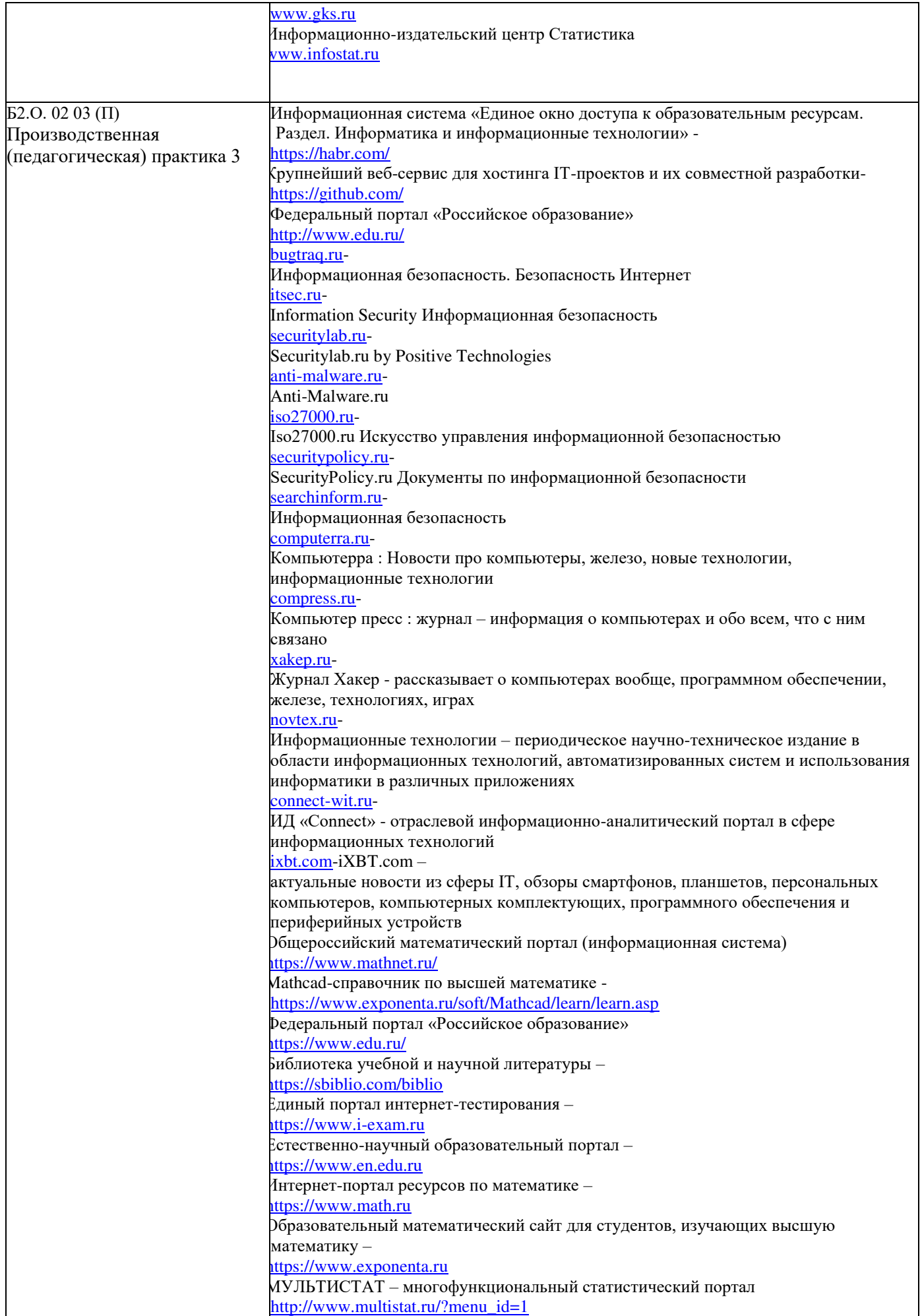

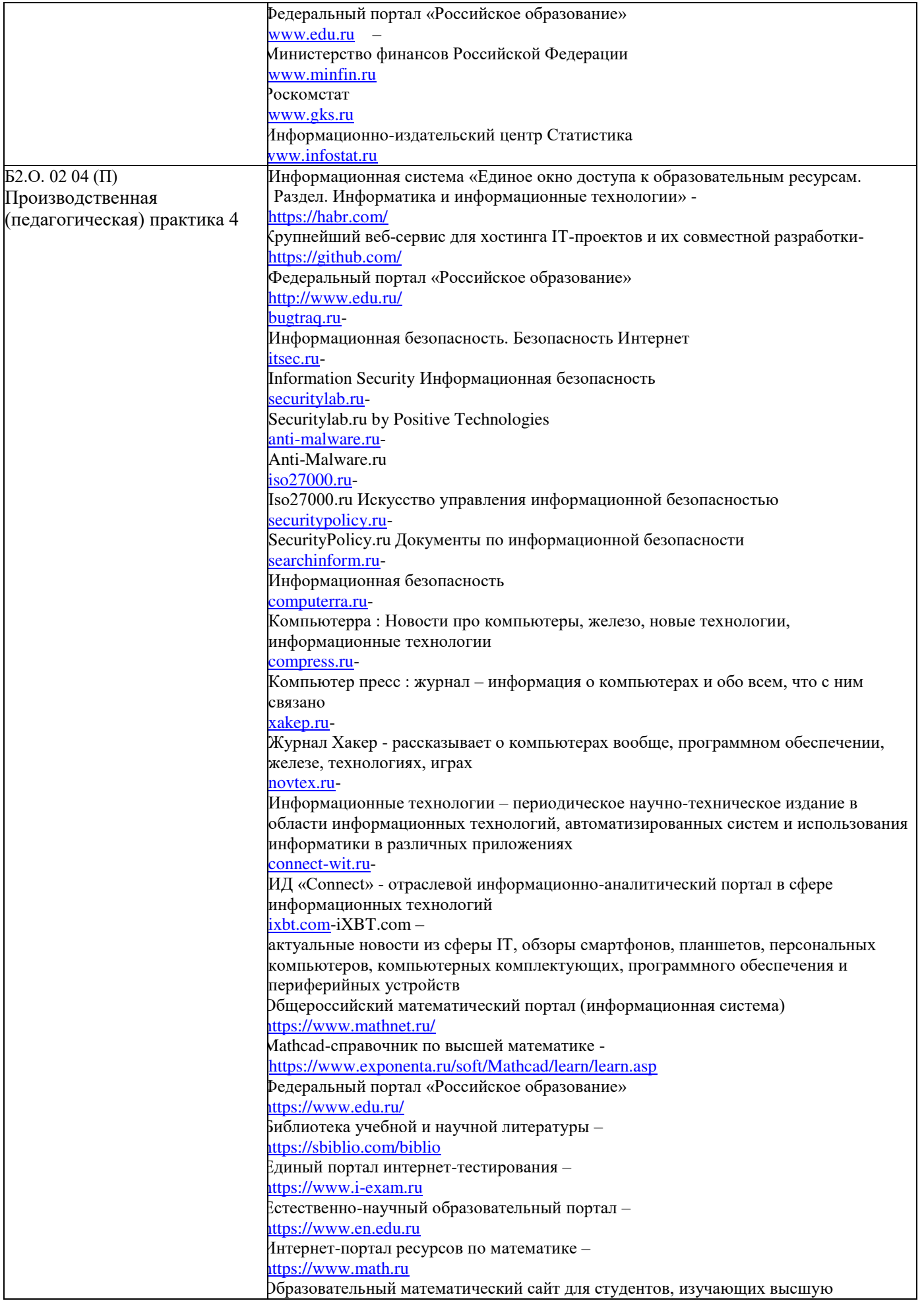

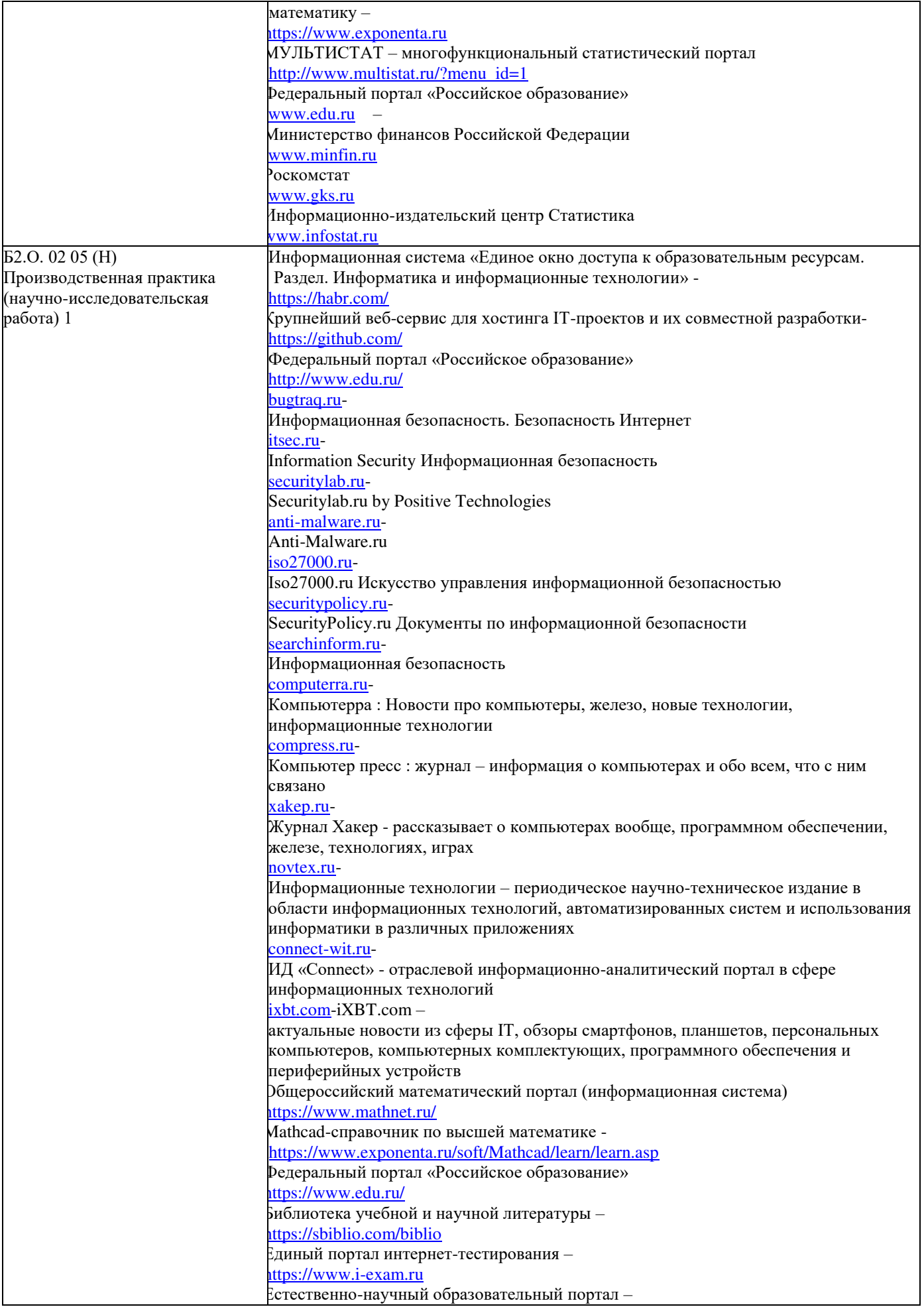

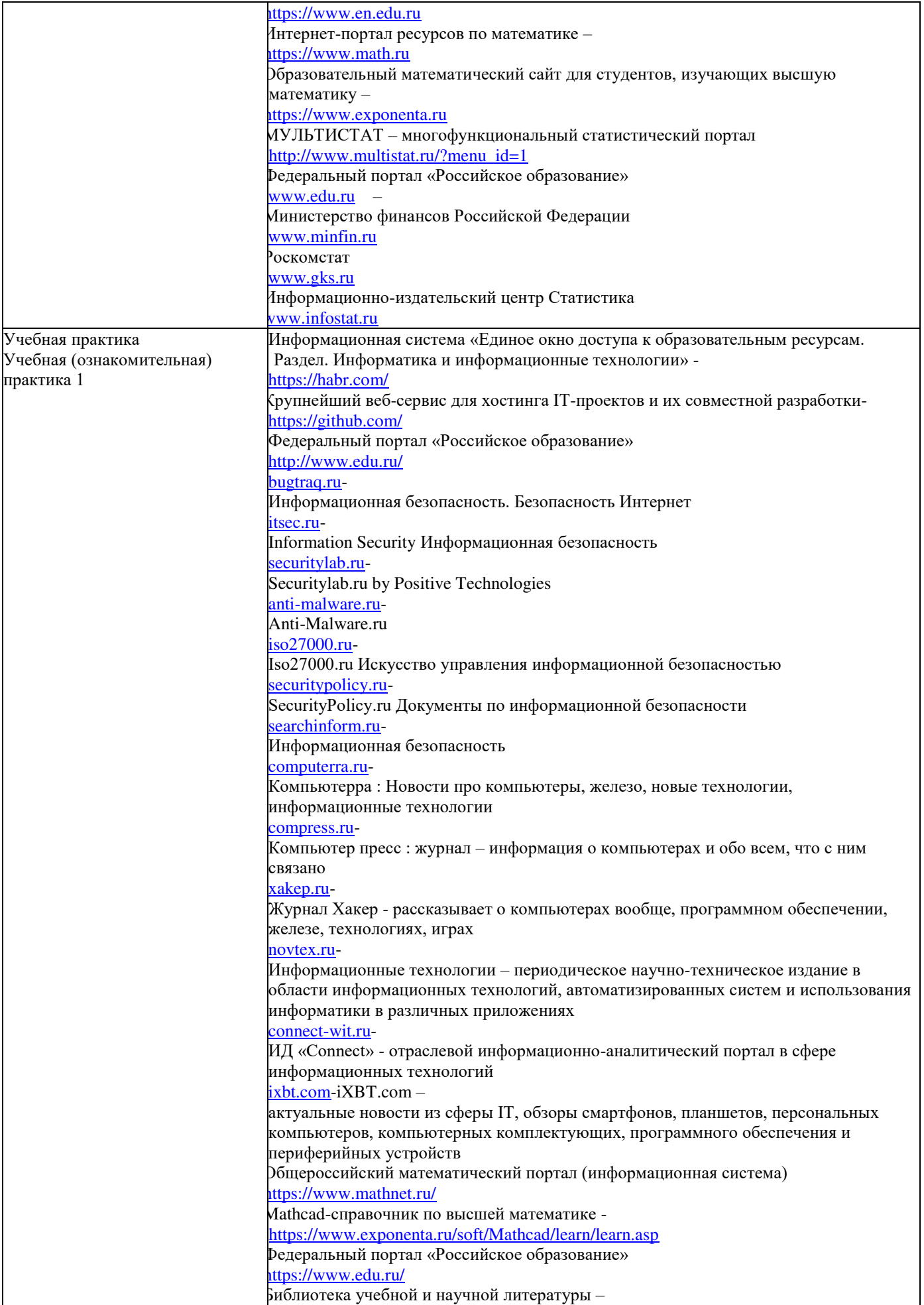

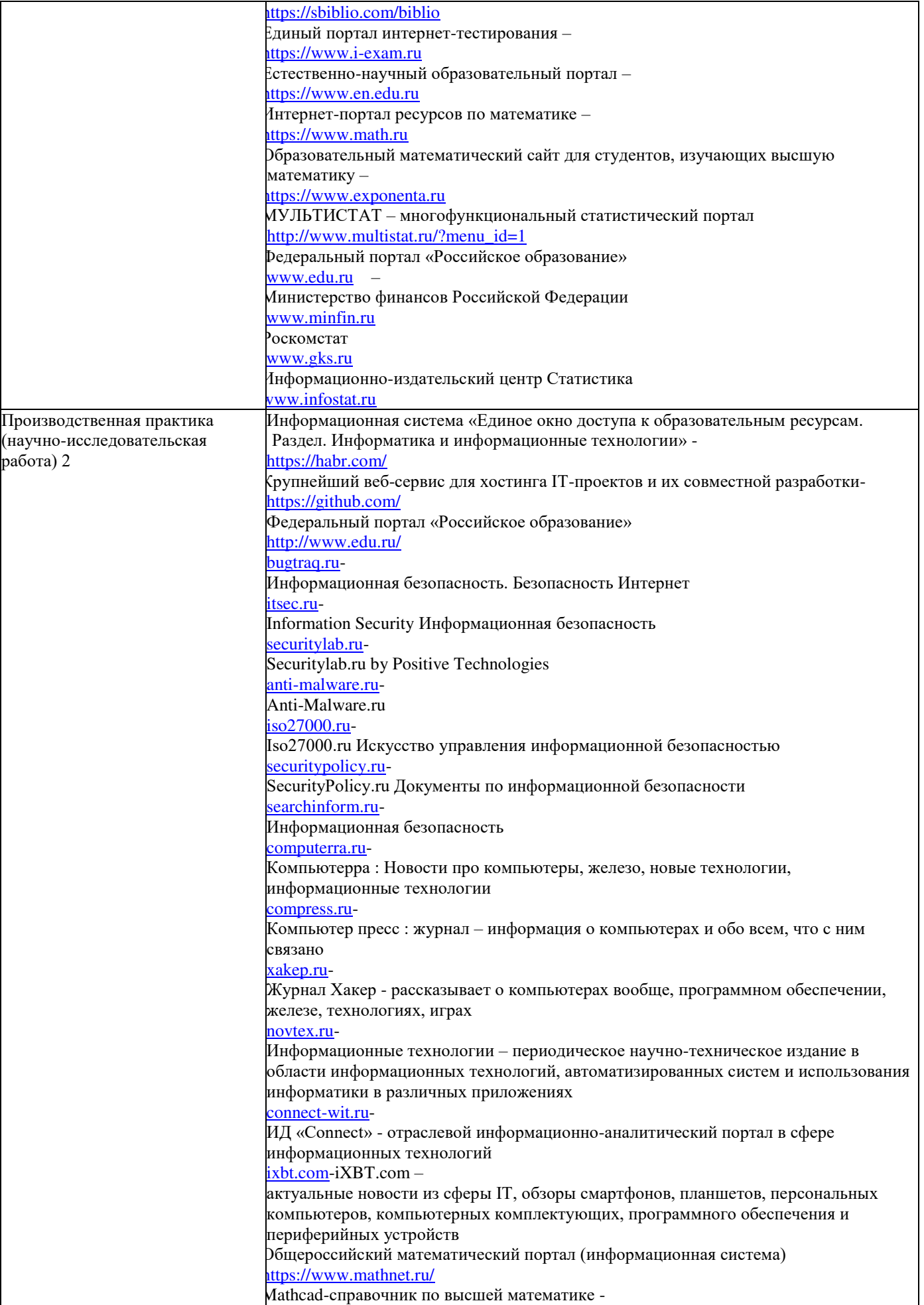

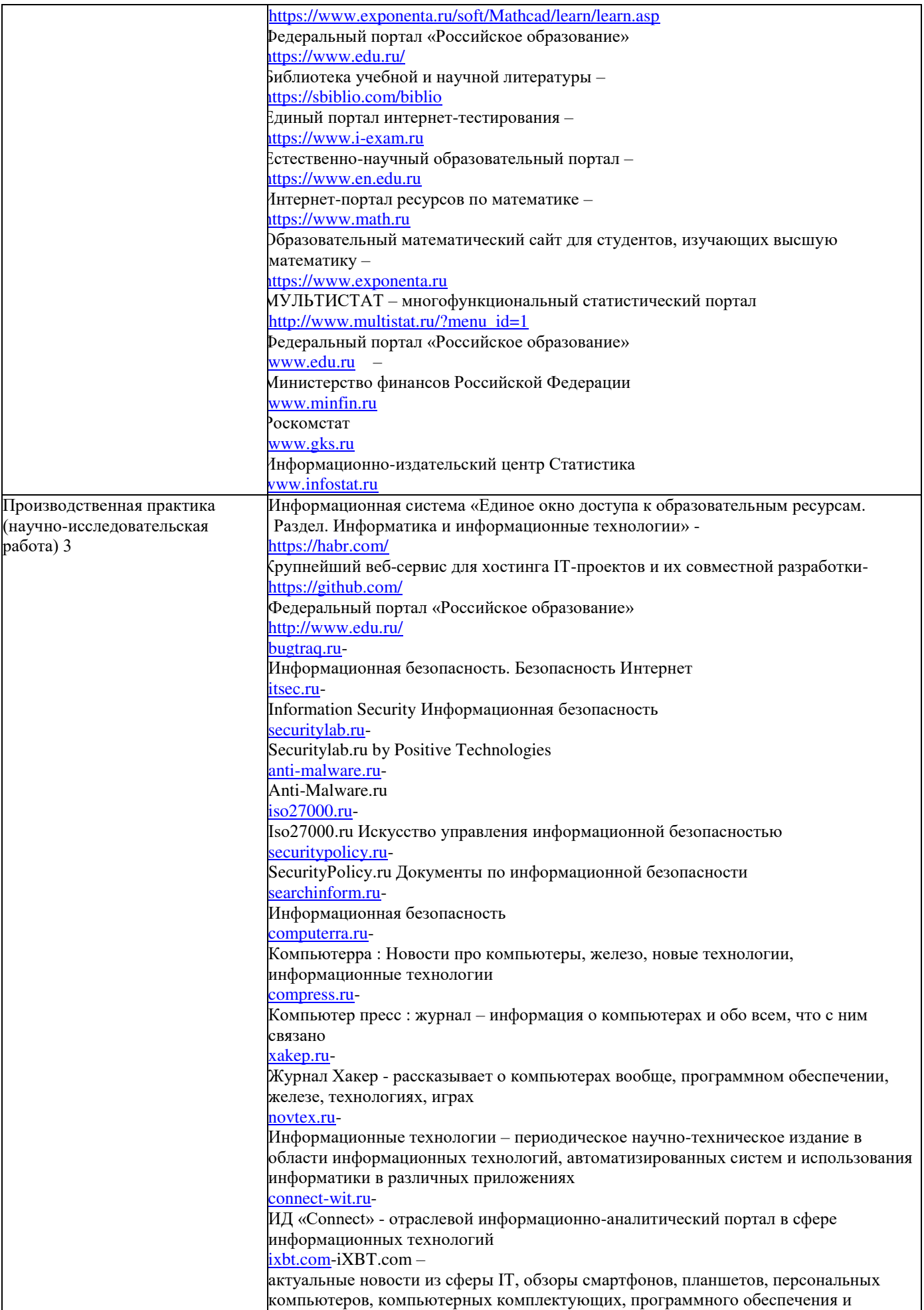

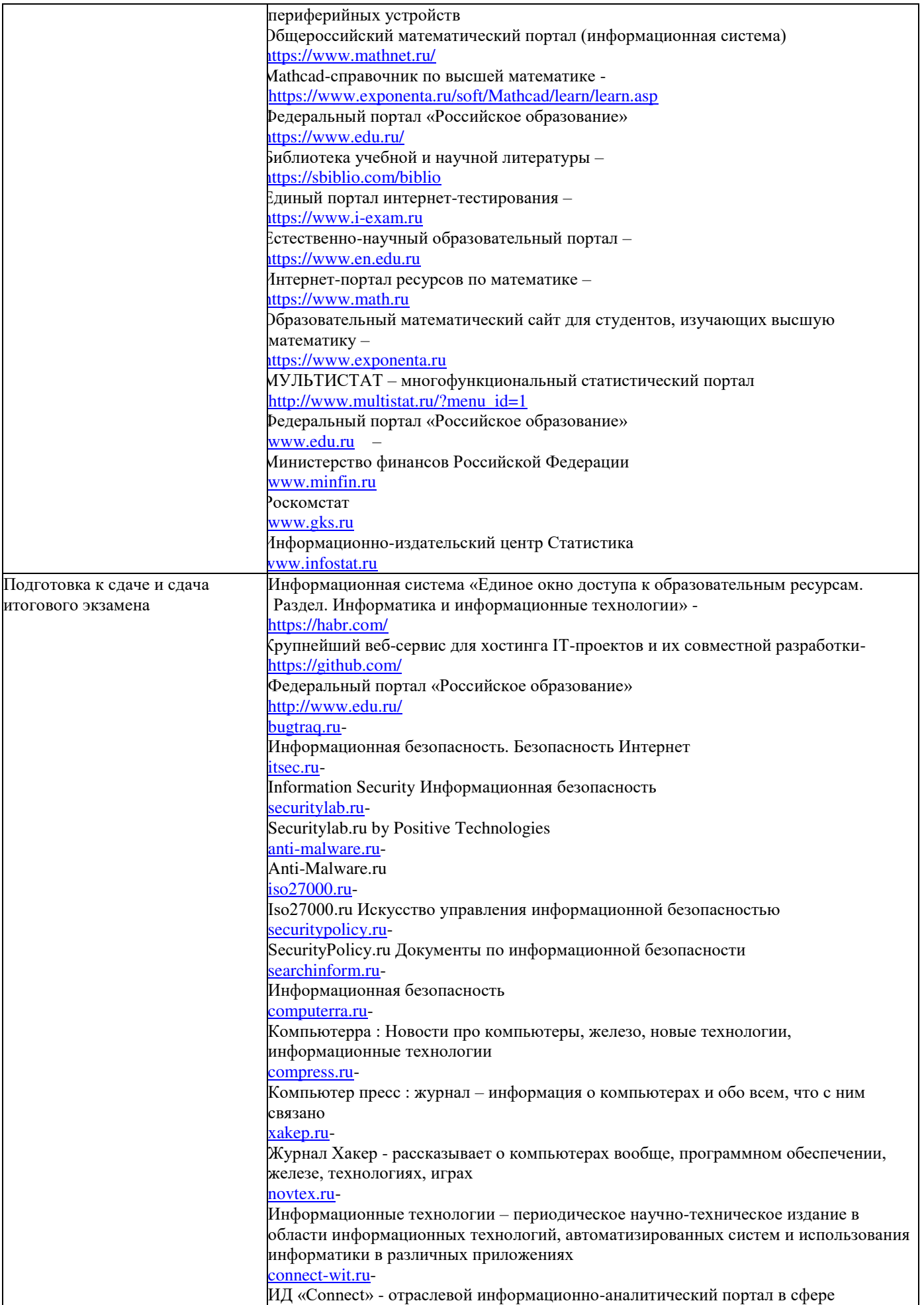

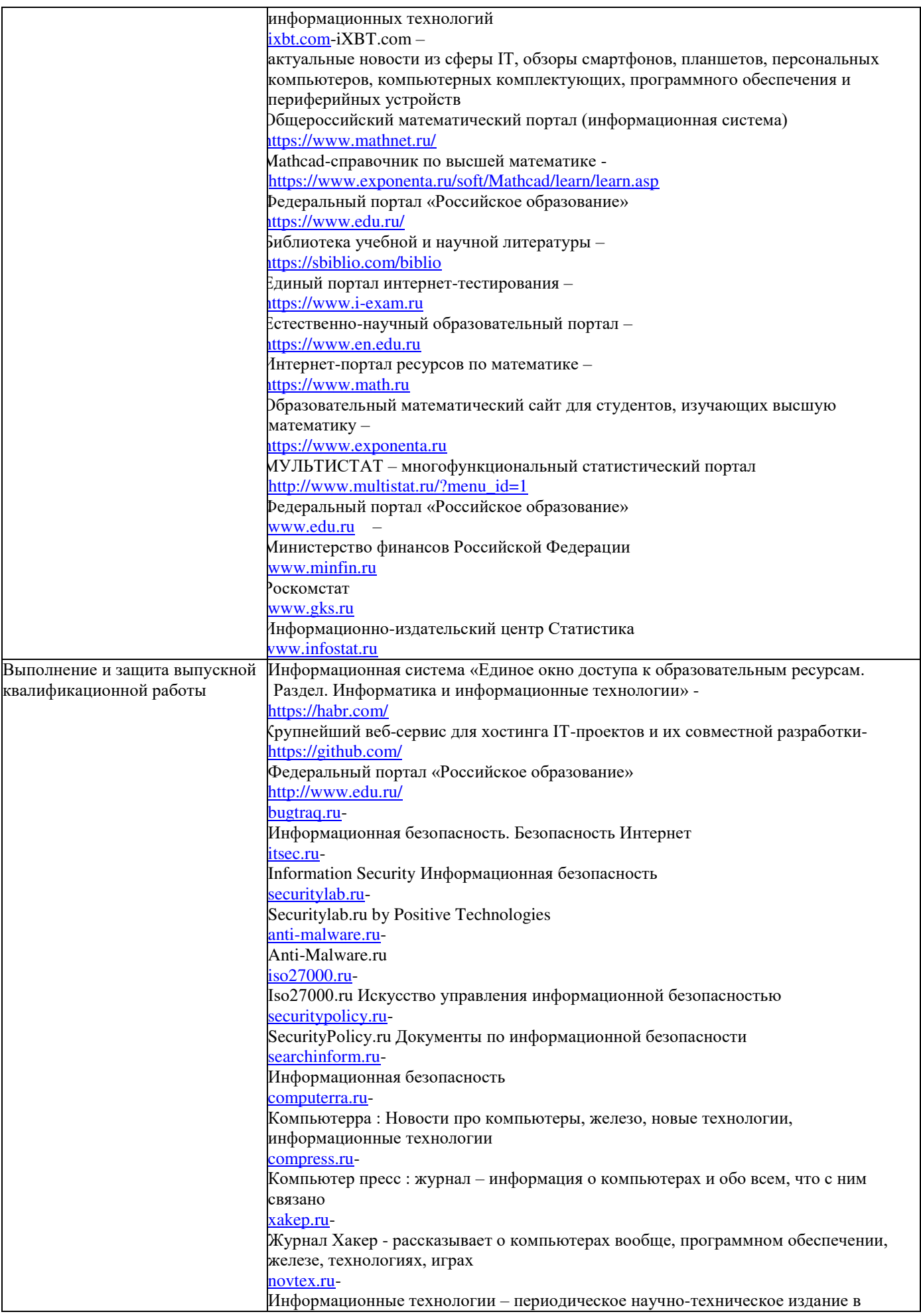

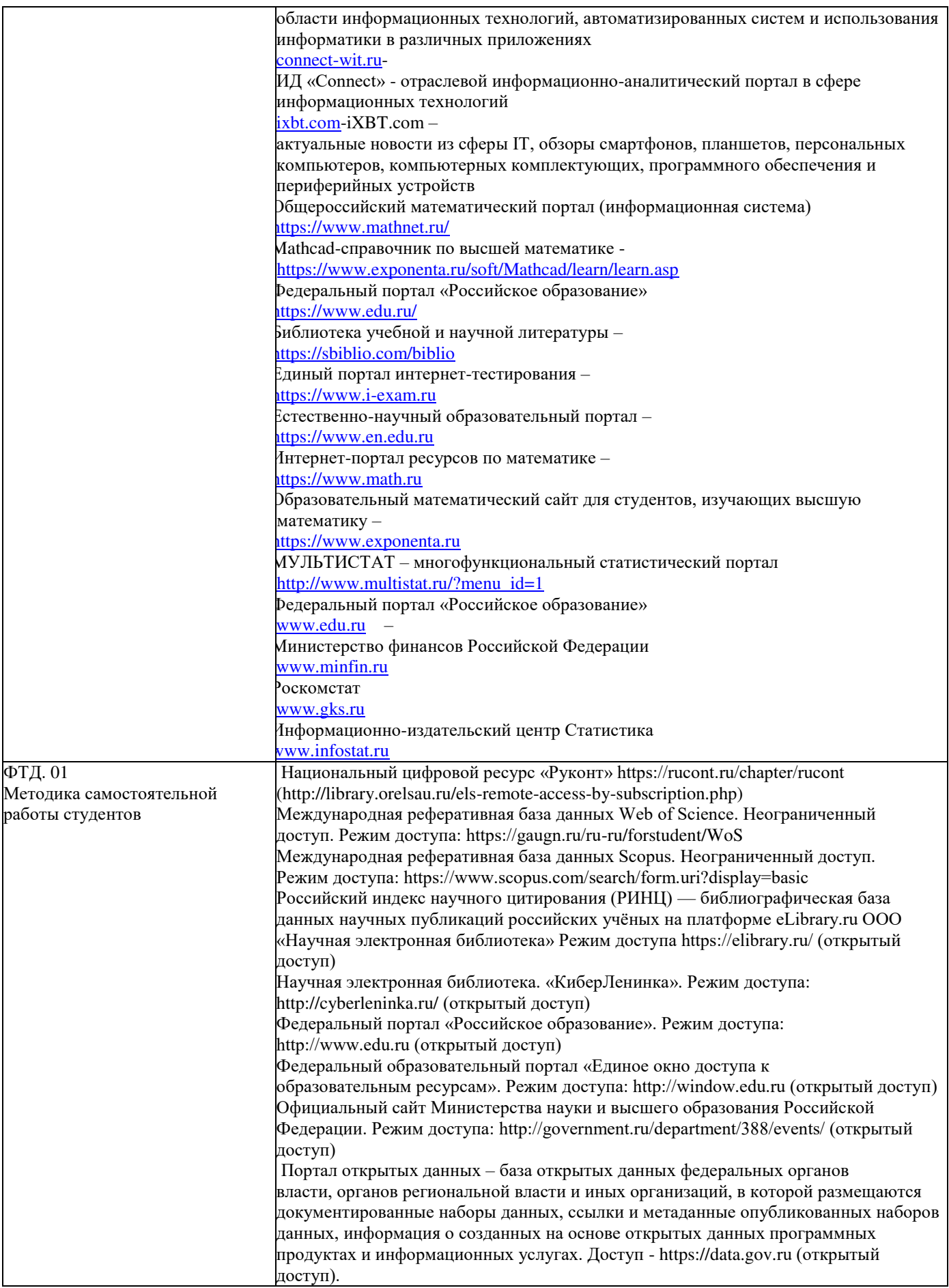

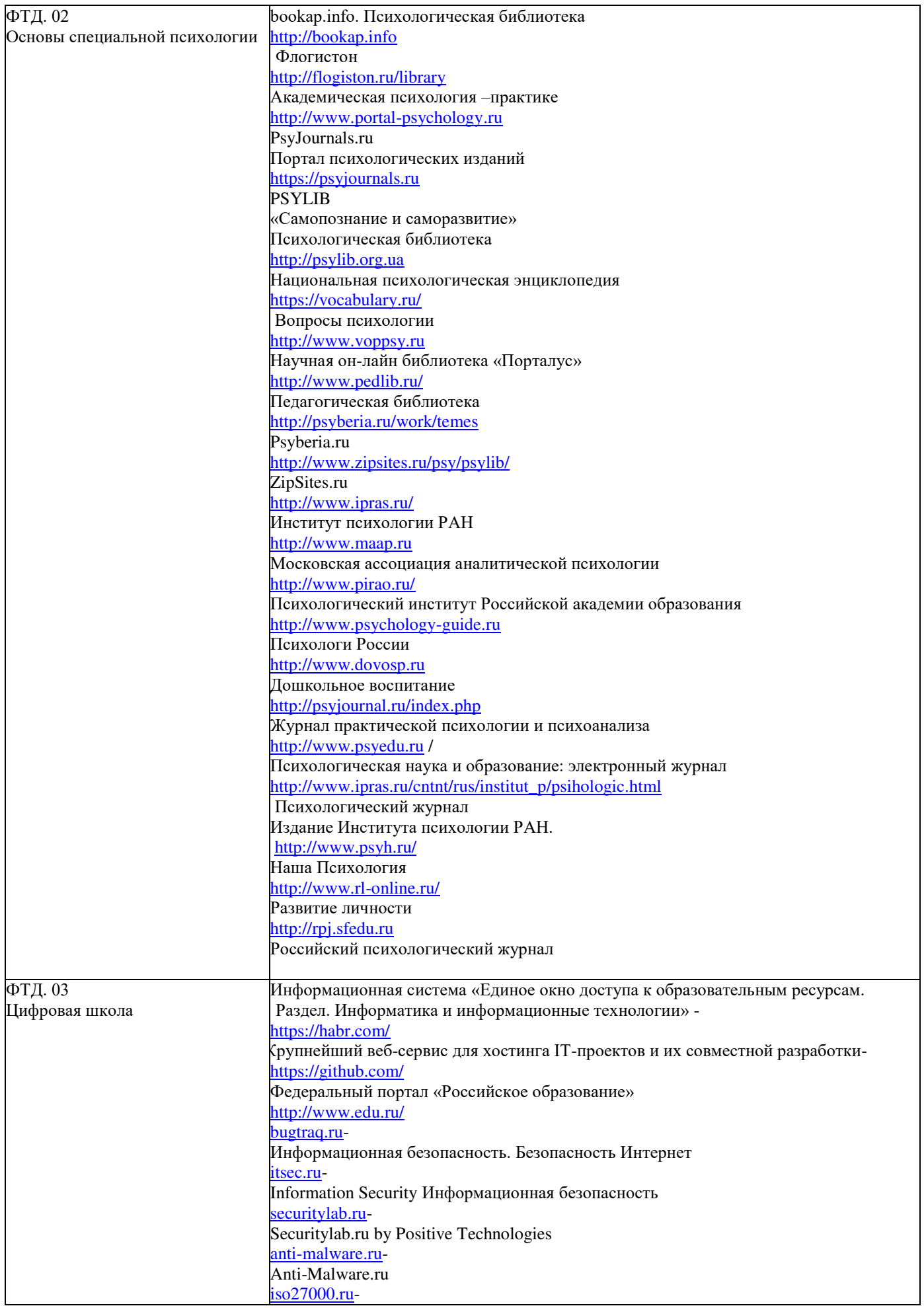

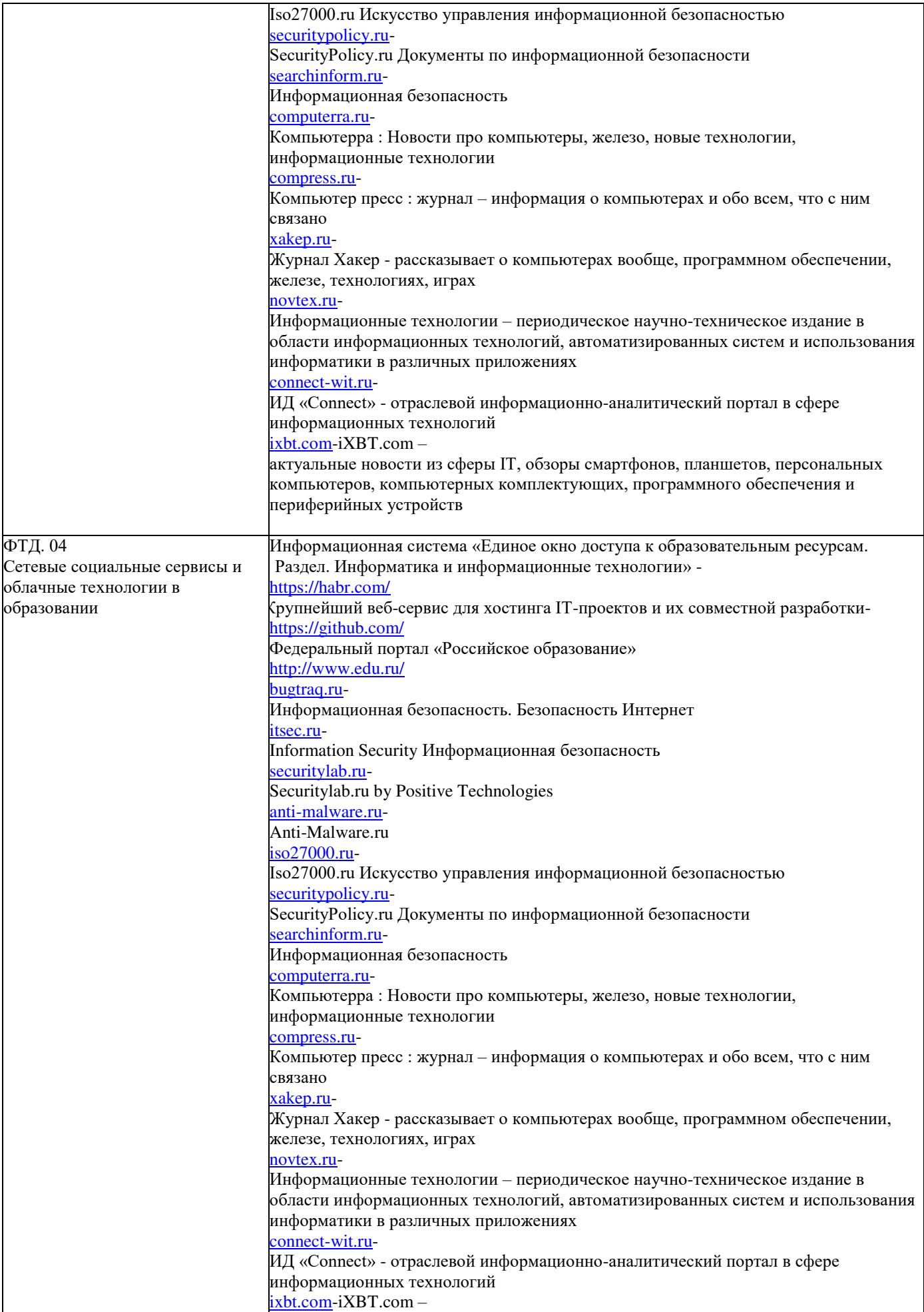

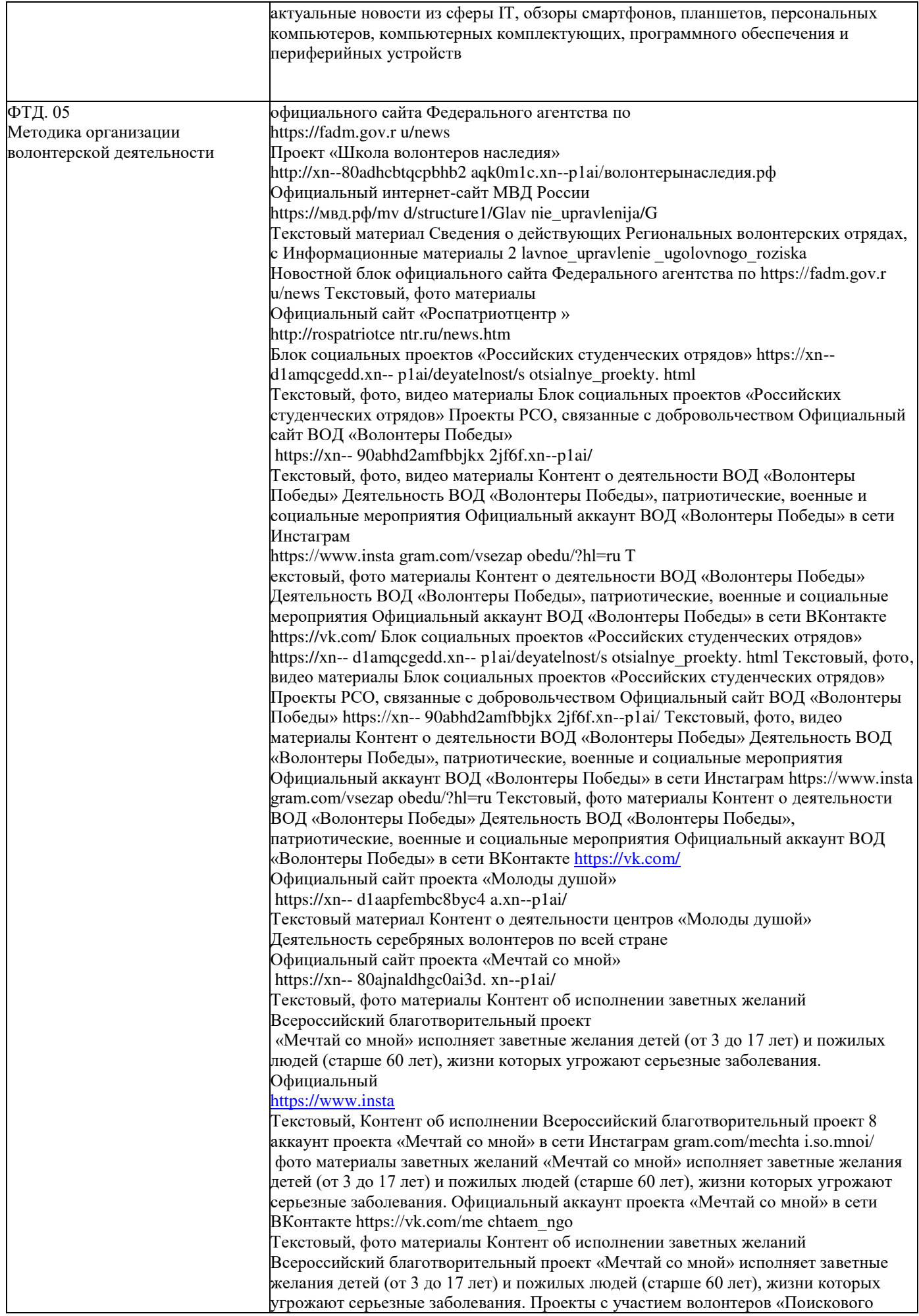

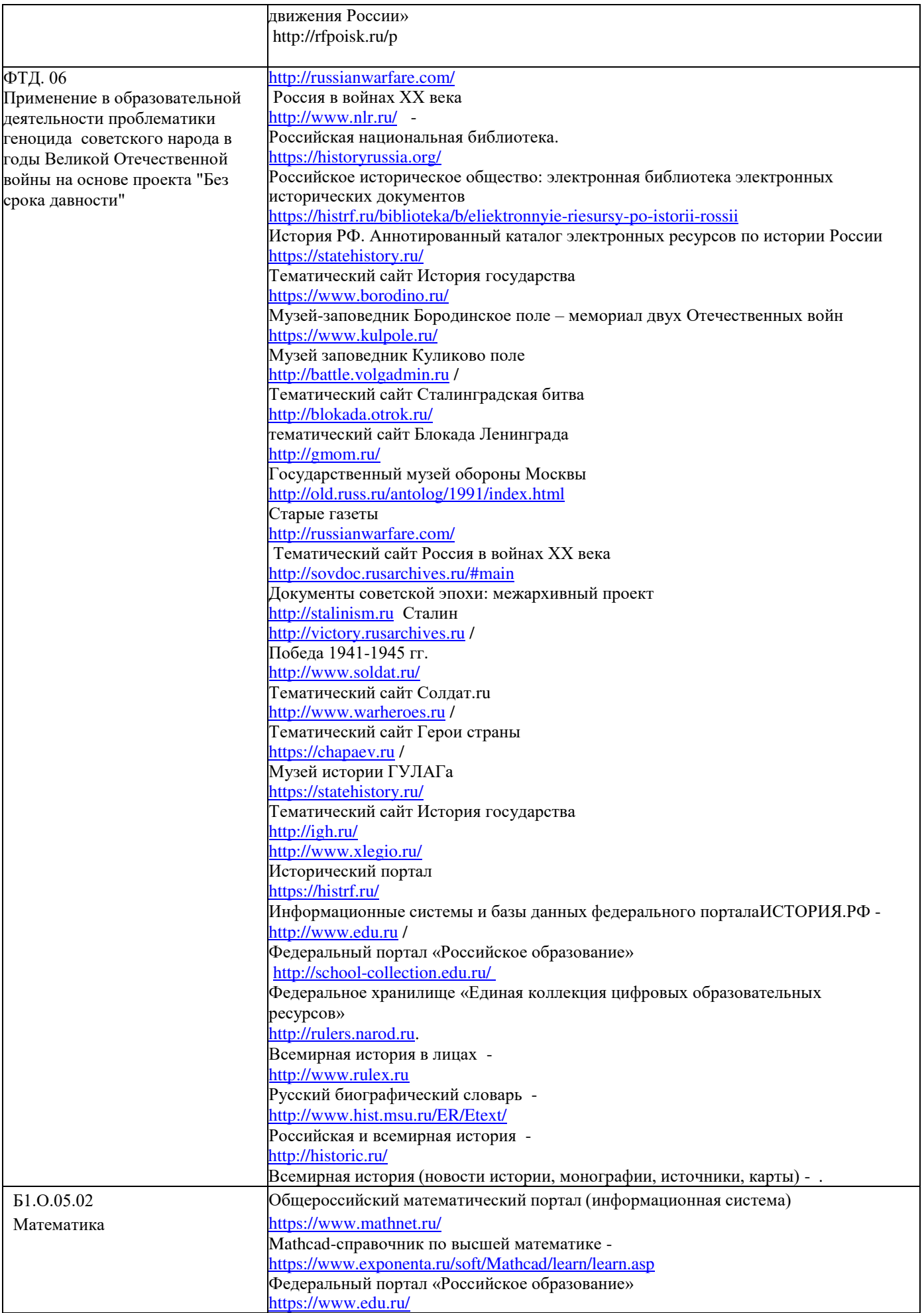

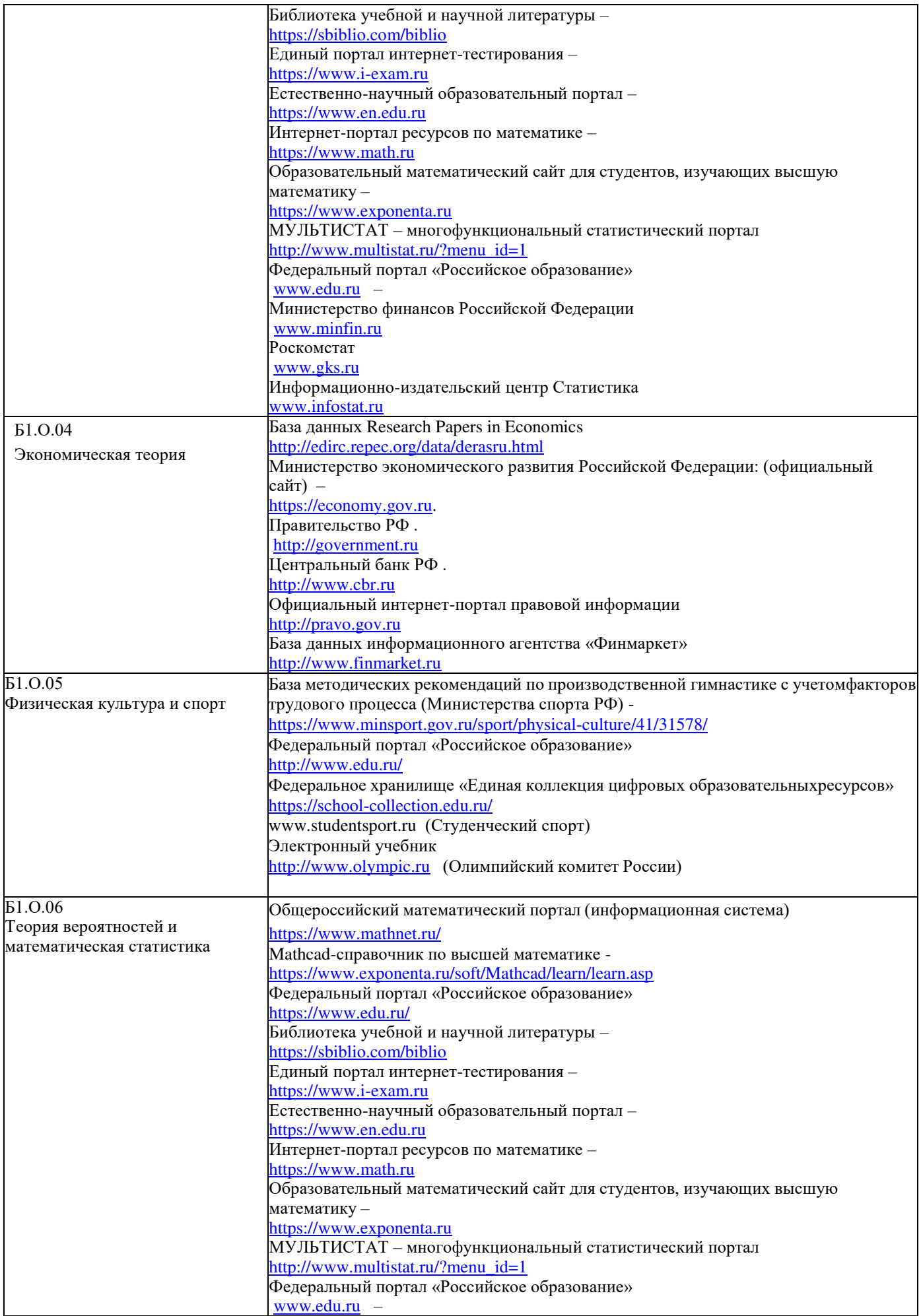

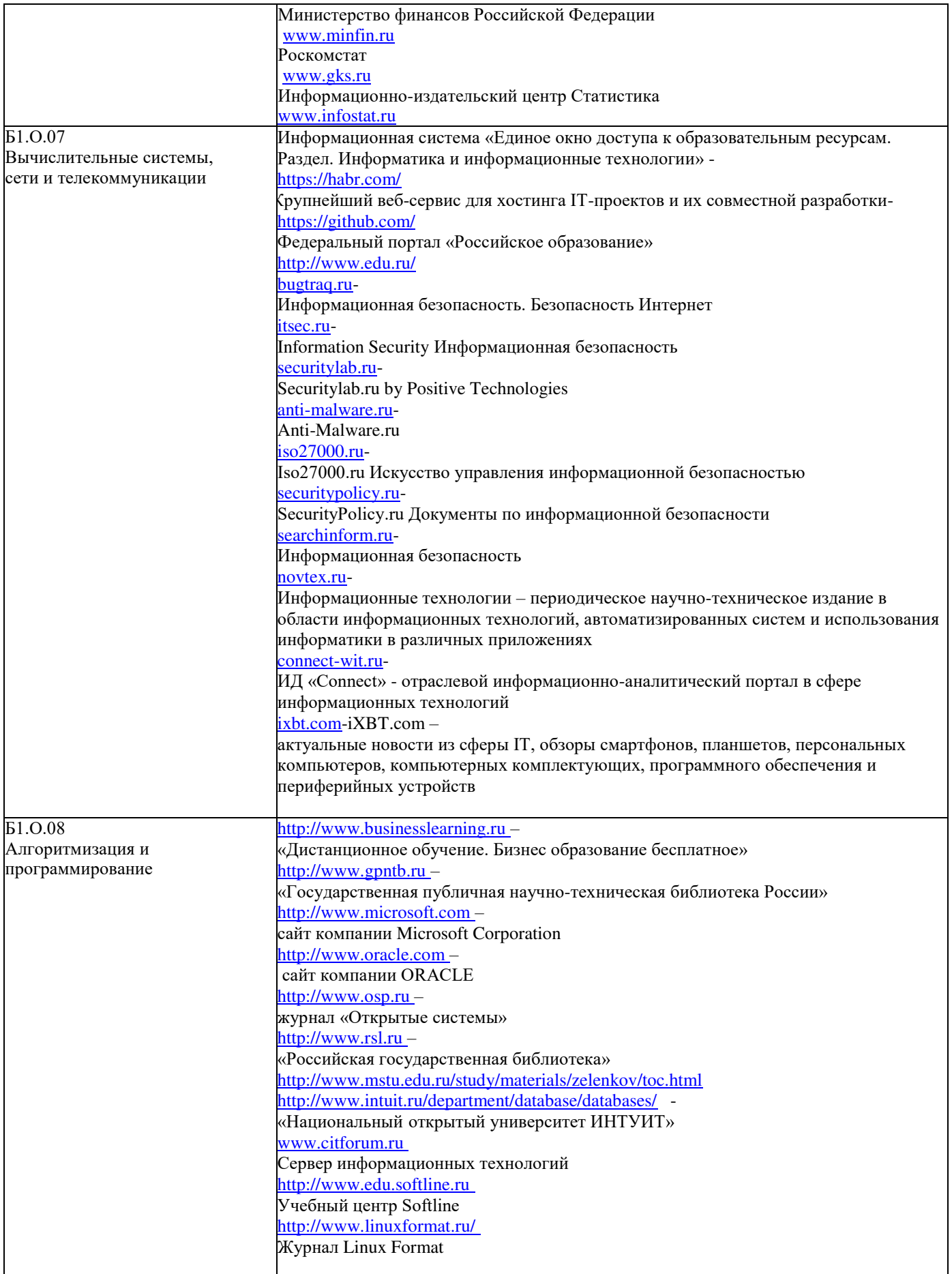

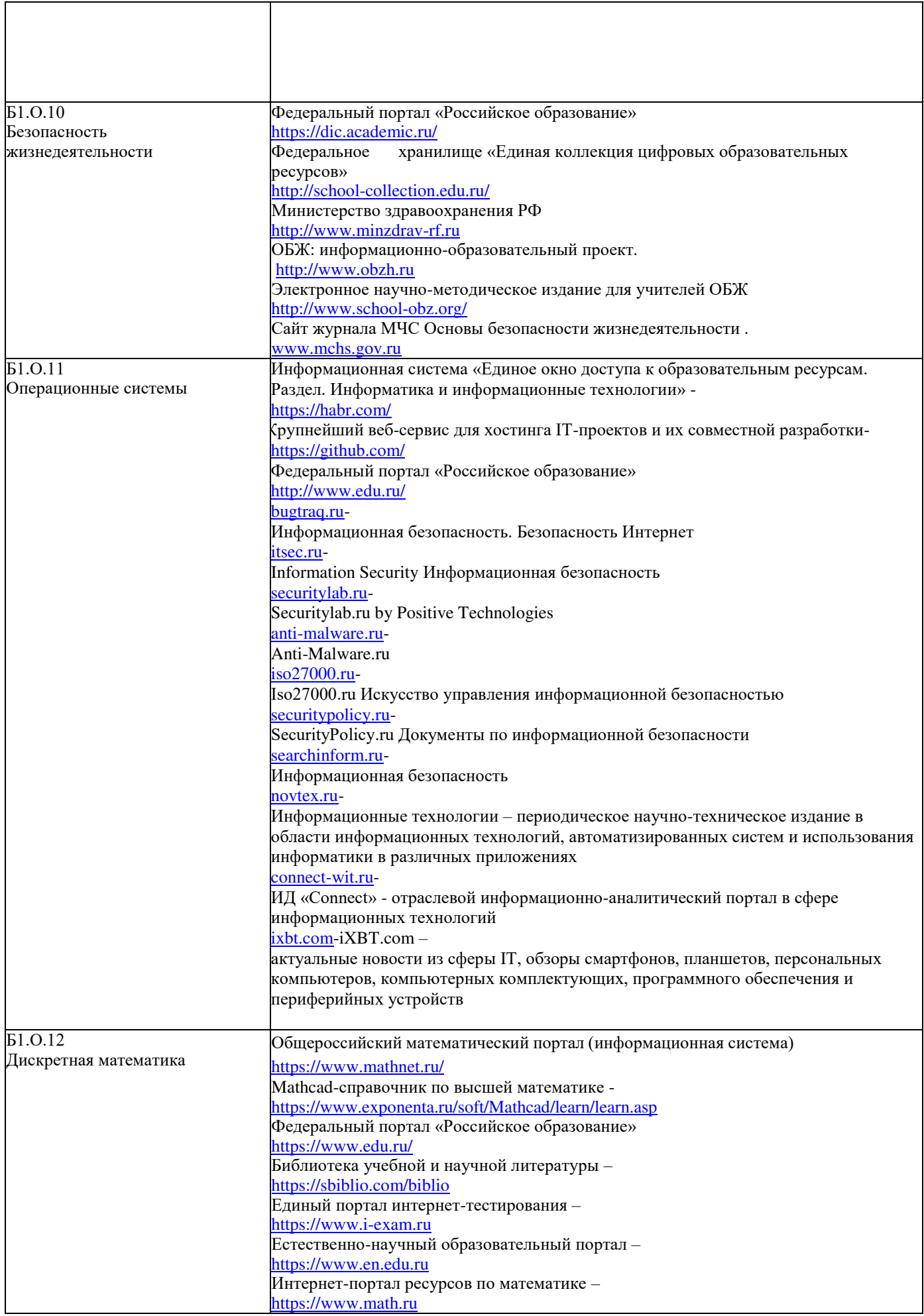

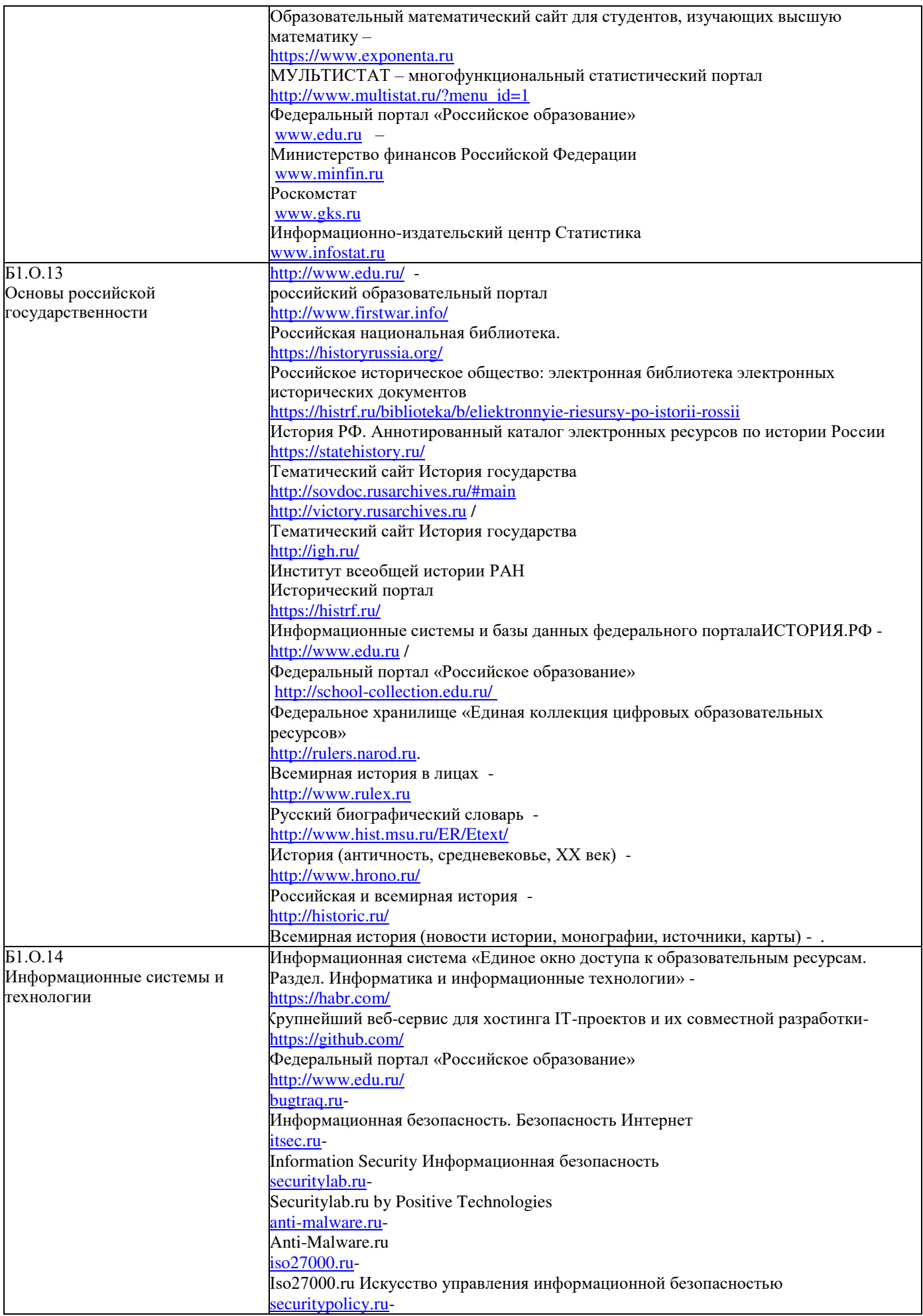

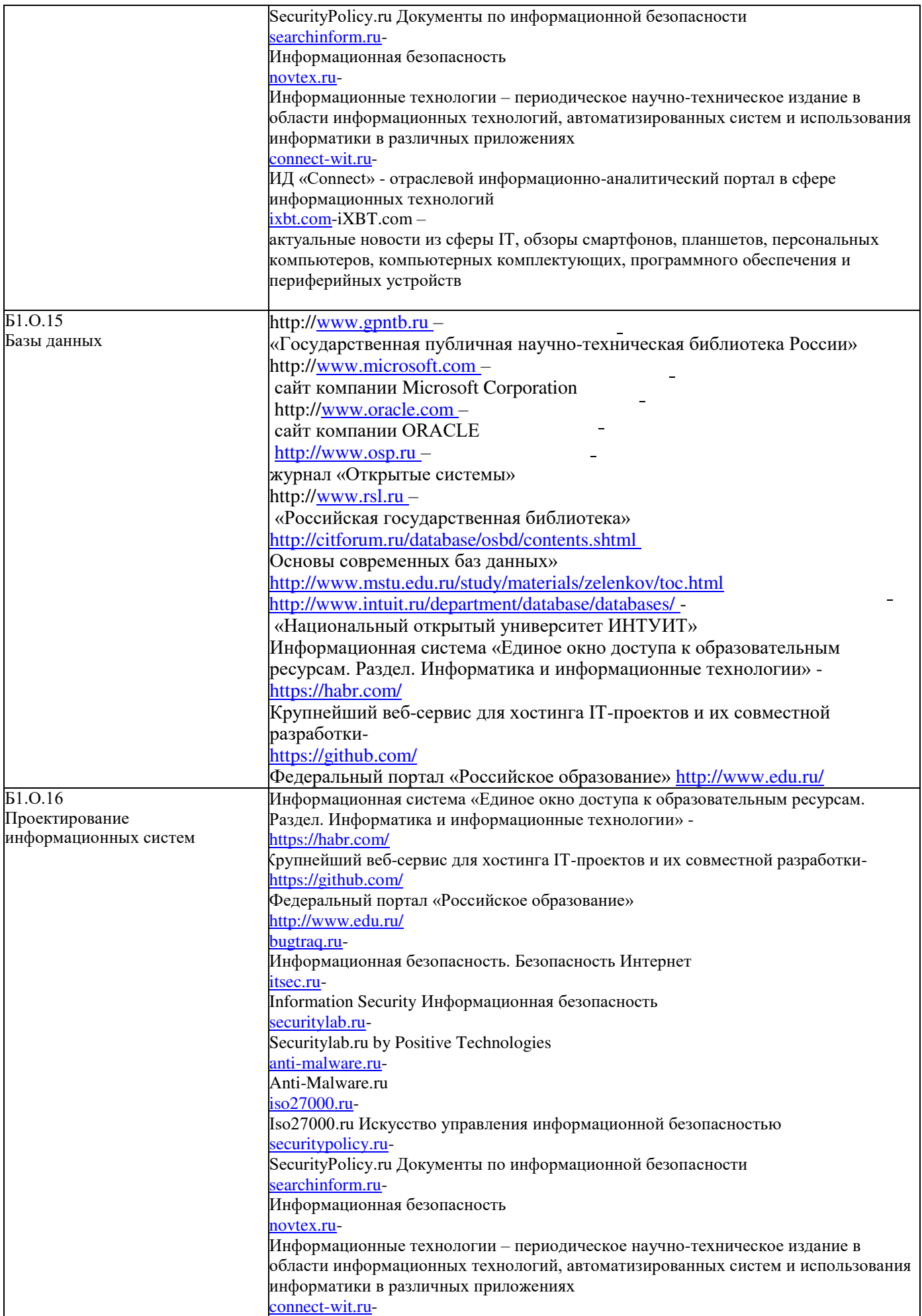

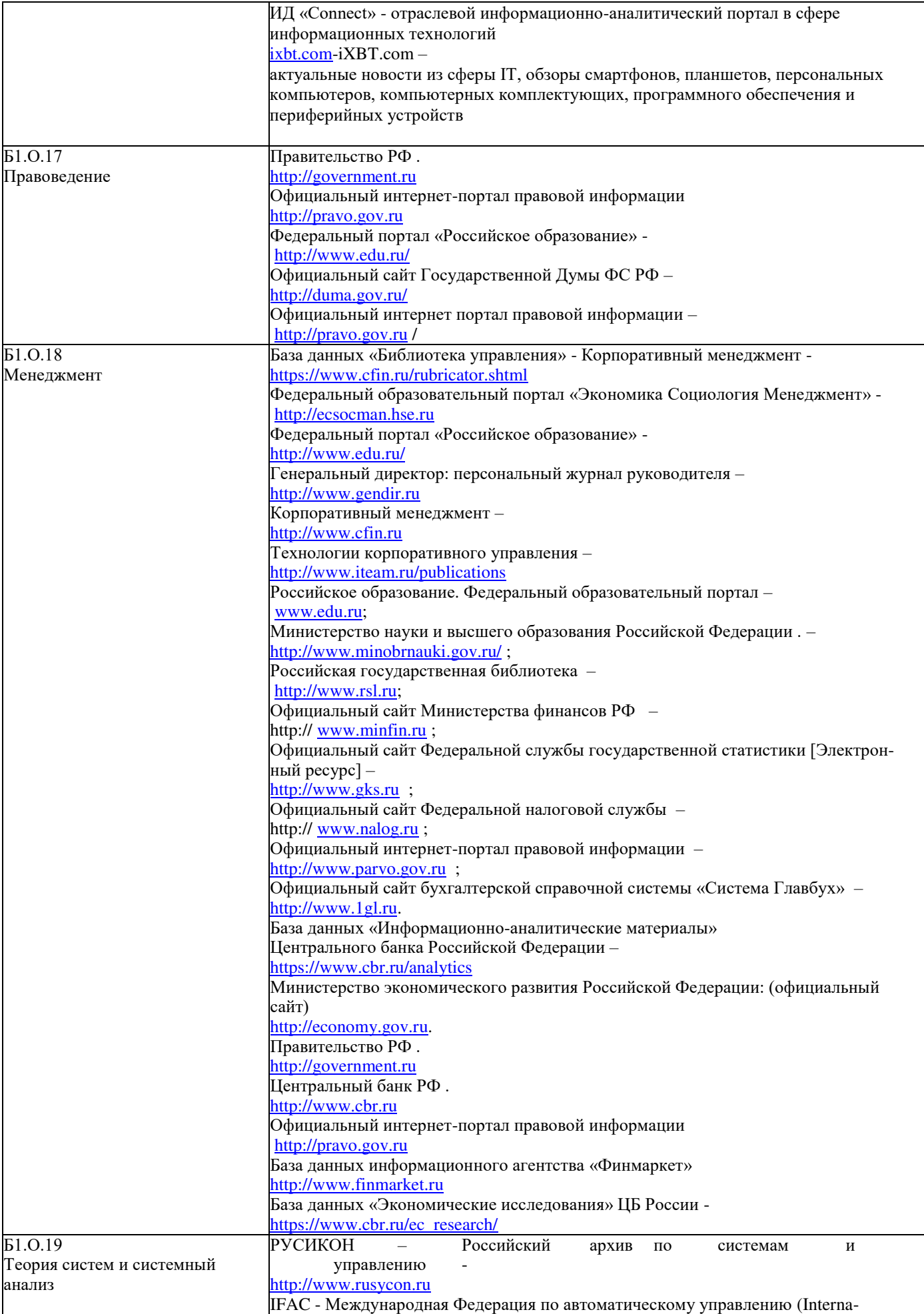

 $\frac{1}{\sqrt{2}}$ 

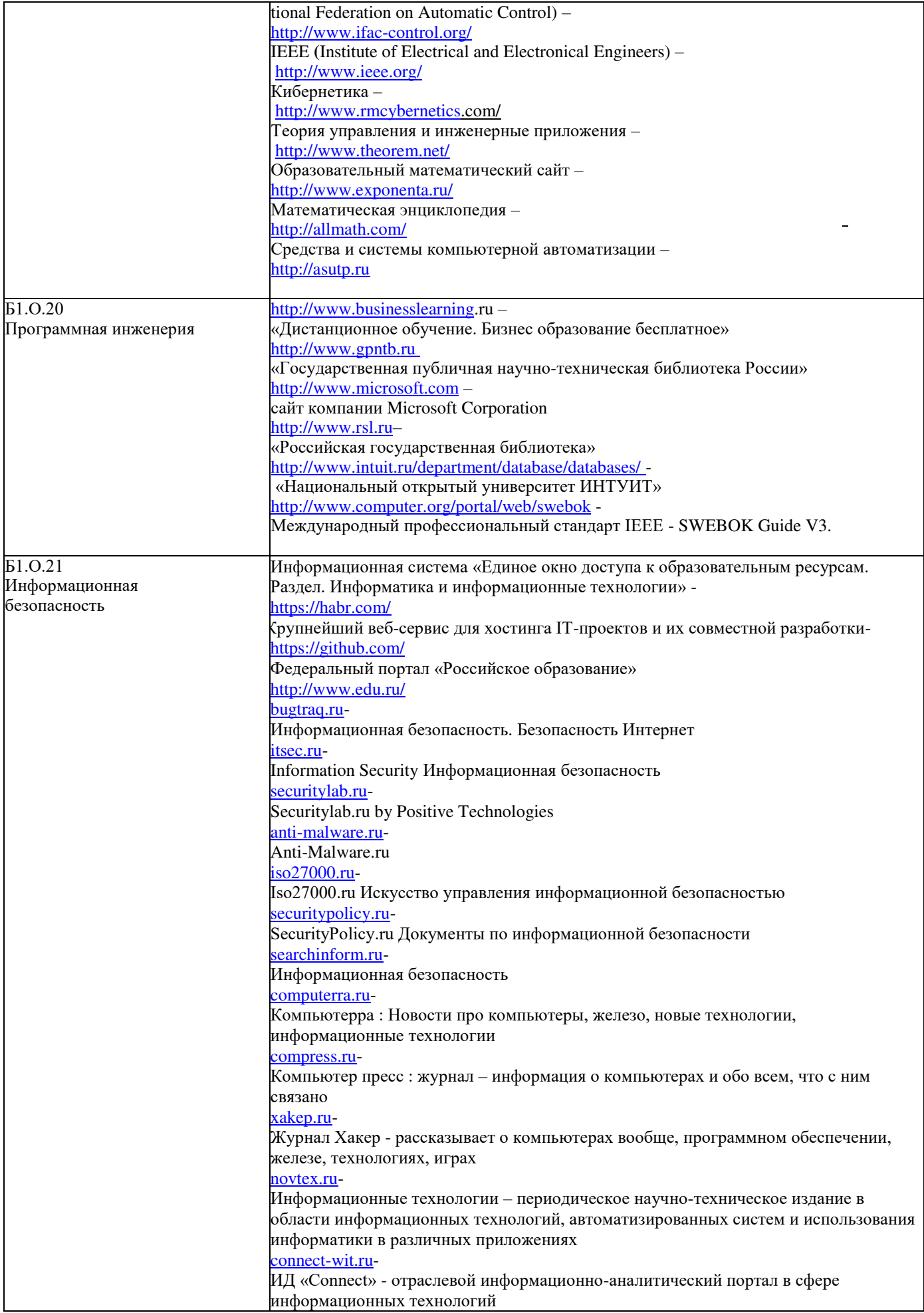

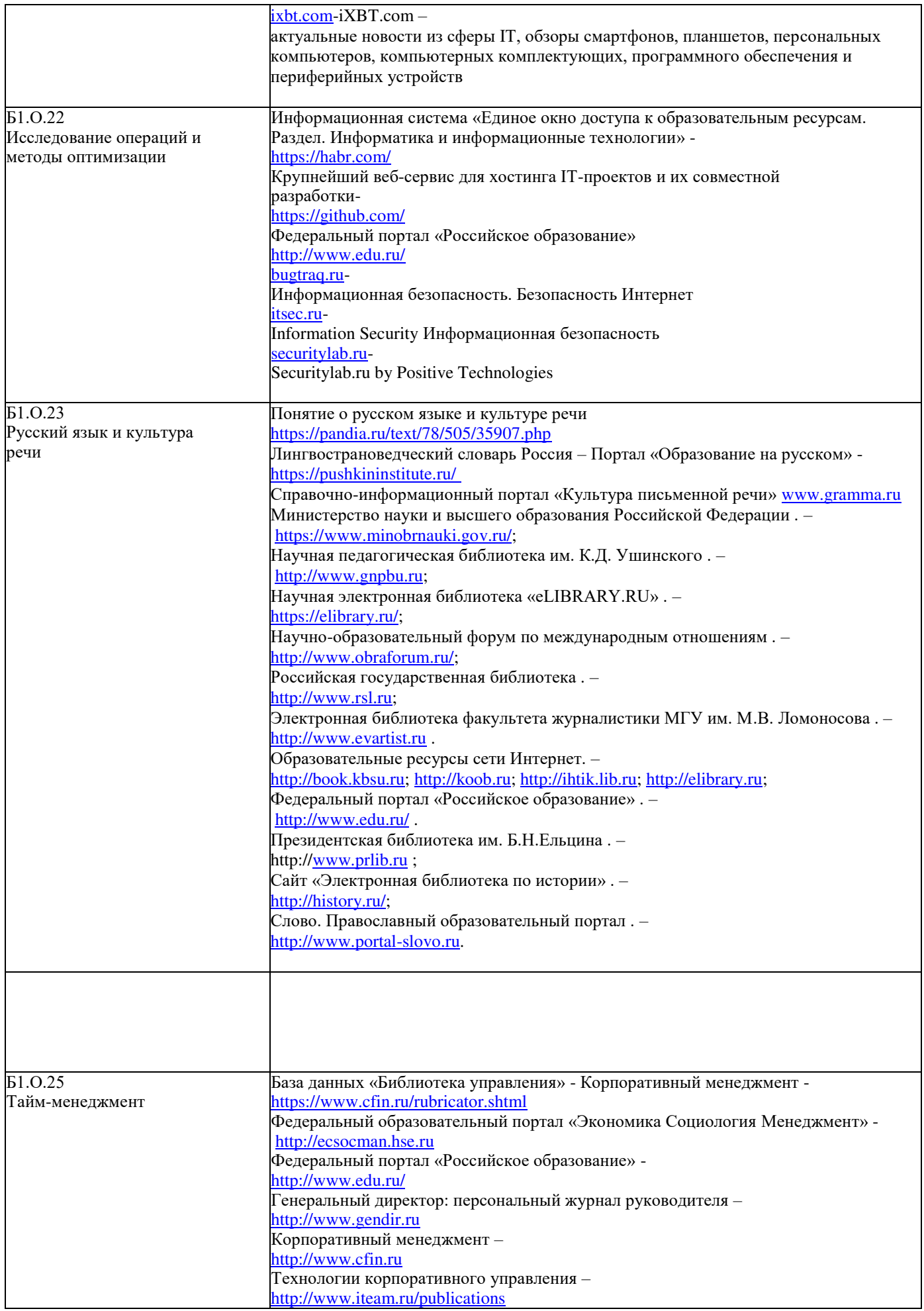

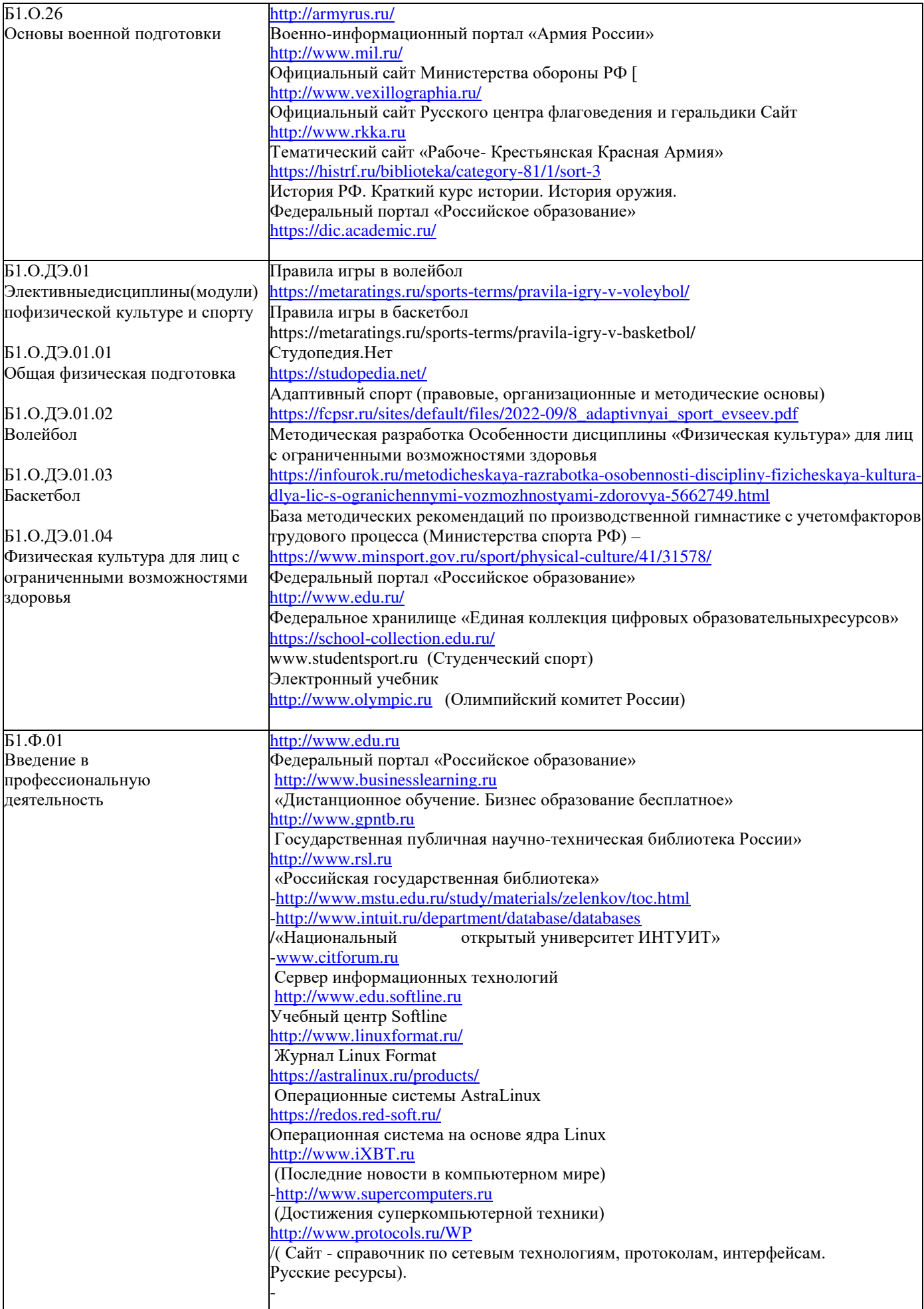

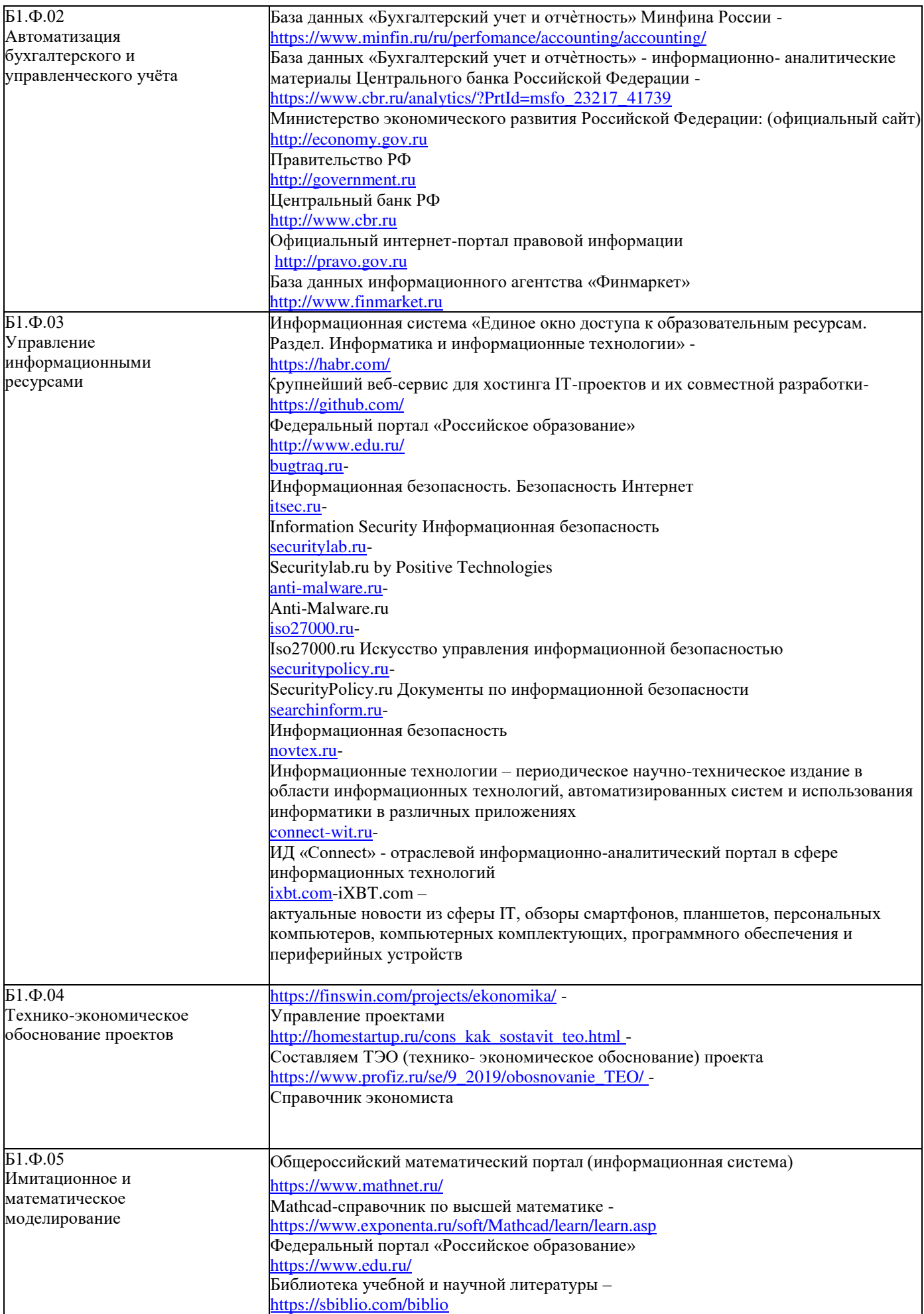

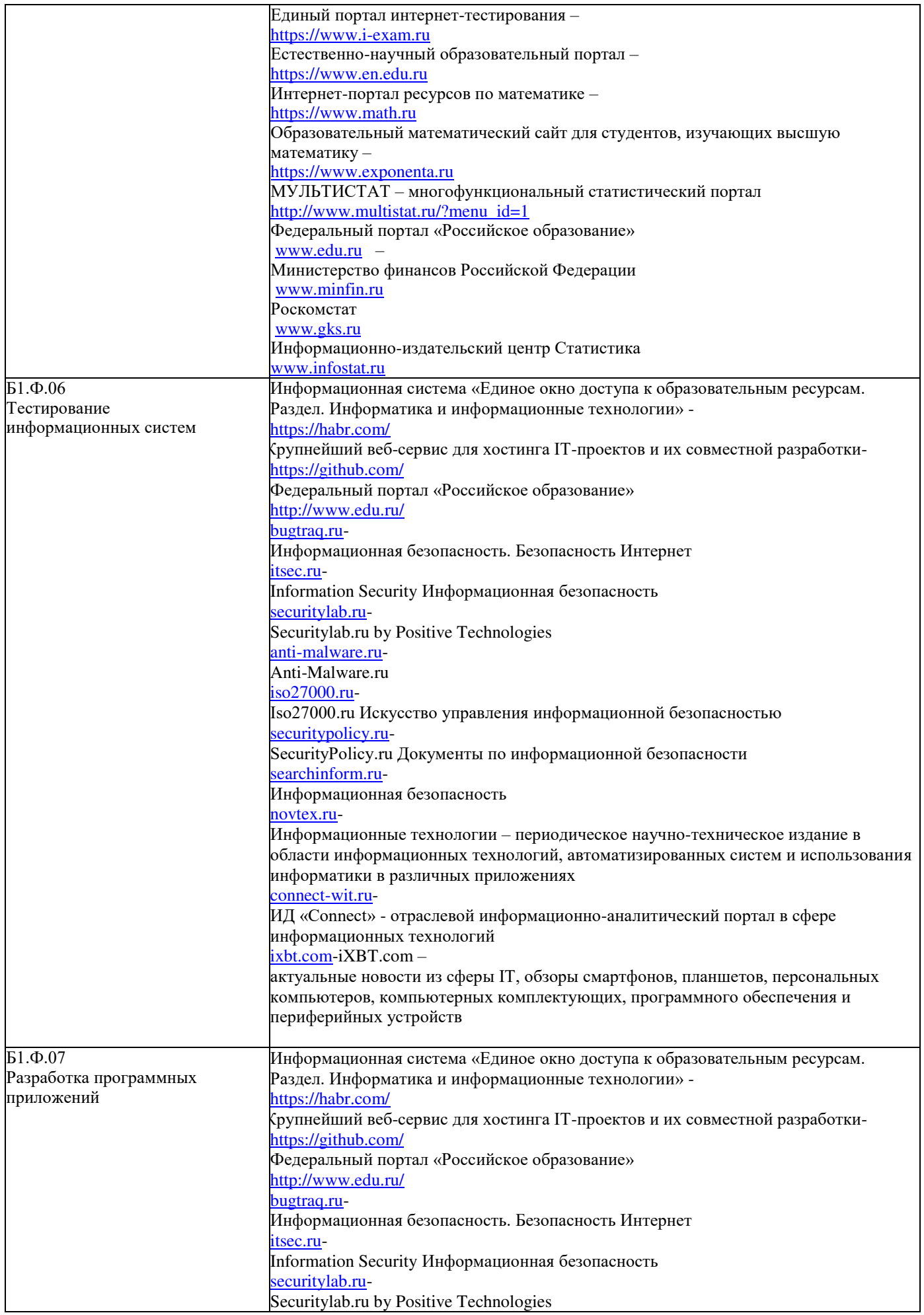

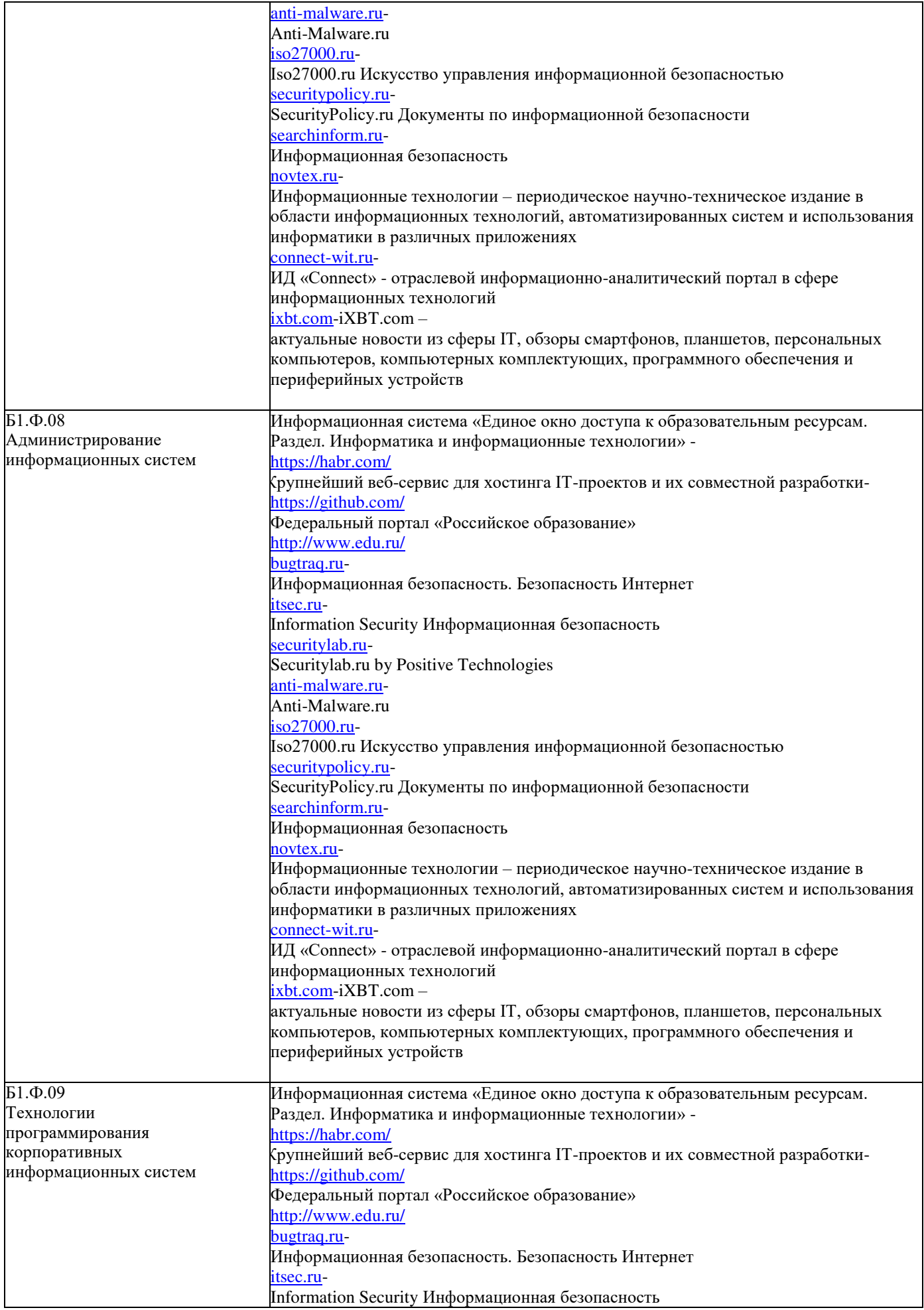

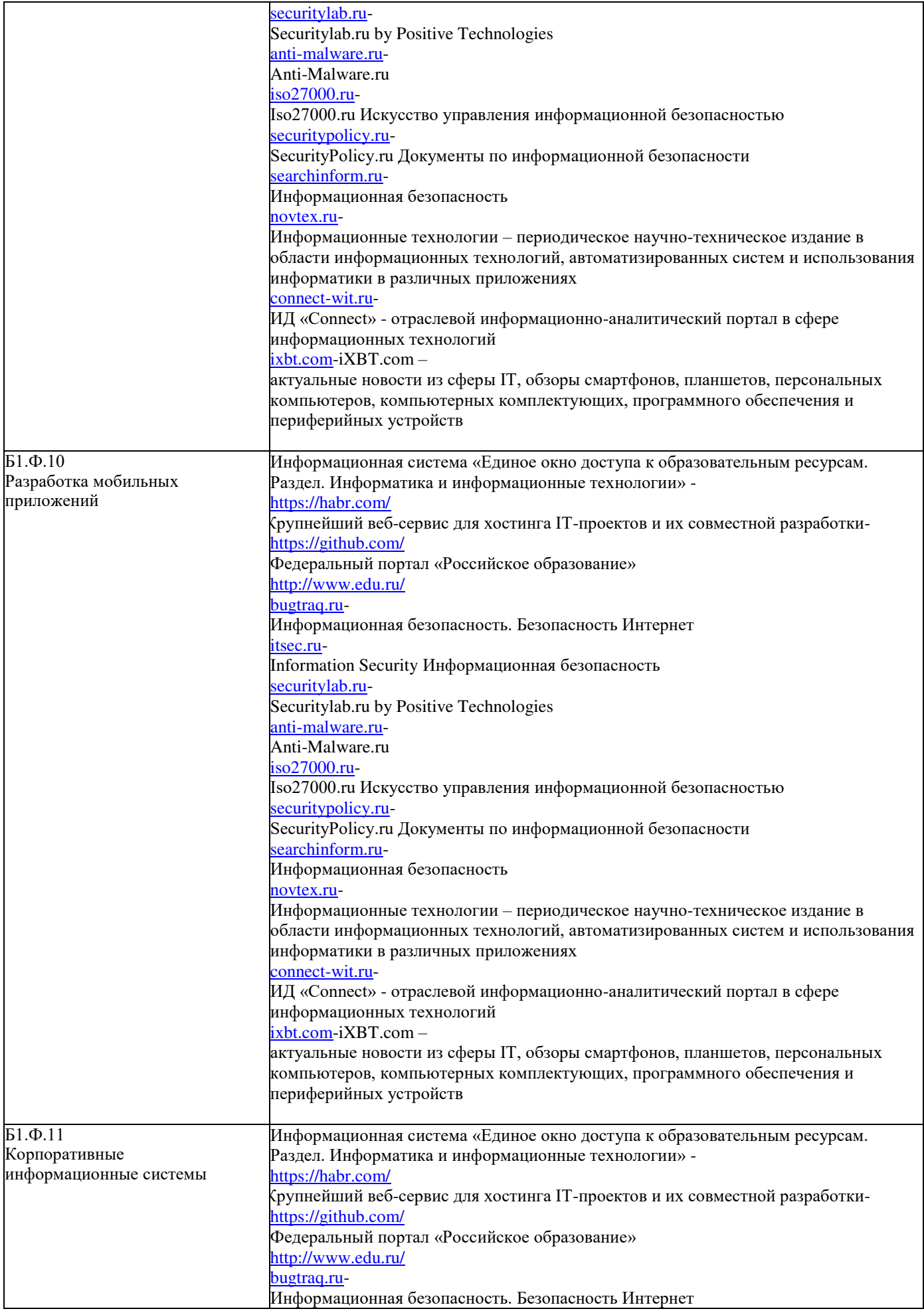

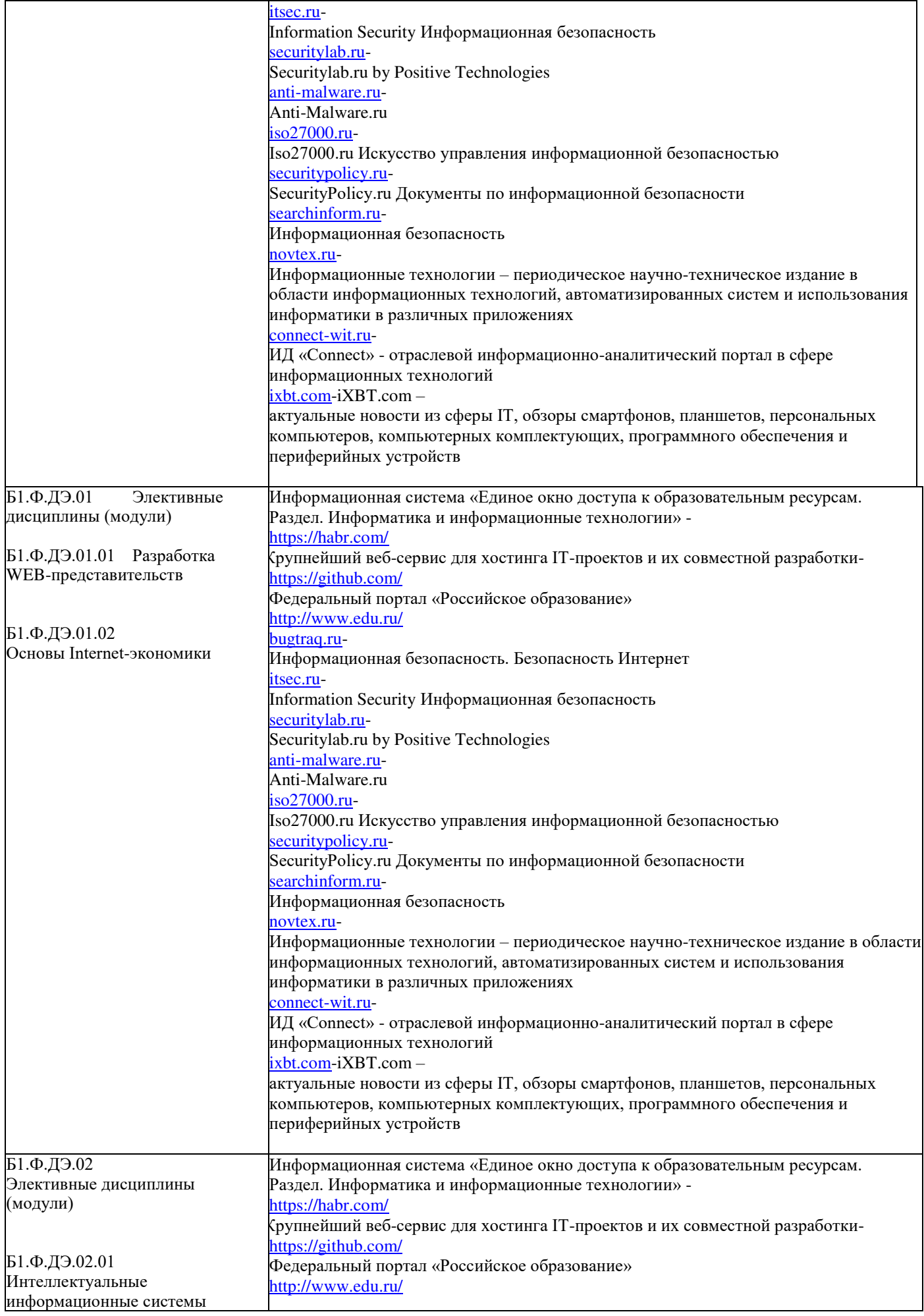

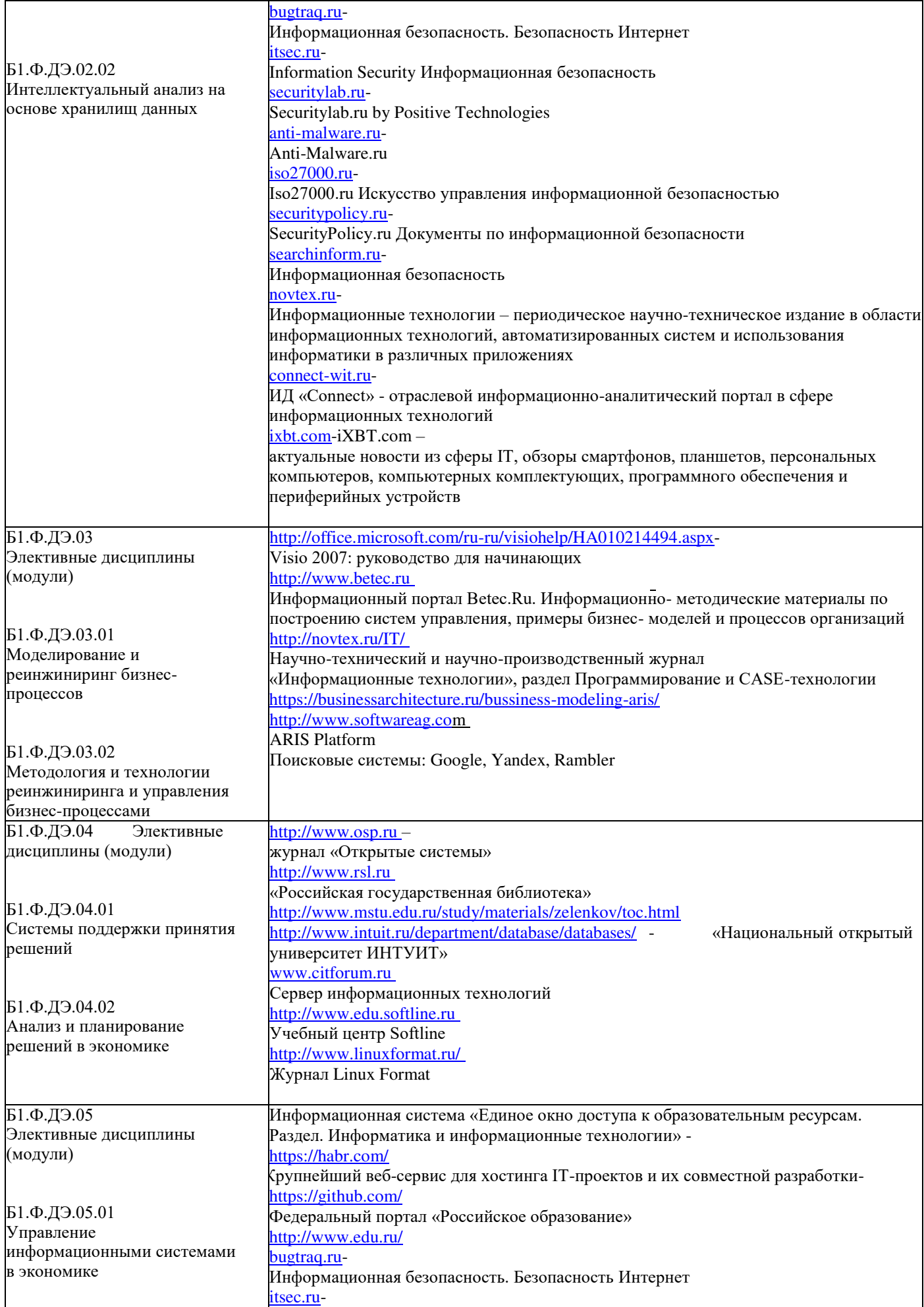

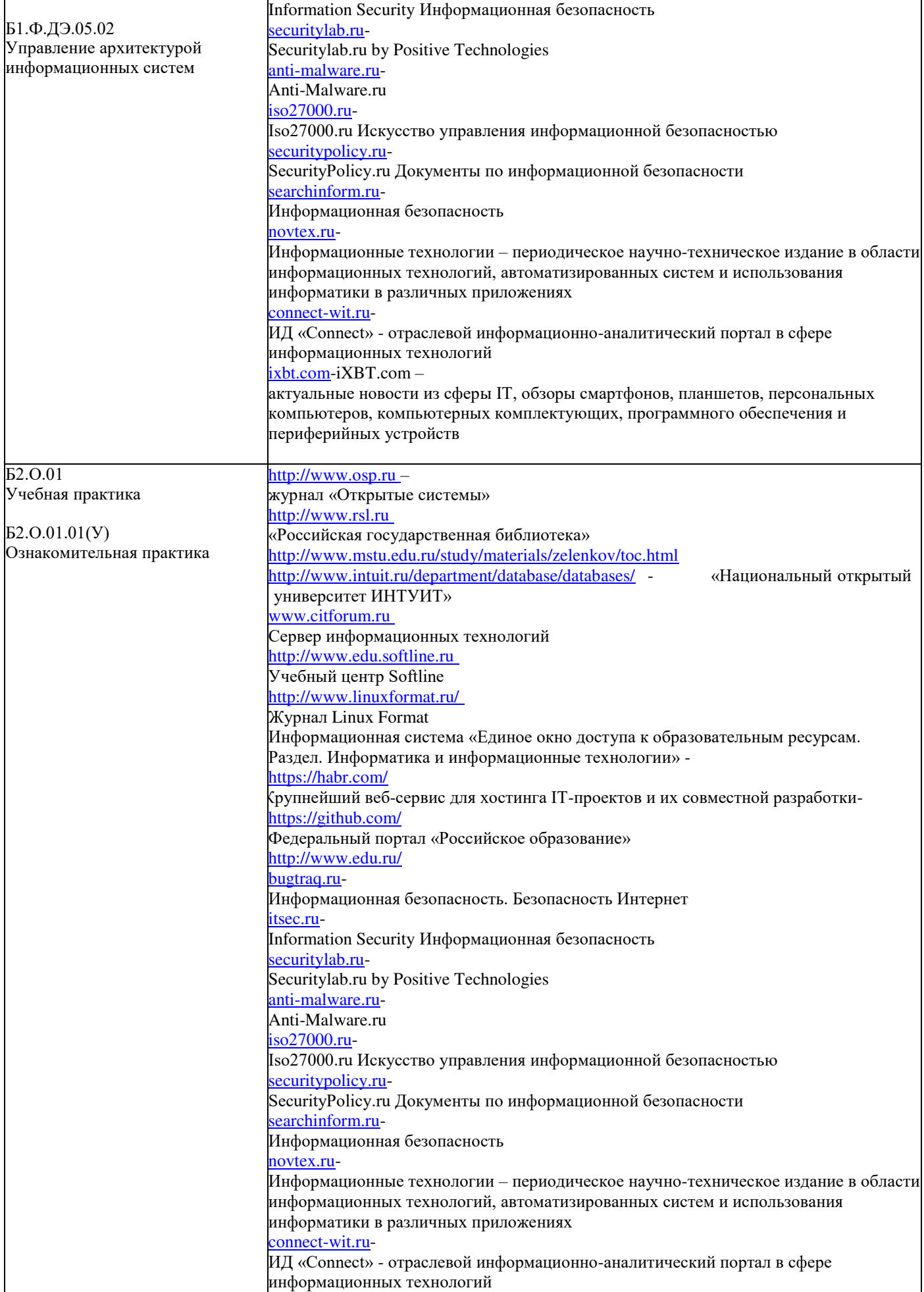

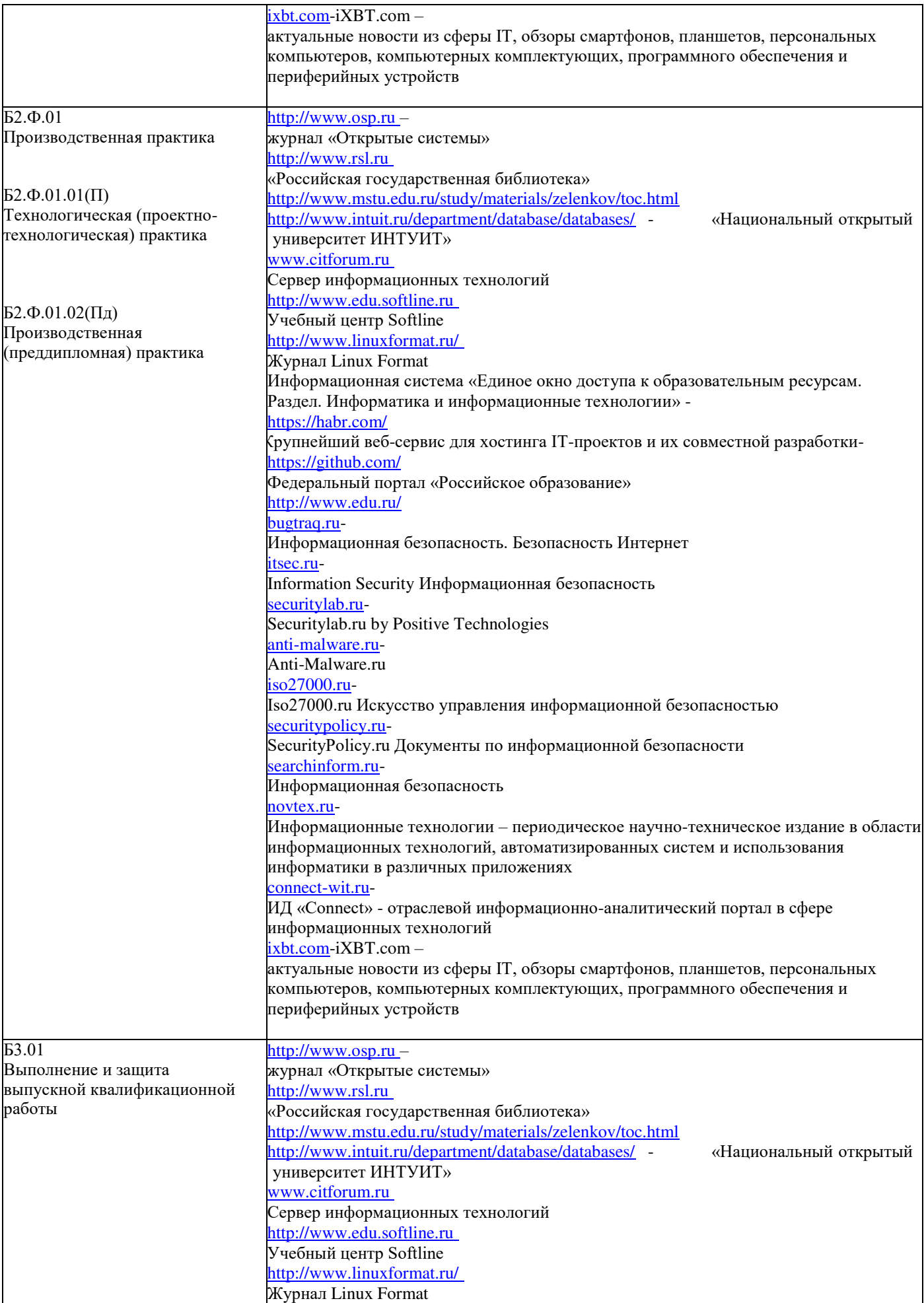

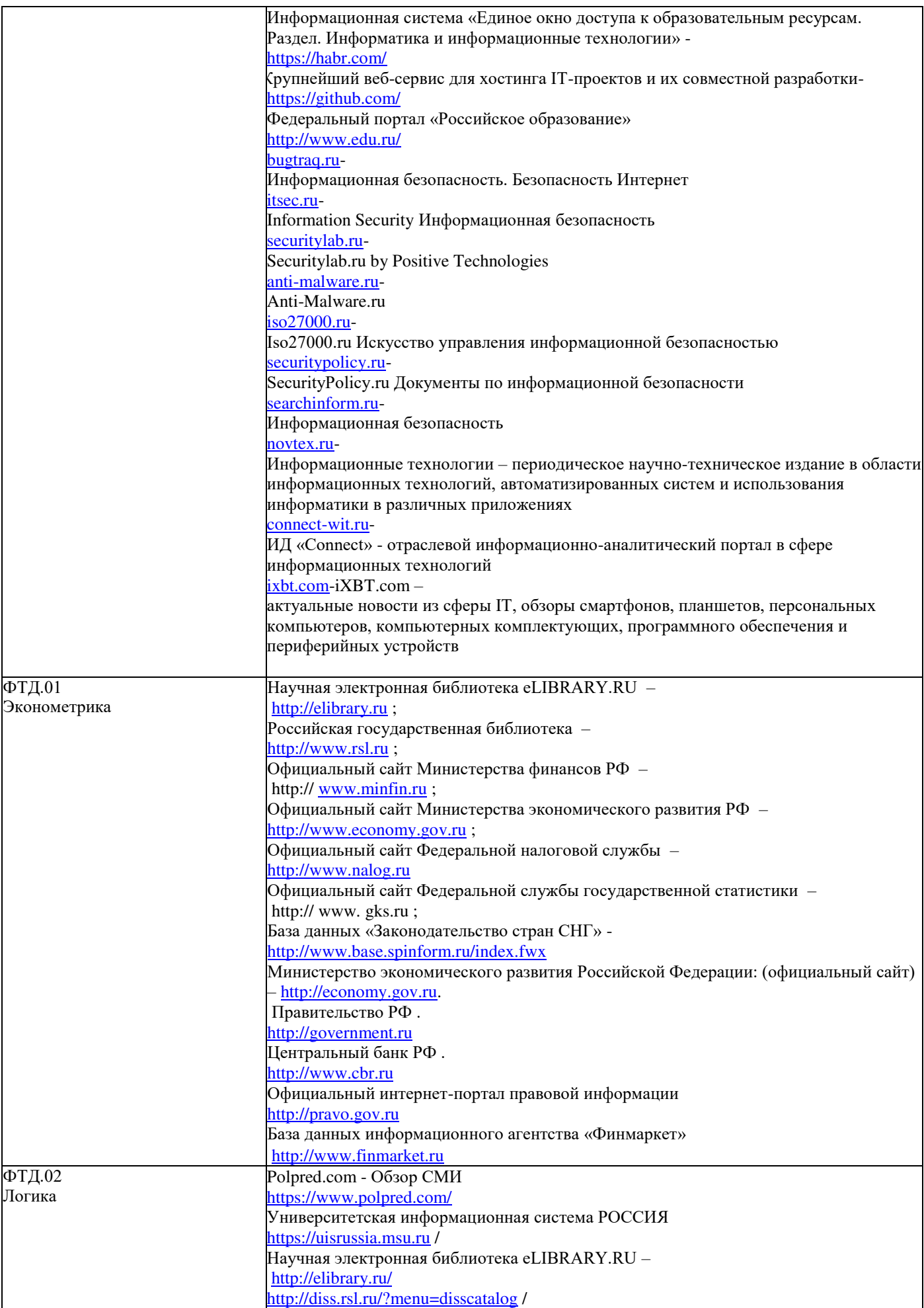

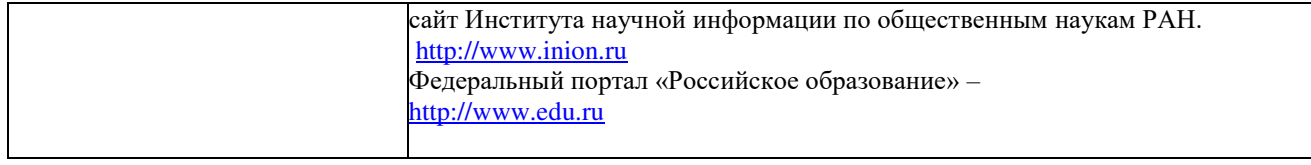